République Algérienne Démocratique et Populaire Ministère de l'Enseignement Supérieur et de la Recherche Scientifique

Université A. MIRA-BEJAIA

Faculté de Technologie

Département de Génie électrique

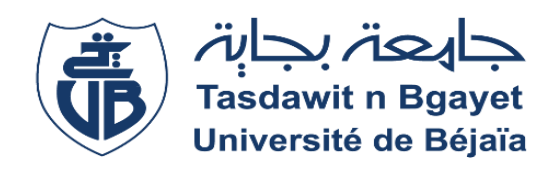

## **Mémoire de fin d'étude**

En vue de l'obtention du diplôme de Master en électrotechnique

Spécialité : Electrotechnique Industrielle

Thème

## **Etude par simulation de la DTC-SVM Floue d'une machine triphasée asynchrone**

**Présenté par : Encadré par :** BOUKTIT Yasmine Monsieur N. TAIB HADJOUT Yasmine

**Année Universitaire :** 2019/2020

# **Remerciements**

Tout d'abord nous tenons à remercier le bon Dieu, le tout puissant et miséricordieux, qui nous a donné la force, l'intelligence et la patience d'accomplir ce modeste travail.

Nous tenons à exprimer également, nos vifs remerciements à notre promoteur Monsieur N.Taib de nous avoir fait l'honneur d'assurer l'encadrement de notre travail, nous vous sommes très reconnaissantes d'avoir veillé à son élaboration, et nous vous présentons notre profonde gratitude pour vos conseils judicieux et le temps que vous avez consacré pour nous.

Nous remercions aussi les examinateurs d'avoir consacré de leurs temps à la lecture de ce manuscrit et d'avoir accepté d'évaluer ce travail.

Nos remerciements vont particulièrement à Monsieur Mechehat Massinissa, pour sa précieuse et son aimable aide.

En guise de reconnaissance, nous tenons à témoigner nos sincères remerciements à toutes les personnes qui ont contribués de près ou de loin au bon déroulement de mémoire de fin d'étude et à l'élaboration de ce modeste travail.

# **Dédicaces**

Je dédie ce modeste travail :

 A mes chers parents, pour tous leurs sacrifices, leur amour, leur tendresse, leur soutien et leurs prières tout au long de mes études, Aucun hommage ne pourrait être à la hauteur de tout l'amour qu'ils ne cessent de me combler. Que dieu leur procure bonne santé et longue vie,

 A ma chère binôme Yasmine Hadjout qui est avant tout ma meilleure amie, pour son soutien plus que précieux tout au long de mon parcours de vie,

 A ma chère sœur Taous et son mari pour leurs encouragements permanents, et leur soutien moral,

 A toute ma famille et mes amis, pour leur appui et leur encouragement, leur soutien tout au long de mon parcours universitaire,

 Que ce travail soit l'accomplissement de vos vœux tant allégués, et le fuit de votre soutien infaillible, Merci d'être toujours là pour moi.

Bouktit Yasmine

# **Dédicaces**

Je dédie ce modeste travail :

– A mes parents, et grands-parents pour leur soutien inconditionnel, leurs encouragements, et bien sûr pour m'avoir permis de réaliser les études dans les meilleures conditions ;

– A tous les membres de ma famille, et tout particulièrement mes deux cousines Ines et Silya.

– A tous les enseignants qui m'ont aidé de près ou de loin à obtenir un jour un master en électrotechnique. Et bien sûr à mes collègues.

– A tous ceux que j'aime et qui m'aiment et spécialement ma meilleure amie BOUKTIT Yasmine.

– Enfin, à tous les martyrs de la lutte de libération nationale qui par leur sacrifice ont permis à nos générations d'accéder à la liberté et à la science.

HADJOUT Yasmine

# **NOTATIONS**

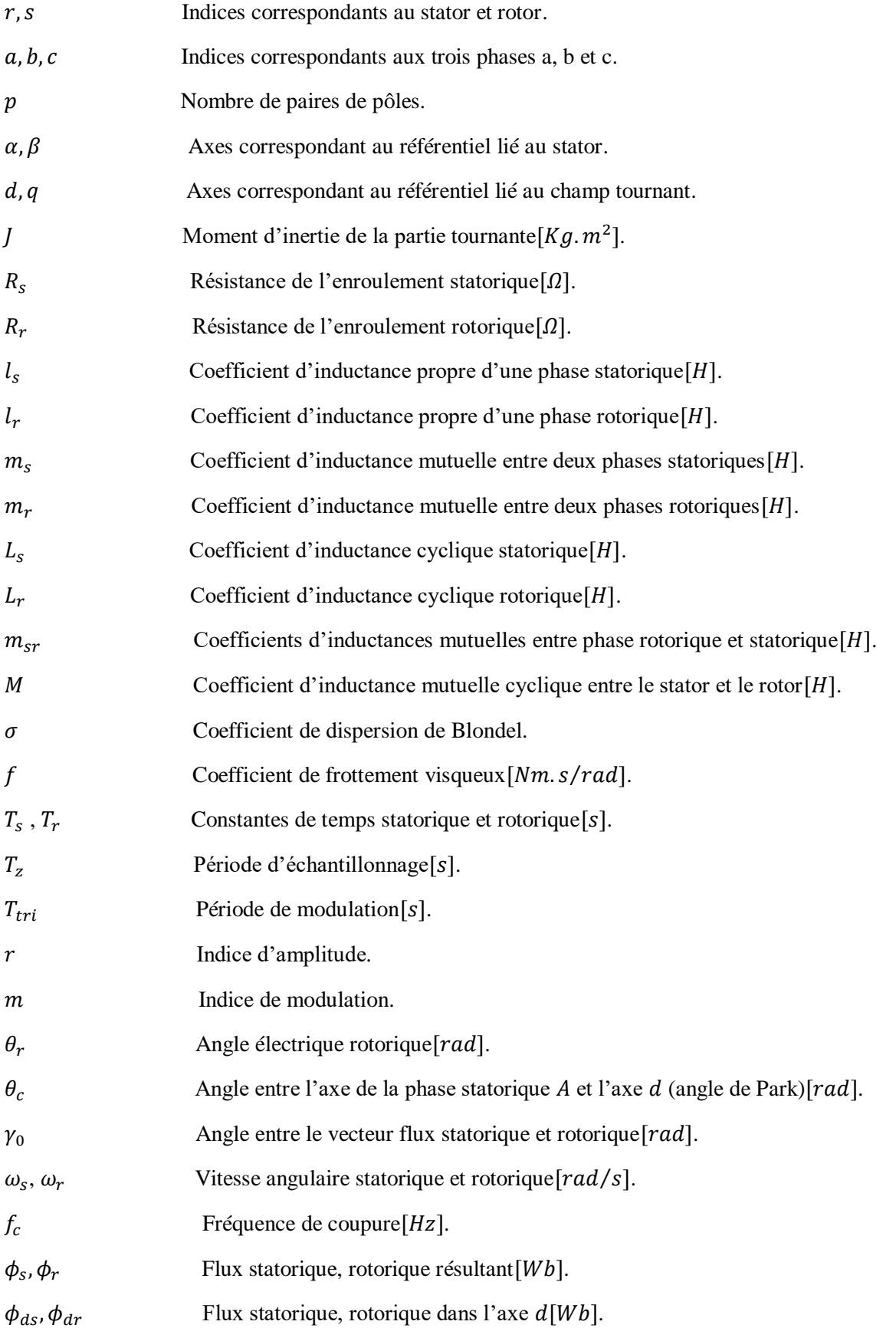

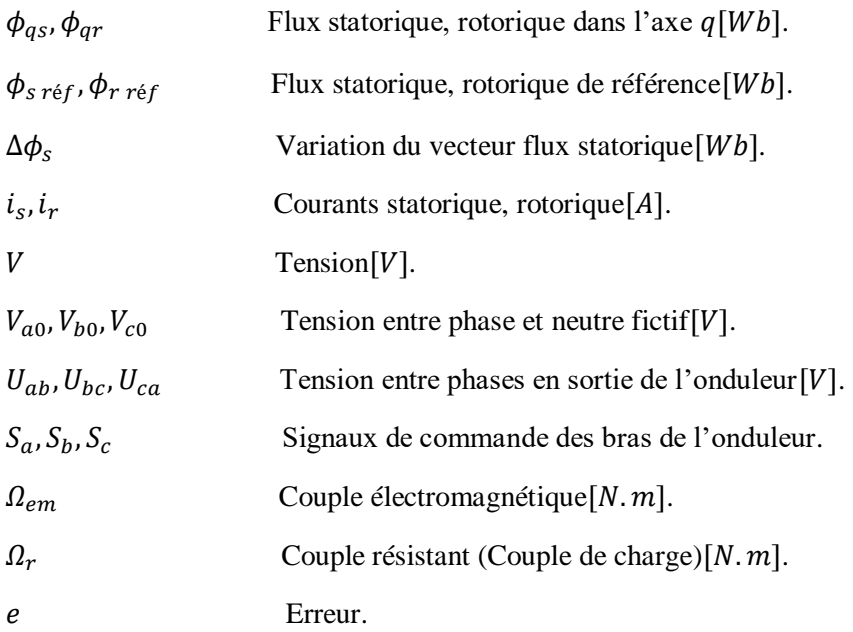

# **ABRÉVIATIONS**

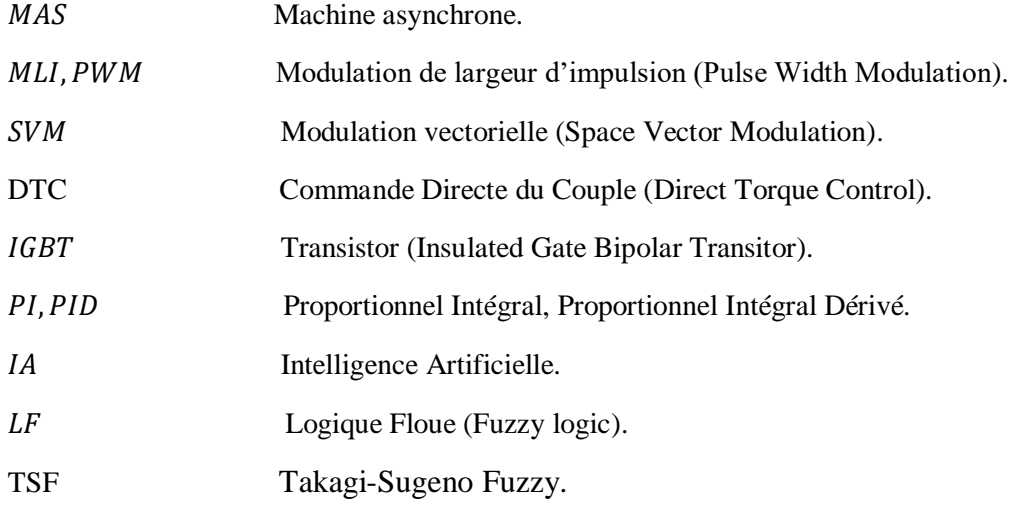

# **LISTE DESFIGURES**

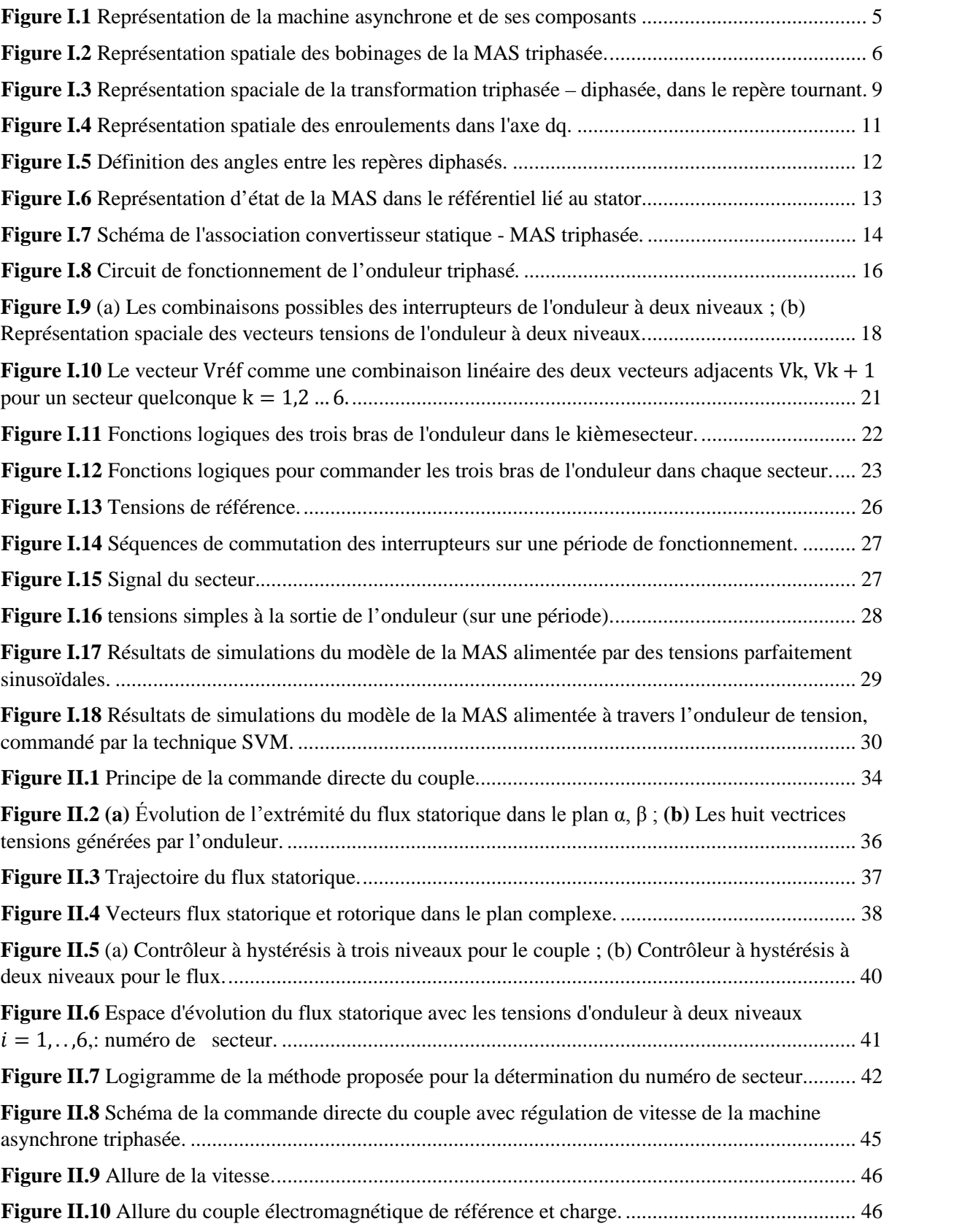

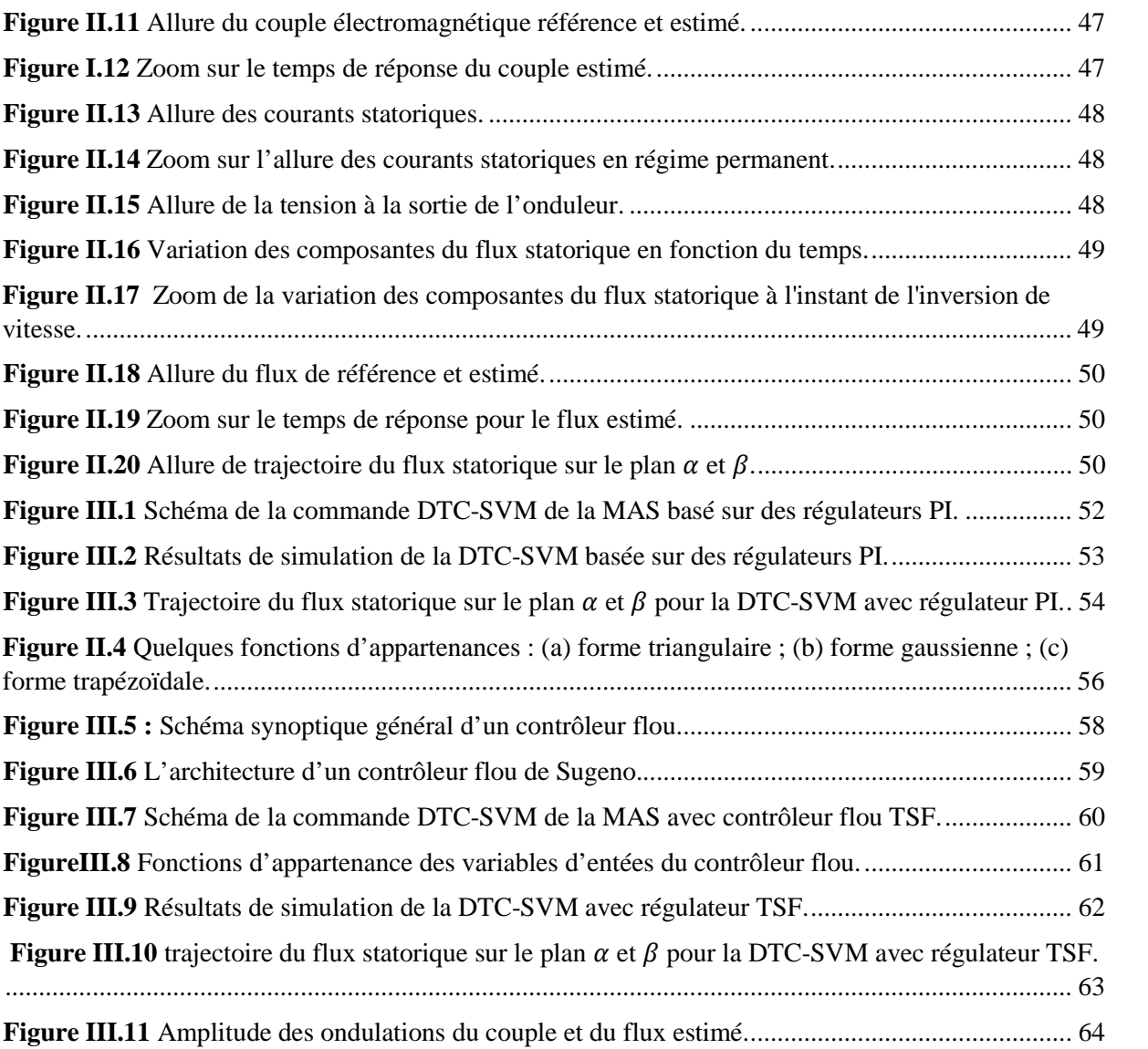

# LISTE DES TABLEAUX

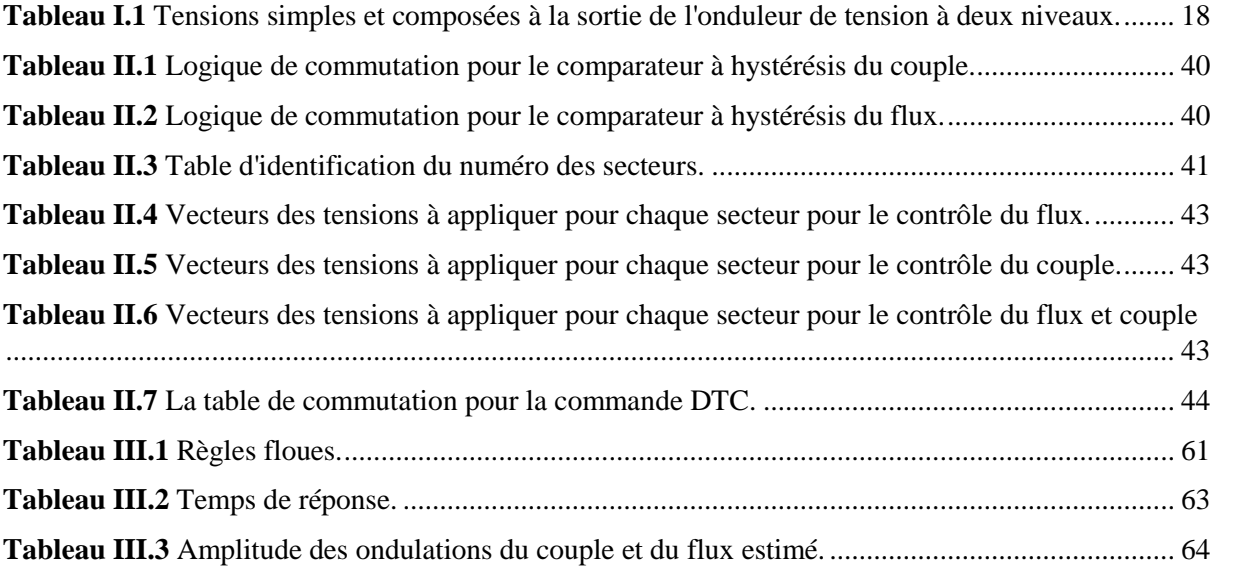

# TABLE DES MATIERES

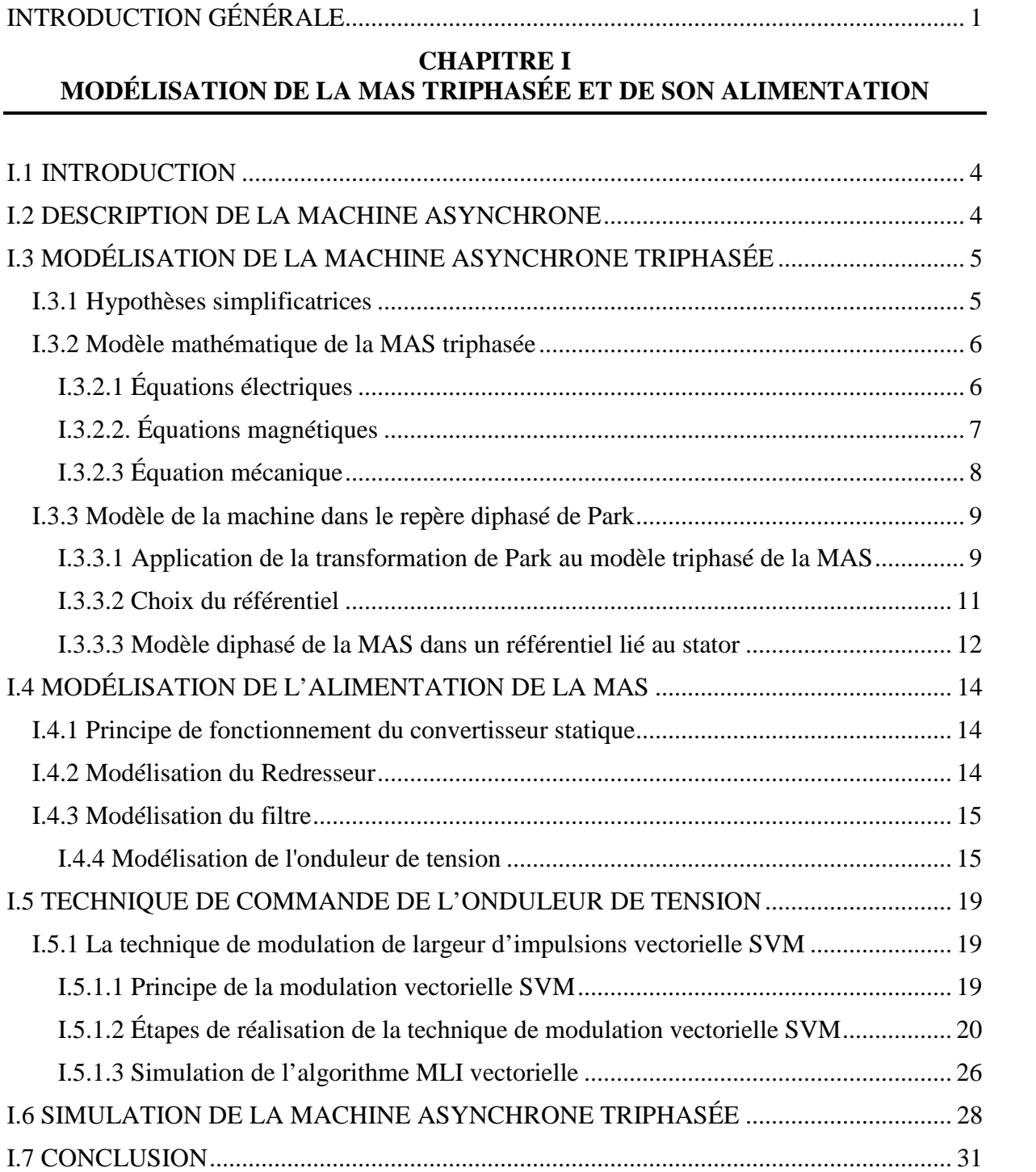

### **CHAPITRE II COMMANDE DIRECTE DU COUPLE DE LA MAS**

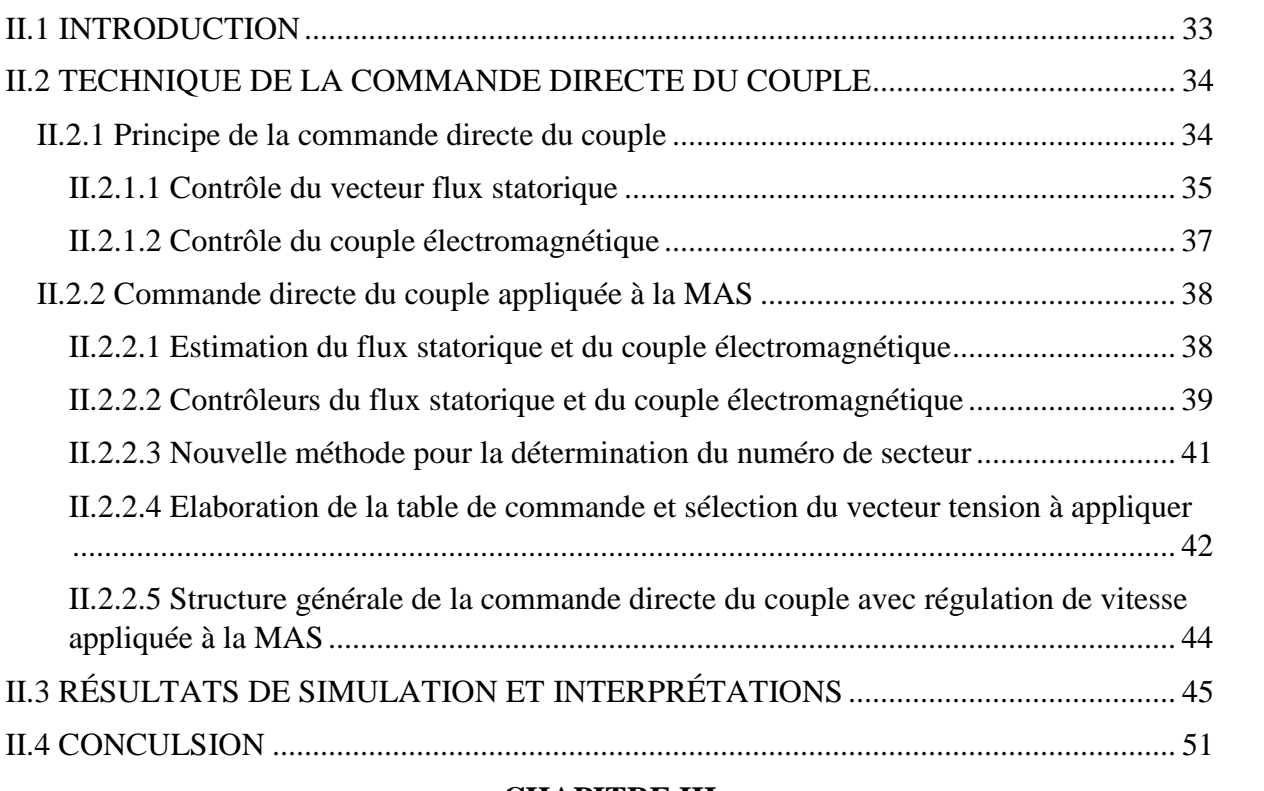

#### **CHAPITRE III**

## **AMÉLIORATION DES PERFORMANCES DE LA COMMANDE DTC**

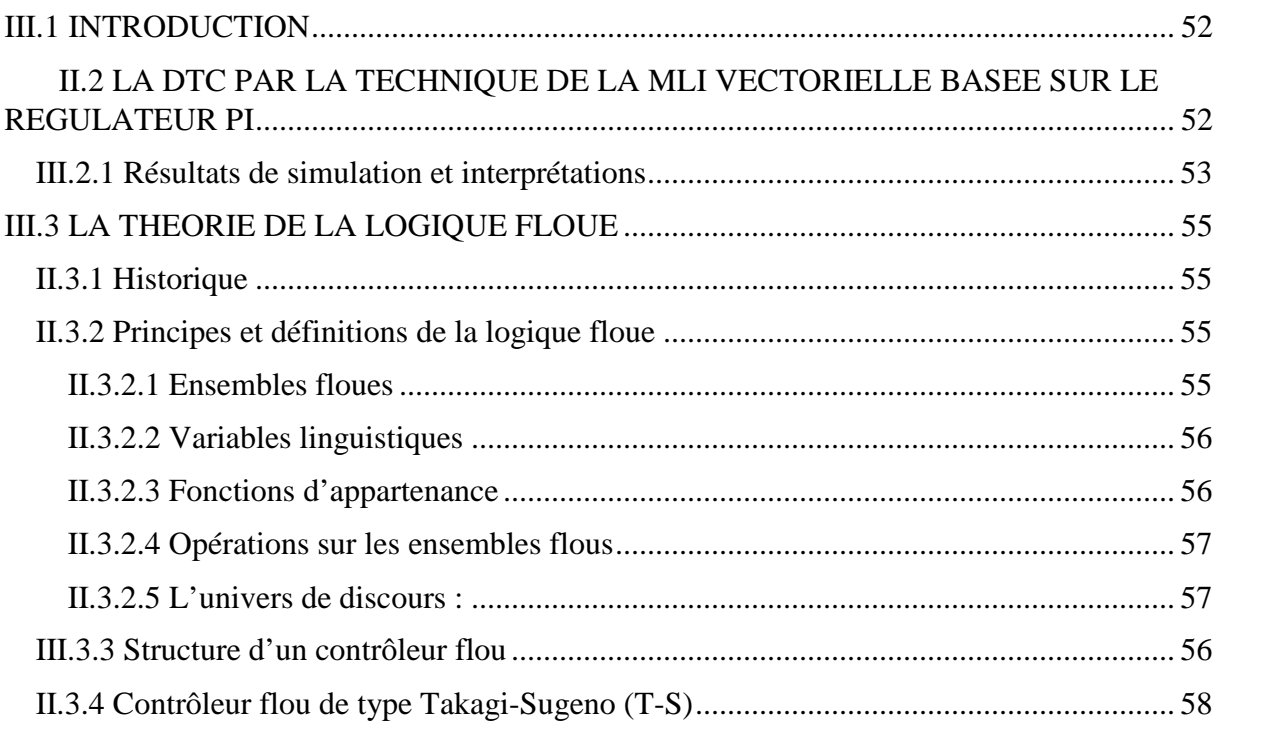

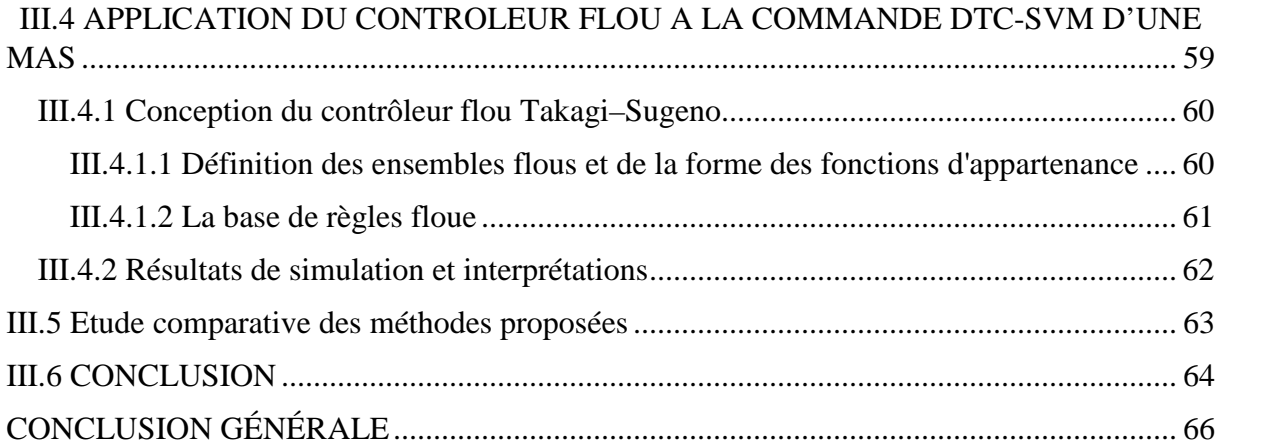

Que ce soit pour accroître l'efficacité énergétique ou pour optimiser et améliorer le contrôle des procédés, les industriels s'équipent de plus en plus d'entraînements à vitesse variable par moteurs électriques. Il existe une grande variété de moteurs électriques pouvant être utilisés comme moteurs d'entraînements, et par conséquent, plusieurs types d'entraînements électroniques à vitesse variable. Ces derniers se distinguent, les uns des autres, par les technologies mises en œuvre et par le type de commande.

L'utilisation du moteur asynchrone dans la variation de vitesse n'est pas une chose nouvelle. Il se distingue du moteur à courant continu par sa puissance massique, sa vitesse maximale supérieure, sa robustesse et son faible coût. L'absence de collecteur mécanique lui permet d'être le moteur privilégié dans de nombreux domaines, comme l'aérospatiale, la traction ferroviaire, la propulsion des navires ou l'automobile électrique. Cependant, ces avantages ont longtemps été inhibés par la complexité de la commande. Le couplage existant entre le flux magnétique et le couple moteur, de nature non linéaire, plus complexe, que celui d'un moteur à courant continu. Malgré cela, depuis plusieurs années, la place du moteur asynchrone dans les applications industrielles ne cesse de croître [BOU18].

Depuis des dizaines d'années, plusieurs stratégies de commande ont été développées pour pouvoir réaliser un contrôle découplé de la machine à induction. Ces méthodes appelées (commandes vectorielles) assurent des performances dynamiques équivalentes à celles obtenues par la machine à courant continu. Au cours des dernières années, le développement des nouvelles techniques de traitement des signaux ont permis la réalisation des structures de la commande beaucoup plus évoluée. Les plus récentes démarches dans cette direction sont celles regroupées sous le terme de la commande directe du couple (DTC) [KHO10].

La commande directe du couple (DTC), apparue en 1980, est l'une de ces commandes, conçue essentiellement comme concurrentiel par rapport à la commande vectorielle en termes de robustesse. Elle est basée sur la détermination directe des séquences de commutation de l'onduleur de tension, pour contrôler simultanément le flux et le couple. Cette méthode présente des performances dynamiques remarquables de même qu'une bonne robustesse vis-à-vis des variations paramétriques de la machine. Cependant, elle présente des limitations (ondulations du couple, non maîtrise de la fréquence de commutation, …) [CHI17].

1

Malgré ses avantages, la commande DTC souffre d'un inconvénient majeur : la fréquence de commutation variable de l'onduleur, car ceci peut provoquer des échauffements à certains points de fonctionnement. Plusieurs techniques ont été développées pour remédier à cet inconvénient. La commande DTC-SVM est l'une des solutions les plus attractives proposées dans la littérature. Cette technique consiste à piloter l'onduleur par la modulation vectorielle de largeur d'impulsion. Les références de tensions sont tirées directement des régulateurs du couple électromagnétique et du flux statorique, sans passer par les courants. Cette technique rencontre une non-linéarité très grande due au système d'entrainement lui-même. Cette nonlinéarité rend la régulation du système plus délicate.

Ce système, ainsi que la plupart des système rencontrés, sont difficiles à modéliser mathématiquement, et ces modèles nécessitent des hypothèses, parfois, trop restrictives. Pour les systèmes non-linéaires comme les machines électriques triphasées, la régulation doit tenir compte d'information imprécises, incertaines, et variables. La logique floue représente une grande avancée dans ce domaine. Elle permet de modéliser les systèmes réels sans avoir besoin ni d'équations différentielles, ni de modèle mathématique. Ainsi, les régulateurs à base de logique floue sont un outil puissant pour avoir une bonne régulation des systèmes non-linéaires, là où les régulateurs linéaires trouvent leurs limites. Ces régulateurs, appelés régulateurs flous, sont utilisés dans plusieurs domaines tel que la mécanique, le traitement d'images ou, ce qui nous intéresse, dans la commande des machines [TAL11].

#### *Structure du document :*

Ce présent travail s'articule autour des trois chapitres suivants :

En premier lieu, nous procédons, dans le premier chapitre, à la modélisation de la machine asynchrone. Après sa mise en équations, nous développons, dans un premier temps, son modèle mathématique dans un référentiel triphasé puis, nous réduisons l'ordre du système par la transformation de Park. Le choix des référentiels adéquats permettra d'appliquer, par la suite, la commande directe du couple. En second lieu, nous abordons l'alimentation de notre machine. Nous présenterons la technique de modulation vectorielle (SVM) de l'onduleur de tension pour générer les signaux de commande.

Dans le deuxième chapitre, nous développerons le principe de la commande directe du couple DTC avec un onduleur deux niveaux. Pour cette stratégie de commande, nous expliquerons le principe de réglage du flux et du couple électromagnétique et nous présenterons des résultats de simulation montrant les avantages et les inconvénients de cette structure.

2

Dans le troisième chapitre, nous proposerons des stratégies d'amélioration des performances de la commande DTC. Dans la première partie de ce chapitre, nous exposerons une nouvelle stratégie de la commande DTC dans un objectif de minimiser les ondulations du couple et de maîtriser la fréquence de commutation de l'onduleur en utilisant la MLI vectorielle. La deuxième partie est consacré à la logique floue afin d'améliorer certaines performances de la commande.

Enfin, nous terminerons par une conclusion générale qui résume l'ensemble des résultats obtenus et nous proposerons quelques perspectives pour la continuation future de ce travail.

# **CHAPITRE I MODÉLISATION DE LA MAS TRIPHASÉE ET DE SON ALIMENTATION**

#### **I.1 INTRODUCTION**

La représentation des processus par les modèles mathématiques est une étape très importante dans l'asservissement des systèmes. En effet, afin d'élaborer une structure de commande, il est important de disposer d'un modèle mathématique représentant fidèlement les caractéristiques du processus. Ce modèle ne doit pas être trop simple, pour ne pas s'éloigner de la réalité physique, ni trop complexe, pour simplifier l'analyse et la synthèse des structures de commande [GAR80].

Dans ce présent chapitre, il sera question de la modélisation de la MAS triphasée et de son alimentation. En premier lieu, nous présentons de manière explicite le modèle mathématique de cette machine (équations électriques et mécaniques) dans son référentiel triphasé. Puis, nous réduisons l'ordre du système par la transformation de PARK. Cette transformation modélise la MAS dans un nouveau référentiel diphasé. En second lieu, nous abordons l'alimentation de notre machine et présenterons une méthode de modulation pour générer les signaux de commande de l'onduleur de tension qui la modulation MLI vectorielle (la SVM).

#### **I.2 DESCRIPTION DE LA MACHINE ASYNCHRONE**

La machine asynchrone (MAS), connue également sous le terme anglo-saxon machine à induction, est une machine électrique à courant alternatif, caractérisée par le fait que son rotor ne tourne pas à la même vitesse que le champ tournant dans l'entrefer. Elle comporte une partie fixe, dite stator, constituée d'un empilage de tôles à faible taux de perte, supportant des bobinages symétriques triphasés, alimentés en alternatif triphasé. Une partie mobile, dite rotor, n'est pas alimentée, elle est en court-circuit et peut être de deux types :

**-** Bobinée (à bagues), munie d'un enroulement généralement triphasé court-circuité.

- À cage d'écureuil, formée d'un ensemble de bagues conductrices reliées entre elles à chaque extrémité par des anneaux (généralement en cuivre).

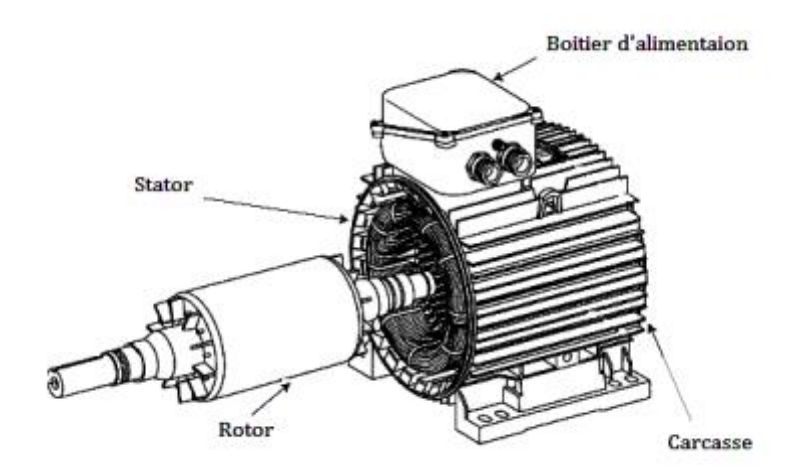

**Figure I.1** Représentation de la machine asynchrone et de ses composants.

La majorité des applications industrielles ont été conçues autour de la MAS à cage d'écureuil. Sa popularité résulte du peu d'entretien nécessaire, de sa simplicité de construction, de son faible coût et de sa robustesse. Couplée à un variateur de fréquence est, de loin, le type de machine le plus utilisé pour les applications où il est nécessaire de contrôler la vitesse et le déplacement d'une charge. Cependant, elle est caractérisée par un modèle complexe et fortement non linéaire. Dans ce cadre, la mise en œuvre des stratégies de commande performantes pour cette machine nécessite la mise en place d'un modèle fiable et capable d'étudier les différents régimes à observer.

### **I.3 MODÉLISATION DE LA MACHINE ASYNCHRONE TRIPHASÉE**

#### **I.3.1 Hypothèses simplificatrices**

La modélisation de la machine asynchrone en tenant compte de la répartition de ses enroulements et sa géométrie réelle est une tâche très complexe. Il est alors nécessaire d'adopter certaines hypothèses simplificatrices [BAR82], [CHA83], [STU00] :

- Nous négligeons la saturation magnétique, l'hystérésis et les pertes par courant de Foucault.

- Nous ne considérons que le premier harmonique d'espace de la distribution de la force magnétomotrice crée dans l'entrefer de la machine.

- Les résistances des enroulements ne varient pas avec la température.

- Nous considérons une densité de courant uniforme dans la section des conducteurs élémentaires, l'effet de peau est alors négligé.

#### **I.3.2 Modèle mathématique de la MAS triphasée**

Pour écrire les équations mathématiques de la machine on se basera sur la représentation spatiale des bobinages de la MAS qui est donnée à la figure (I.1). L'angle  $\theta_r$  caractérise la position de la phase rotorique  $(a_r)$  par rapport à celle de la phase statorique  $(a_r)$ .

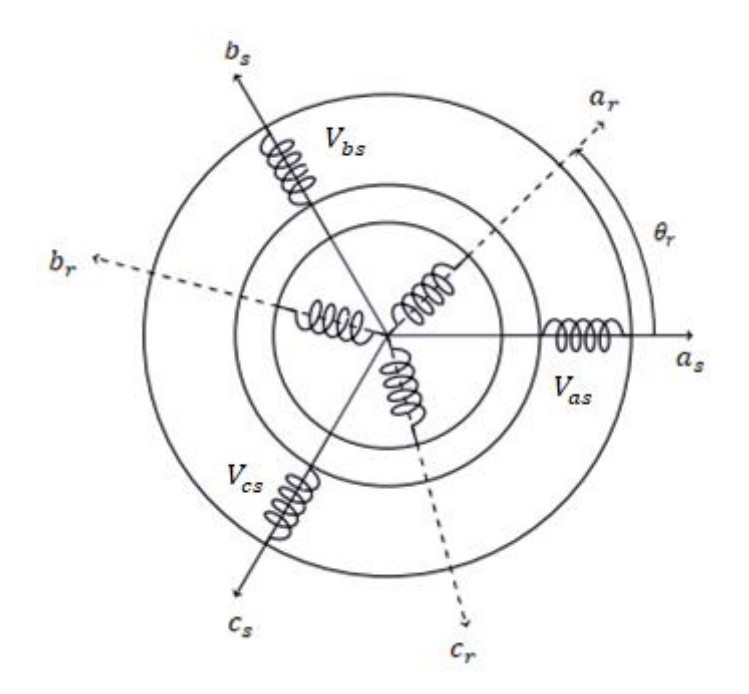

**Figure I.2** Représentation spatiale des bobinages de la MAS triphasée.

On spécifie respectivement les vecteurs ou paramètres statoriques par l'indice "s" et rotoriques par l'indice " $r$ ", les indices " $a, b, c$ " indiquent les phases triphasées.

En tenant compte des hypothèses simplificatrices et en adoptant la convention de signe moteur, les expressions générales de la machine exprimées en fonction des flux et des courants seront données ci-dessous. Le rotor étant à cage, nous le remplaçons par son enroulement équivalent.

#### **I.3.2.1 Équations électriques**

Les équations de tension des trois phases statoriques et des trois phases rotoriques se présentent sous la forme suivante :

$$
\begin{cases}\n[V_s] = [R_s][i_s] + \frac{d}{dt}[\phi_s] \\
[V_r] = [R_r][i_r] + \frac{d}{dt}[\phi_r] = 0\n\end{cases}
$$
\n(I.1)

En définissant les vecteurs suivants :

 $[V<sub>s</sub>] = [V<sub>as</sub> V<sub>bs</sub> V<sub>cs</sub>]<sup>T</sup>$ : Vecteur de tension statorique.  $[V_r] = [V_{ar} \quad V_{br} \quad V_{cr}]^T$ : Vecteur de tension rotorique.  $[i<sub>s</sub>] = [i<sub>as</sub> i<sub>bs</sub> i<sub>cs</sub>]<sup>T</sup>$ : Vecteur de courant statorique.  $[i_r] = [i_{ar} \quad i_{br} \quad i_{cr}]^T$ : Vecteur de courant rotorique.  $[\phi_{s}] = [\phi_{as} \quad \phi_{bs} \quad \phi_{cs}]^{T}$ : Vecteur du flux statorique.  $[\phi_r] = [\phi_{ar} \quad \phi_{br} \quad \phi_{cr}]^T$ : Vecteur du flux rotorique.

 $R_s, R_r$ : résistances par phases statoriques et rotoriques telle que :

$$
[R_s] = \begin{bmatrix} R_s & 0 & 0 \\ 0 & R_s & 0 \\ 0 & 0 & R_s \end{bmatrix} \qquad [R_r] = \begin{bmatrix} R_r & 0 & 0 \\ 0 & R_r & 0 \\ 0 & 0 & R_r \end{bmatrix}.
$$

#### **I.3.2.2. Équations magnétiques**

Les équations magnétiques représentant les flux statoriques et rotoriques sont données par :

$$
\begin{aligned}\n\left\{ \left[ \phi_s \right] = \left[ L_s \right] \left[ i_s \right] + \left[ M_{sr} \right] \left[ i_r \right] \\
\left[ \phi_r \right] = \left[ L_r \right] \left[ i_r \right] + \left[ M_{rs} \right] \left[ i_s \right]\n\end{aligned}
$$
\n(I.2)

Avec :

$$
[L_s] = \begin{bmatrix} l_s & m_s & m_s \\ m_s & l_s & m_s \\ m_s & m_s & l_s \end{bmatrix}; [L_r] = \begin{bmatrix} l_r & m_r & m_r \\ m_r & l_r & m_r \\ m_r & m_r & l_r \end{bmatrix}
$$

$$
[M_{sr}] = [M_{rs}]^T = m_{sr} \cdot \begin{bmatrix} cos(\theta) & cos(\theta - 4\pi/3) & cos(\theta - 2\pi/3) \\ cos(\theta - 2\pi/3) & cos(\theta) & cos(\theta - 4\pi/3) \\ cos(\theta - 4\pi/3) & cos(\theta - 2\pi/3) & cos(\theta) \end{bmatrix}
$$

Avec :

 $[L<sub>s</sub>]$ : Matrice des coefficients d'inductance statorique,

 $[L_r]$ : Matrice des coefficients d'inductance rotorique,

 $l_s$ : Coefficient d'inductance propre d'une phase statorique,

 $m_s$ : Coefficient d'inductance mutuelle entre deux phases statoriques,

 $l_r$ : Coefficient d'inductance propre d'une phase rotorique,

 $m_r$ : Coefficient d'inductance mutuelle entre deux phases rotoriques,

 $[M_{sr}]$ : Matrice des coefficients d'inductance mutuelle du rotor sur le stator,

 $[M_{rs}]$ : Matrice des coefficients d'inductance mutuelle du stator sur le rotor,

Le coefficient  $m_{sr}$ , représente la valeur maximale des coefficients d'inductances mutuelles entre phase rotorique et statorique.

Les flux s'expriment en fonction de deux courants statorique et rotorique ; ce qui implique un couplage entre les grandeurs du stator et du rotor ce couplage est à la base des non-linéarités du MAS. Les stratégies de commande moderne (commande vectorielle, DTC, … etc.), permettent de découpler les grandeurs électriques du moteur afin de disposer de variables indépendantes à commander [GUY00].

Sous forme développée, nous aurons les expressions suivantes :

$$
\begin{cases}\n[V_s] = R_s[i_s] + [L_s] \frac{d}{dt} [i_s] + \frac{d}{dt} ([M_{sr}][i_r]) \\
[V_r] = R_r[i_r] + [L_r] \frac{d}{dt} [i_r] + \frac{d}{dt} ([M_{sr}][i_r])\n\end{cases}
$$
\n(I.3)

#### **I.3.2.3 Équation mécanique**

L'équation mécanique de la machine s'écrit :

$$
J\frac{d\Omega}{dt} = C_{em} - C_r - f\Omega
$$
 (I.4)

Tel que :

: Moment d'inertie du moteur asynchrone.

: Coefficient de frottement visqueux.

: Couple électromagnétique.

 $C_r$ : Couple résistant.

L'équation du couple est donnée par :

$$
C_{em} = \frac{1}{2} [i] \left( \frac{d}{dt} [L] [i] \right)
$$
 (I.5)

Avec :  $[L] = \begin{bmatrix} L_s & M_{sr} \\ M & I \end{bmatrix}$  $\begin{bmatrix} L_s & M_{sr} \\ M_{rs} & L_r \end{bmatrix}$  et  $[i] = \begin{bmatrix} i_{as} & i_{bs} & i_{cs} \\ i_{ar} & i_{br} & i_{cr} \end{bmatrix}$  $\begin{bmatrix} i_{as} & i_{bs} & i_{cs} \\ i_{ar} & i_{br} & i_{cr} \end{bmatrix}$ 

Les sous-matrices  $L<sub>s</sub>$  et  $L<sub>r</sub>$  contiennent des termes constants ; d'où la possibilité de simplification. Nous aurons donc [SEG81] :

$$
C_{em} = \frac{1}{2} \left[ i_S \right] \left( \frac{d}{dt} \left[ M_{sr} \right] \left[ i_r \right] ^t \right) \tag{I.6}
$$

Nous aboutirons ainsi à un système de six équations différentielles et une expression du couple dont certains coefficients font intervenir des fonctions sinusoïdales dues au mouvement de rotation du rotor. D'où la complexité de la résolution analytique [CHA83], [SEG81]. Afin de surmonter cette difficulté, nous considérons les enroulements diphasés équivalents des enroulements statorique et rotorique.

#### **I.3.3 Modèle de la machine dans le repère diphasé de Park**

#### **I.3.3.1 Application de la transformation de Park au modèle triphasé de la MAS**

La transformée de Park définie par la matrice  $P(\theta)$  permet de réduire la complexité des systèmes d'équations précédents. Elle consiste à remplacer les trois phases statoriques et rotoriques du système triphasé par un système diphasé  $(d, q, o)$  constitué des grandeurs équivalentes d'axe  $d$  et  $q$  et une composante homopolaire qui n'est pas pris en compte dans le modèle de la machine. Cette transformation peut être représentée par la figure (I.3).

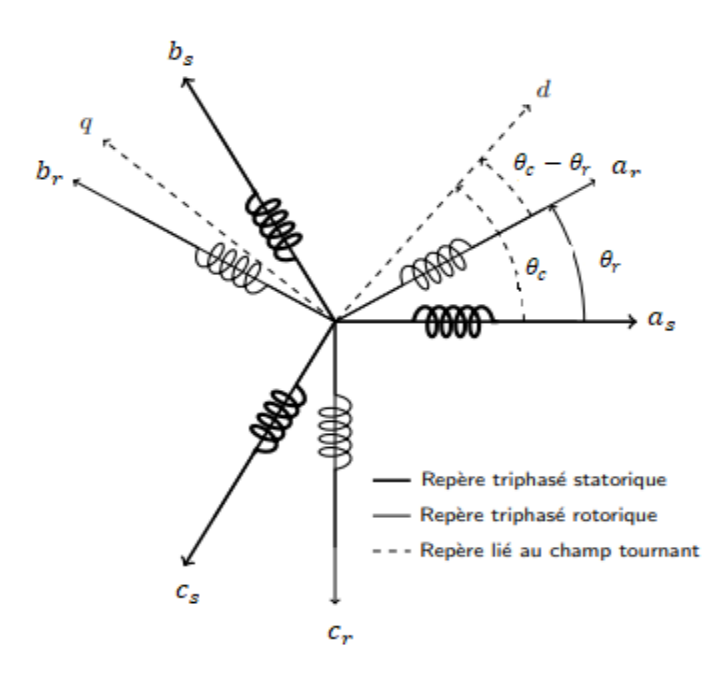

**Figure I.3** Représentation spaciale de la transformation triphasée – diphasée, dans le repère tournant.

En transformant les enroulements statorique et rotorique de la machine en leurs équivalents orthogonaux et à l'aide de  $P(\theta)$  (voir annexe A). Nous obtenons les systèmes suivants :

-Grandeur statorique :  $\blacksquare$  $[X_{dq}] = [P(\theta_c)] [X_{abc}$  $[X_{dq}] = [P(\theta_c - \theta_r)] [X_{abc_r}]$ ] (I.8)  $X:$  tension, courant ou flux

Sachant que

$$
\frac{d\theta_c}{dt} = \omega_c \; ; \frac{d\theta_r}{dt} = \omega_r
$$

Nous obtenons alors, les équations électriques, magnétiques ainsi que l'équation mécanique dans le repère diphasé de Park  $(dq)$ comme suit :

#### **Équations électriques du modèle diphasé de la MAS**

Au stator :

$$
\begin{cases}\nV_{ds} = R_s i_{ds} + \frac{d\phi_{ds}}{dt} - \omega_c \phi_{qs} \\
V_{qs} = R_s i_{qs} + \frac{d\phi_{qs}}{dt} + \omega_c \phi_{ds}\n\end{cases} \tag{I.9}
$$

Au rotor :

$$
\begin{cases}\nV_{dr} = R_r i_{dr} + \frac{d\phi_{dr}}{dt} - (\omega_c - \omega_r) \phi_{qr} \\
V_{qr} = R_r i_{qr} + \frac{d\phi_{qr}}{dt} - (\omega_c - \omega_r) \phi_{dr}\n\end{cases}
$$
\n(I.10)

## **Équations magnétiques du modèle diphasé de la MAS**

Au stator :

$$
\begin{cases} \emptyset_{ds} = L_s i_{ds} + M i_{dr} \\ \emptyset_{qs} = L_s i_{qs} + M i_{qr} \end{cases} \tag{I.11}
$$

Au rotor :

$$
\begin{cases} \emptyset_{dr} = L_s i_{dr} + M i_{ds} \\ \emptyset_{qr} = L_s i_{qr} + M i_{ds} \end{cases} \tag{I.12}
$$

En définissant :

 $L_s = l_s - m_s$ : Coefficient d'inductance cyclique statorique,

- $L_r = l_r m_r$ : Coefficient d'inductance cyclique rotorique,
- $M=\frac{3}{2}$  $\frac{5}{2}m_{sr}$ : Coefficient d'inductance mutuelle cyclique entre le stator et le rotor.

#### **Équation mécanique du modèle diphasé de la MAS**

L'expression générale du couple est donnée par :

$$
C_{em} = \frac{1}{2} \left[ i_s \right] \left\{ \frac{d}{d\theta} \left[ M_{sr} \right] \left[ i_r \right] \right\} \tag{I.13}
$$

Nous effectuons le changement de variables suivant :

$$
[i_{abc}] = [P(\theta_c)]^{-1} [i_{dq}]_s \tag{I.14}
$$

$$
[i_{ABC}] = [P(\theta_c - \theta_r)]^{-1} [i_{dq}]_r
$$
\n(1.15)

En combinant (I.13, I.14, I.15), et après calcul, nous aboutissons à l'expression suivante :

$$
C_{em} = M[i_{dr}i_{qs} - i_{qr}i_{ds}]
$$
\n(1.16)

En tenant compte des expressions des flux (I.11, I.12), nous trouvons :

$$
C_{em} = [\phi_{ds} i_{qs} - \phi_{qs} i_{ds}] = \frac{M}{L_r} [\phi_{dr} i_{qs} - \phi_{qr} i_{qs}]
$$
 (I.17)

Pour une machine à  $p$  paire de pôles, l'expression du couple est déduite à partir de  $(1.17)$ multiplié par p:

$$
C_{em} = \frac{pM}{L_r} \left[ \phi_{dr} i_{qs} - \phi_{qr} i_{qs} \right]
$$
 (I.18)

L'analyse de ses équations indique que cette transformation correspond à une substitution des enroulements statorique et rotorique par des enroulements fictifs " $d$ " et " $q$ " (voir figure). Ces enroulements sont mutuellement immobiles, ce qui a pour avantage de simplifier les équations des flux ainsi que l'équation du couple puisque sa dépendance des angles mécaniques est éliminée.

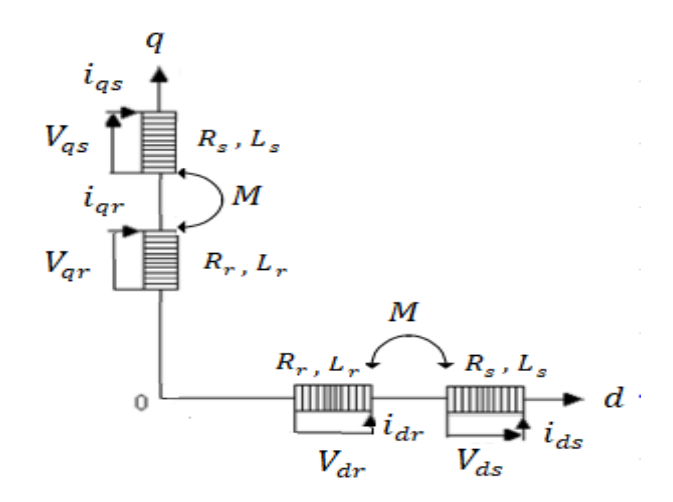

**Figure I.4** Représentation spatiale des enroulements dans l'axe dq.

#### **I.3.3.2 Choix du référentiel**

Le modèle de la machine est présenté dans un repère  $(dq)$  dont l'orientation reste quelconque. Le choix du référentiel se fait selon la vitesse attribuée au repère  $(dq)$ . Il dépend du type de problème à étudier. Cependant, selon les caractéristiques et les objectifs de l'application, il est commode de fixer l'orientation du repère de façon adéquate afin de faire apparaître dans le modèle certaines grandeurs dont nous désirons particulièrement suivre l'évolution. Il existe trois choix importants, le repère  $(dq)$  peut être fixé au stator, au rotor ou au champ tournant. Dans notre étude, nous optons pour le choix du référentiel lié au stator qui est le mieux adapter pour la commande directe du couple

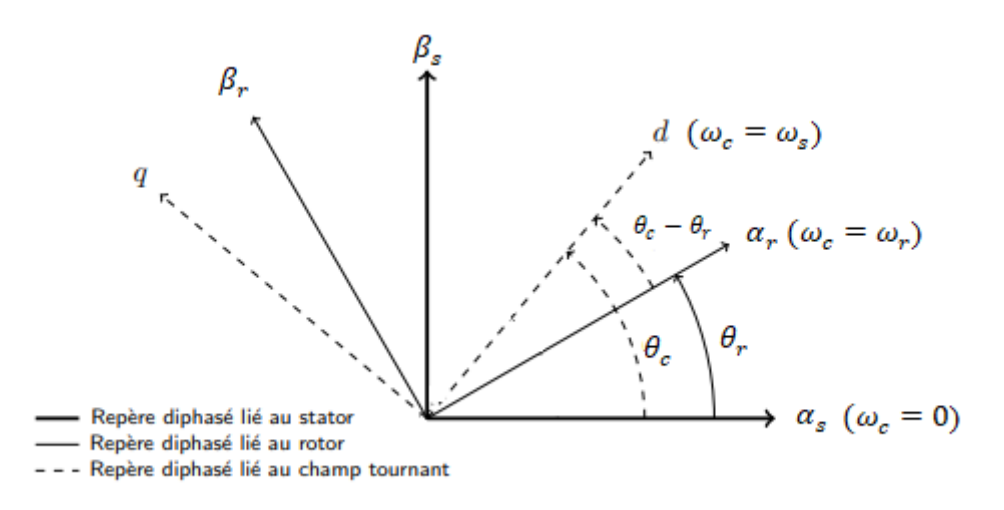

**Figure I.5** Définition des angles entre les repères diphasés.

#### **I.3.3.3 Modèle diphasé de la MAS dans un référentiel lié au stator**

Le repère biphasé est dit lié au stator lorsque l'angle entre l'axe de la phase statorique A et l'axe d (angle de Park) est fixé à zéro ( $\omega_c = 0$ ). Donc, le repère (dq) est aligné au repère ( $\alpha\beta$ ).

#### **Équations électriques et magnétiques de la MAS dans le référentiel lié au stator**

En imposant  $\omega_c = 0$  dans les équations électriques (I.9) et (I.10) avec un changement des indices  $d$ ,  $q$  par  $\alpha$ ,  $\beta$ , nous retrouvons le modèle de la MAS dans le référentiel lié au stator. Les équations magnétiques (I.11) et (I.12) ainsi que l'équation du couple restent inchangées. Ce modèle peut être retrouvé en appliquant la transformation de Concordia (voir annexe A) aux équations du modèle triphasé de la MAS, équations (I.2). Les équations électriques et magnétiques de la machine sont réécrites comme suit :

$$
\begin{cases}\nV_{\alpha s} = R_s i_{\alpha s} + \frac{d\phi_{\alpha s}}{dt} \\
V_{\beta s} = R_s i_{\beta s} + \frac{d\phi_{\beta s}}{dt} \\
V_{\alpha s} = R_r i_{\alpha r} + \frac{d\phi_{\alpha r}}{dt} + \omega_r \phi_{\beta r} = 0 \\
V_{\beta r} = R_r i_{\beta r} + \frac{d\phi_{\beta r}}{dt} - \omega_r \phi_{\alpha r} = 0\n\end{cases}
$$
\n(1.19)

$$
\begin{cases}\n\phi_{s\alpha} = L_s i_{\alpha s} + M i_{r\alpha} \\
\phi_{s\beta} = L_s i_{s\beta} + M i_{r\beta} \\
\phi_{r\alpha} = L_r i_{r\alpha} + M i_{s\alpha} \\
\phi_{r\beta} = L_r i_{r\beta} + M i_{s\beta}\n\end{cases}
$$
\n(I.20)

#### **Équations d'état de la MAS dans le référentiel lié au stator**

Dans la suite de notre travail, nous nous intéressons à la commande directe du couple. Le principe de cette dernière repose principalement sur la commande des grandeurs statoriques. De ce fait, les grandeurs  $V_{\alpha s}$  et  $V_{\beta s}$ , sont les grandeurs de commande. Et selon le choix des variables d'états nous exprimons le modèle de la MAS dans le référentiel lié au stator.

Pour notre étude, nous choisissons les variables  $[i_{\alpha s}, i_{\beta s}, \phi_{\alpha s}, \phi_{\beta s}]$  comme variables du vecteur d'état, le modèle de la MAS est déduit en exprimant les flux rotoriques (I.20) en fonction des variables d'état  $i_{\alpha s}$ ,  $i_{\beta s}$ ,  $\emptyset_{\alpha s}$ ,  $\emptyset_{\beta s}$ . Après plusieurs substitutions, le modèle est exprimé comme suit :

$$
\frac{d}{dt} \begin{bmatrix} i_{\alpha s} \\ i_{\beta s} \\ \phi_{\alpha s} \\ \phi_{\beta s} \end{bmatrix} = [A] \begin{bmatrix} i_{\alpha s} \\ i_{\beta s} \\ \phi_{\alpha s} \\ \phi_{\beta s} \end{bmatrix} + [B] \begin{bmatrix} V_{\alpha s} \\ V_{\beta s} \\ 0 \\ 0 \end{bmatrix}
$$
\n
$$
[A] = \begin{bmatrix} -\frac{1}{\sigma} \left( \frac{1}{T_r} + \frac{1}{T_s} \right) & -\omega_r & \frac{1}{\sigma L_s T_r} & \frac{\omega_r}{\sigma L_s} \\ \omega_r & -\frac{1}{\sigma} \left( \frac{1}{T_r} + \frac{1}{T_s} \right) & -\frac{\omega_r}{\sigma L_s} & \frac{1}{\sigma L_s T_r} \\ -R_s & 0 & 0 & 0 \\ 0 & -R_s & 0 & 0 \end{bmatrix} \qquad [B] = \begin{bmatrix} \frac{1}{\sigma L_s} & 0 \\ 0 & \frac{1}{\sigma L_s} \\ 1 & 0 \\ 0 & 1 \end{bmatrix}
$$
\n
$$
(I.21)
$$

En définissant les trois grandeurs caractéristiques  $T_s$ ,  $T_r$ , $\sigma$ 

 $T_s=\frac{L_s}{R}$  $\frac{L_s}{R_s}$  et  $T_r = \frac{L_r}{R_r}$  $\frac{L_r}{R_r}$ : Respectivement constantes de temps statorique et rotorique,  $\sigma = 1 - \frac{m_{sr}^2}{l}$  $\frac{m_{sr}}{L_r L_s}$ : Coefficient de dispersion de  $\mathcal{C}_r$ Blondel.

L'expression du couple en fonction des variables d'état est donnée par :

$$
C_{em} = p(\phi_{\alpha s} i_{\beta s} - \phi_{\beta s} i_{\alpha s})
$$
 (I.22)

Et l'équation mécanique est :

$$
J\frac{d\Omega_r}{dt} = C_{em} - f\Omega_r - C_r \tag{I.2}
$$

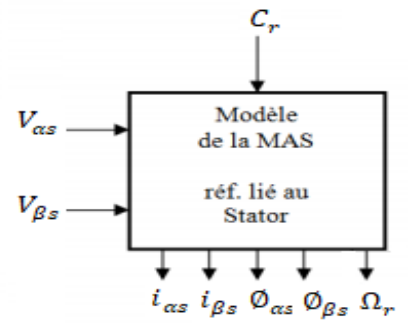

 (I.23) **Figure I.6** Représentation d'état de la MAS dans le référentiel lié au stator.

## **I.4 MODÉLISATION DE L'ALIMENTATION DE LA MAS**

#### **I.4.1 Principe de fonctionnement du convertisseur statique**

Afin de contrôler la vitesse du rotor, nous opérons le transfert d'énergie entre la source et la MAS triphasée à travers un convertisseur statique capable de délivrer une tension d'amplitude et de fréquence réglable en valeurs instantanées.

Avec un redresseur non contrôlé et un filtre, nous disposons d'une tension continue à l'entrée de l'onduleur. Ce dernier, se comporte comme un commutateur de tension en appliquant alternativement sur chaque borne du moteur, les polarités positive et négative de la source. Un système triphasé de courant alternatif est observé dans les trois phases du stator. Les ordres de commutation des interrupteurs, composés de semi-conducteurs et d'une diode antiparallèle, peuvent être obtenus à partir de plusieurs stratégies de commandes. Nous présentons à la figure (I.7) le schéma du convertisseur associé à la MAS [BOU18].

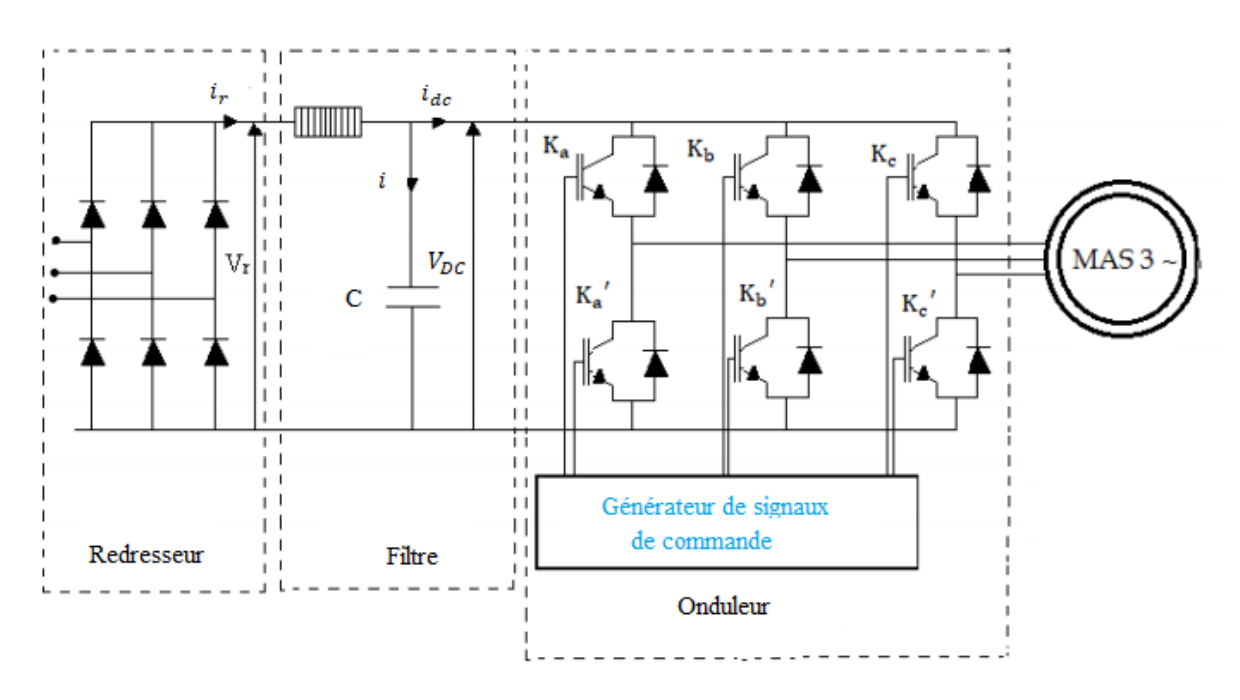

**Figure I.7** Schéma de l'association convertisseur statique - MAS triphasée*.*

#### **I.4.2 Modélisation du Redresseur**

Le redresseur utilisé est un redresseur en pont de diodes, supposées comme des interrupteurs parfaits. Ce redresseur est alimenté par des tensions sinusoïdales. La tension redressée obtenue est donnée par l'expression I.24.

$$
V_r = \frac{3\sqrt{3}}{\pi} V_{max} \tag{I.24}
$$

La tension moyenne obtenue par redressement n'est pas parfaitement continue, elle contient des ondulations. D'où, la nécessité d'utiliser un filtre, dont le rôle est d'atténuer ces ondulations.

#### **I.4.3 Modélisation du filtre**

Le filtre utilisé est un filtre du type passe-bas. Son rôle principal est l'atténuation des ondulations de la tension et du courant. Les équations du filtre sont données par :

$$
\begin{cases}\n\frac{di_r(t)}{dt} = \frac{1}{L} \left( V_r(t) - V_{DC}(t) \right) \\
\frac{dV_{DC}(t)}{dt} = \frac{1}{C} \left( i_r(t) - i_{DC}(t) \right)\n\end{cases}
$$
\n(I.25)

La fonction de transfert du filtre est :

$$
F(s) = \frac{V_{DC}(s)}{V_r(s)} = \frac{1}{1 + (s\sqrt{LC})^2}
$$
 (I.26)

avec :  $V_r$ ,  $V_{DC}$  sont, respectivement, la tension redressée et la tension redressée filtrée (tension du bus continu).

Pour dimensionner le filtre, les paramètres sont choisis tels que sa pulsation de résonance est nettement supérieure à la pulsation d'utilisation. La fonction de transfert I.26 est du deuxième ordre, d'où, la fréquence de coupure sera :

$$
f_C = \frac{1}{\sqrt{LC}}\tag{I.27}
$$

#### **I.4.4 Modélisation de l'onduleur de tension**

L'onduleur est constitué de six interrupteurs rapides type IGBT ; munis de diodes de récupérations qui renvoient les courants négatifs vers la source. La commande des interrupteurs du même bras est complémentaire, lorsque l'un conduit, l'autre est bloqué [CHA92], [CYR89]. Les interrupteurs sont unidirectionnels en tension et bidirectionnels en courant. La chute de tension aux bornes de ces interrupteurs est supposée négligeable. Leur commutation est supposée instantanée. Nous pouvons associer à chaque interrupteur une fonction logique  $S_i$ , définissant son état (ouvert, fermé) :

$$
S_i = 1 \implies
$$
si  $K_i$  fermé  $K_i'$  ouvert   
\n $S_i = 0 \implies$ si  $K_i$  ouvert  $K_i'$  fermé

Dans ces conditions on peut écrire les tensions  $V_{io}$  en fonctions des signaux de commande  $\mathcal{S}_i$  et en tenant compte du point milieu fictif " $o$ " représenter sur la figure I.8.

$$
V_{io} = V_{DC} \left( S_i - \frac{1}{2} \right)
$$
 (I.28) avec  $i = a, b, c$  
$$
\begin{cases} S_i = 1 & V_{io} = \frac{V_{DC}}{2} \\ S_i = 0 & V_{io} = -\frac{V_{DC}}{2} \end{cases}
$$

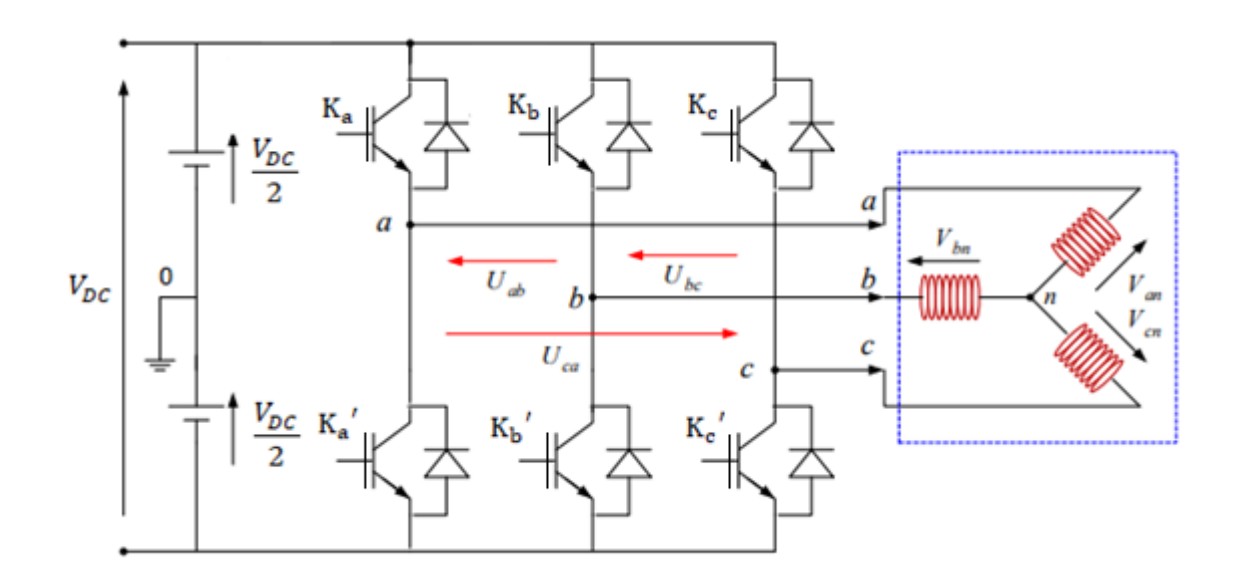

**Figure I.8** Circuit de fonctionnement de l'onduleur triphasé*.*

Les tensions composées des trois phases sont obtenues à partir des relations suivantes en tenant compte du point fictif  $"o"$ :

$$
\begin{cases}\nU_{ab} = V_{ao} - V_{bo} \\
U_{bc} = V_{bo} - V_{co} \\
U_{ca} = V_{co} - V_{ao}\n\end{cases}
$$
\n(1.29)

Tel que  $V_{ao}$ ,  $V_{bo}$  et  $V_{co}$  sont les tensions d'entrée de l'onduleur. Elles sont référencées par rapport à un point milieu « o » d'un diviseur fictif d'entrée.

Pour une MAS présentant un neutre et alimentée par un onduleur on peut écrire les tensions comme suit :

$$
\begin{cases}\nV_{ao} = V_{an} + V_{no} \\
V_{bo} = V_{bn} + V_{no} \\
V_{co} = V_{cn} + V_{no}\n\end{cases}
$$
\n(1.30)

Sachant que  $V_{an}$ ,  $V_{bn}$  et  $V_{cn}$  sont les tensions simples de la machine. Et  $V_{no}$  est la tension fictive entre le neutre de la MAS et le point fictif d'indice « o ».

La charge connectée à l'onduleur est considérée équilibrer, il l'en résulte :

$$
V_{an} + V_{bn} + V_{cn} = V_{ao} + V_{bo} + V_{co} + 3V_{0n} = 0
$$
 (I.31)

On peut déduire le potentiel entre les points n et 0 :

$$
V_{n0} = \frac{1}{3}(V_{ao} + V_{bo} + V_{co})
$$
 (I.32)

En remplaçant (I.32) dans le système (I.30), on obtient :

$$
\begin{cases}\nV_{an} = \frac{2}{3}V_{ao} - \frac{1}{3}V_{bo} - \frac{1}{3}V_{co} \\
V_{bn} = -\frac{1}{3}V_{ao} + \frac{2}{3}V_{bo} - \frac{1}{3}V_{co} \\
V_{cn} = -\frac{1}{3}V_{ao} - \frac{1}{3}V_{bo} + \frac{2}{3}V_{co}\n\end{cases}
$$
\n(I.33)

L'équation (I.33) peut être réécrite se forme matricielle comme suit :

$$
\begin{bmatrix} V_{an} \\ V_{bn} \\ V_{cn} \end{bmatrix} = \frac{1}{3} \begin{bmatrix} 2 & -1 & -1 \\ -1 & 2 & -1 \\ -1 & -1 & 2 \end{bmatrix} \begin{bmatrix} V_{ao} \\ V_{bo} \\ V_{co} \end{bmatrix} \quad \text{Soit} \quad [V_{in}] = [T][V_{io}] \tag{I.34}
$$

Nous avons exprimé  $V_{an}$ ,  $V_{bn}$  et  $V_{cn}$  considérées comme des tensions de sortie de l'onduleur en fonction de  $V_{ao}$ ,  $V_{bo}$ ,  $V_{co}$  comme tensions d'entrée, et par conséquent la modélisation de l'onduleur par la matrice  $[T]$ .

En substituant les valeurs de  $V_{io}$  de (I.28) dans le système (I.34) on obtient les tensions aux bornes de la charges en foncions des valeurs booléennes des états des interrupteurs :

$$
\begin{bmatrix} V_{an} \\ V_{bn} \\ V_{cn} \end{bmatrix} = \frac{1}{3} V_{DC} \begin{bmatrix} 2 & -1 & -1 \\ -1 & 2 & -1 \\ -1 & -1 & 2 \end{bmatrix} \begin{bmatrix} S_a \\ S_b \\ S_c \end{bmatrix} \text{Soit} \qquad [V_{in}] = V_{DC}[T][S_i] \tag{I.35}
$$

La matrice de transfert est donnée par :

$$
[T] = \frac{1}{3} \begin{bmatrix} 2 & -1 & -1 \\ -1 & 2 & -1 \\ -1 & -1 & 2 \end{bmatrix}
$$
 (I.36)

Il existe huit combinaisons possibles pour commander les interrupteurs de l'onduleur dont six sont des séquences actives alimentant la charge (voir figure I.9.a). Celles-ci définissent six vecteurs de tensions à la sortie de l'onduleur. Nous présentons à la figure (I.9.b) une représentation spaciale de ces vecteurs tensions. Les six vecteurs  $V_i = 1, 2, ..., 6$  forment les axes

d'un hexagone, comme représenté à la figure I.9.b. L'angle entre deux vecteurs non nuls adjacents est de 60 degrés. Les deux séquences restantes sont des séquences de roue libre et définissent deux vecteurs tensions nuls  $V_0$  et  $V_7$ . Les différentes configurations des trois bras de l'onduleur conduisent aux tensions représentées au tableau (I.1) [BOU18].

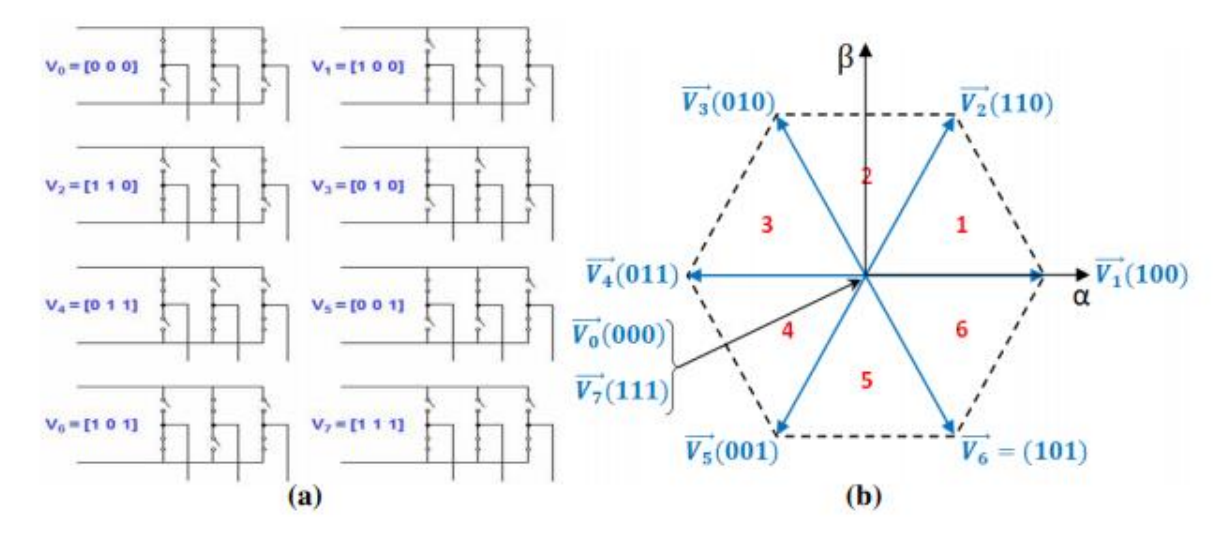

**Figure I.9** (a) Les combinaisons possibles des interrupteurs de l'onduleur à deux niveaux ; (b) Représentation spaciale des vecteurs tensions de l'onduleur à deux niveaux.

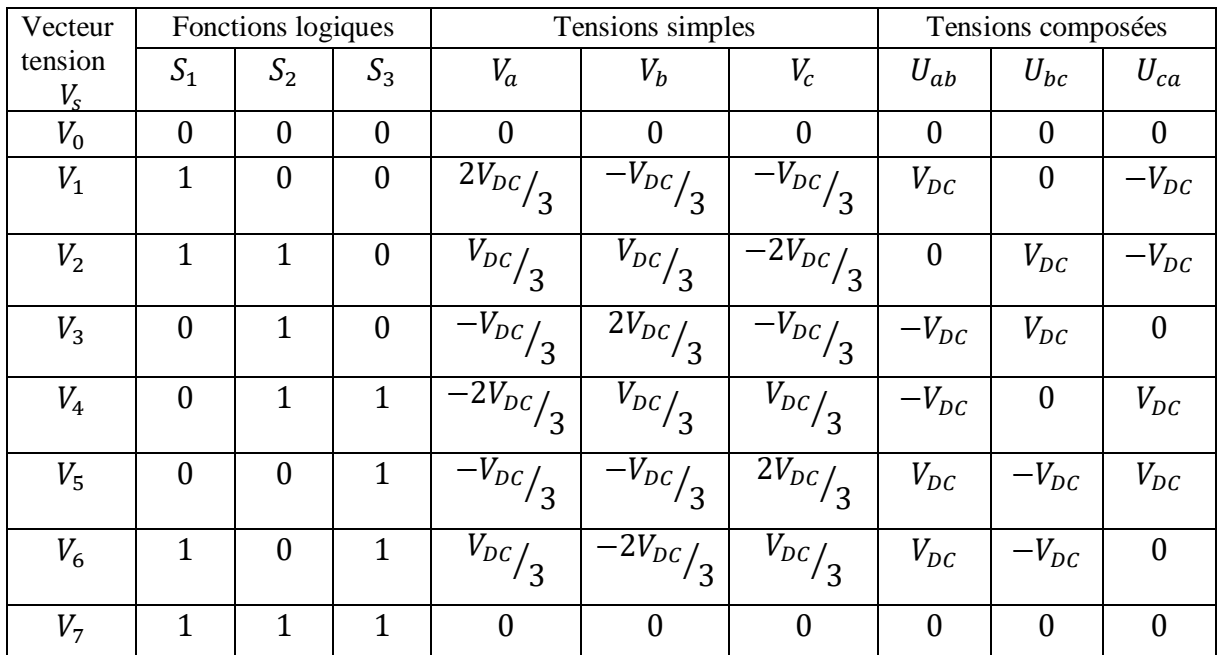

**Tableau I.1** Tensions simples et composées à la sortie de l'onduleur de tension à deux niveaux*.*

Les six tensions actives peuvent être représentées par le vecteur  $\overrightarrow{V_s}$ , comme suit :

$$
\overrightarrow{V_s} = \frac{2}{3} V_{DC} e^{j(k-1)\frac{\pi}{3}}
$$
 (I.37)

avec  $k = 1, ... 6$  est le numéro de secteur où se trouve  $V_s$  (voir figure I.9.b)

Les ordres de commutation peuvent être obtenus par plusieurs techniques de commande.

### **I.5 TECHNIQUE DE COMMANDE DE L'ONDULEUR DE TENSION**

Les techniques de modulation de largeur d'impulsions (MLI) ou Pulse Width Modulation (PWM), en anglais, ont fait l'objet de recherches intensives. Un nombre important de méthodes, différentes de par leurs concepts et leurs performances ont été développées. Le choix d'une technique dépend, généralement, du type de machine à commander, de la gamme de puissance, des semi-conducteurs utilisés pour l'onduleur et de la simplicité d'implémentation de l'algorithme [BRO04]. En réalité, ce sont les critères de performance qui vont réellement déterminer ce choix : index de modulation, l'analyse spectrale des tensions et courants, et bien d'autres. Parmi les nombreuses techniques MLI, on s'intéressera dans notre travail à la MLI vectorielle (en anglais, Space Vector Modulation SVM), notée SVM.

#### **I.5.1 La technique de modulation de largeur d'impulsions vectorielle SVM**

La modulation vectorielle (SVM) est une technique de commande par MLI de plus en plus utilisée pour générer les tensions d'alimentation des moteurs à courant alternatif. Ceci est dû, au fait, qu'elle apporte des améliorations considérables par rapport à la MLI conventionnelle. D'une part, elle permet d'appliquer des tensions plus importantes à la sortie de l'onduleur et donc optimiser l'utilisation de ce dernier. D'autre part, le résidu d'harmoniques est nettement diminué, ce qui implique des pertes réduites [SEG15], [BOU18].

#### **I.5.1.1 Principe de la modulation vectorielle SVM**

Cette technique est conduite en synchronisme sur les trois phases, et un seul vecteur appelé vecteur tension de référence  $V_{\text{s}r\text{\'{e}f}}$  représente les trois tensions sinusoïdales désirées  $(V_{a0}, V_{b0}, V_{c0})$ . Le principe de la MLI vectorielle consiste à la reconstitution du vecteur tension  $V_{s,ref}$  à partir des huit vecteurs tensions de l'onduleur (voir figure I.9). Sur une période d'échantillonnage notée  $T_z$ , qui est égale à la période de modulation  $T_{tri}$ , le vecteur tension de référence  $V_{s\,ref}$  est calculé globalement et approximé par un vecteur tension moyenne. Ce dernier est élaboré par l'application des vecteurs tensions adjacentes, délimitant chaque secteur où se trouve  $V_{s\,ref}$ , et des vecteurs nuls  $V_0$  et  $V_7$  [BOU18].

Par conséquent, la technique SVM peut être implémentée suivant les étapes ci-dessous :

- Étape 1 : Détermination des tensions  $V_{\alpha r \acute{\rm e}f}$ ,  $V_{\beta r \acute{\rm e}f}$  et par conséquent  $V_{\beta r \acute{\rm e}f}$  et l'angle  $\alpha$ .

- Étape 2 : Reconstitution du nouveau vecteur tension  $\bar{V}_{s}$  ref par le calcul des vecteurs tensions adjacentes et les temps d'application des états de l'onduleur.
- Étape 3 : Déduction des nouveaux vecteurs tensions de référence selon les séquences de commutation des interrupteurs.

#### **I.5.1.2 Étapes de réalisation de la technique de modulation vectorielle SVM**

### $\mathbf{\hat{v}}$  Détermination des tensions  $V_{\alpha r \epsilon f}$ ,  $V_{\beta r \epsilon f}$

Les vecteurs tensions de référence désirée peuvent être définis dans le plan triphasé par [CAN00] :

$$
V_{a\;r\acute{e}f}(t) = r\frac{V_{DC}}{2}\cos(\omega t)
$$
  
\n
$$
V_{b\;r\acute{e}f}(t) = r\frac{V_{DC}}{2}\cos\left(\omega t - \frac{2\pi}{3}\right)
$$
  
\n
$$
V_{c\;r\acute{e}f}(t) = r\frac{V_{DC}}{2}\cos\left(\omega t - \frac{4\pi}{3}\right)
$$
\n(I.38)

avec :  $r$  : indice d'amplitude,  $V_{DC}$  tension du bus continu.

Les tensions  $V_{\alpha r \epsilon f}$ ,  $V_{\beta r \epsilon f}$ , peuvent être calculées en appliquant la transformation de Clarke, comme suit :

$$
\begin{cases}\nV_{\alpha \text{ réf}}(t) = r \frac{\sqrt{3} V_{DC}}{2} \cos(\omega t) \\
V_{\beta \text{ réf}}(t) = r \frac{\sqrt{3} V_{DC}}{2} \sin(\omega t)\n\end{cases}
$$
\n(I.39)

 $\mathbf{\hat{P}}$  **Détermination du vecteur de tension**  $V_{s,ref}$  **et l'angle**  $(\alpha)$ 

À partir de l'équation (I.39), nous recalculons :

$$
V_{s\,r\acute{e}f} = \sqrt{V_{\alpha\,r\acute{e}f}^2 + V_{\beta\,r\acute{e}f}^2} = r\frac{\sqrt{3}\,V_{DC}}{2}
$$
 (I.40)

$$
\alpha = \tan^{-1} \left( \frac{V_{\beta \, r \epsilon f}}{V_{\alpha \, r \epsilon f}} \right) \tag{I.41}
$$

Où :  $V_{s}$  réf est le module du vecteur tension de référence, et  $\alpha$  son argument.

Le vecteur  $\vec{V}_{s \, ref}$  est d'amplitude  $r \frac{2}{\sqrt{s}}$  $\sqrt{3}$  $V_{DC}$  $\frac{DC}{2}$  tournant dans le sens trigonométrique avec une vitesse angulaire égale à la pulsation  $\omega$  des tensions désirées. L'indice d'amplitude r, dans ce cas-là, peut atteindre  $\frac{2}{\sqrt{3}} = 1.15$ .

### $\hat{\mathbf{v}}$  Reconstitution du nouveau vecteur tension  $\overrightarrow{V_{ref}}$  [BOU18]

Le principe de la SVM est de reconstituer la tension de référence  $V_{\text{sc}}$  à l'aide de ces deux vecteurs adjacents  $V_k$ ,  $V_{k+1}$  ( $k = 1 ... 6$ ) délimitant chaque secteur k où il se trouve (voir figure I.10). Par une simple comparaison de la valeur de  $\alpha$  avec les limites de chaque secteur, nous pouvons déterminer le numéro du secteur k, où se trouve le vecteur  $V_{\text{ref}}$  (voir figure I.9) et par conséquents les vecteurs  $V_k$ ,  $V_{k+1}$ .

La tension de référence est reconstituée à chaque instant (période  $T_z$ ) par les deux vecteurs  $V_k$  et  $V_{k+1}$  en faisant une moyenne temporelle des vecteurs adjacents  $V_k$  et  $V_{k+1}$  de la manière suivante :

$$
V_{s\;r\acute{e}f} = d_k V_k + d_{k+1} V_{k+1} \qquad \text{Avec}: d_k + d_{k+1} < 1 \tag{I.42}
$$

- $V_{\text{ref}}$  est appliqué pendent une fraction  $\alpha_k$  de l'intervalle  $T_z$ .
- $V_{k+1}$  est appliqué pendant une fraction  $\alpha_{k+1}$  de l'intervalle  $T_z$ .
- $V_0, V_7$  sont appliqués pendant le reste de l'intervalle  $T_z$ .
- $d_k = \frac{T_k}{T_k}$  $\frac{T_k}{T_z}$ ,  $d_{k+1} = \frac{T_{k+1}}{T_z}$  $\frac{k+1}{T_z}$  représentent les fractions (appelées aussi, rapports cycliques) d'application des vecteurs  $V_k$ ,  $V_{k+1}$  pendant l'intervalle  $T_z$ .
- $T_k, T_{k+1}$  sont, respectivement, les instants d'applications des vecteurs  $V_k, V_{k+1}$ .

Nous présentons à la figure  $(I.10)$ , et dans un secteur quelconque  $k$ , le vecteur de référence exprimé comme une combinaison linéaire des deux vecteurs de sortie qui lui sont adjacents  $(V_k, V_{k+1})$ . Les vecteurs  $(V_k, V_{k+1}, V_0, V_7)$  permettent la reconstitution de la valeur moyenne de ce vecteur sur chaque période de modulation.

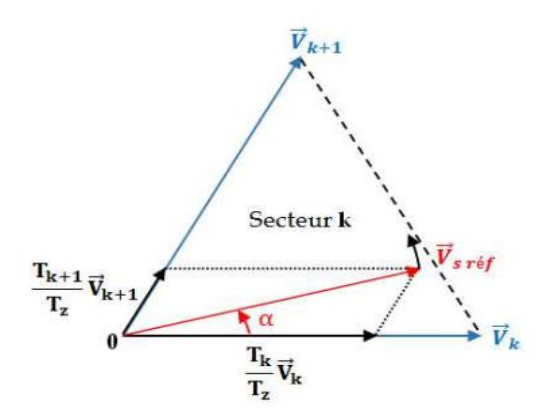

**Figure I.10** Le vecteur  $V_{\text{ref}}$  comme une combinaison linéaire des deux vecteurs adjacents  $V_{\text{k}}$ ,  $V_{\text{k+1}}$ pour un secteur quelconque  $k = 1,2...6$ .

#### **Séquences de commutation des interrupteurs**

Durant chaque période de modulation  $T_z (= T_{tri})$ , les vecteurs  $V_k, V_{k+1}, V_0, V_7$  sont succédés de manière à ce que les commutations soient symétriques par rapport au milieu de la

période (voir figure I.11). En plus, pour diminuer le nombre de commutation par période de modulation dans les secteurs pairs, il est préférable de permuter entre  $\vec{V}_k$   $\vec{V}_{k+1}$ . Ainsi, pour les secteurs impairs ( $k = 1,3,5$ ), la séquence est la suivante :  $\vec{V}_0 \vec{V}_k \vec{V}_{k+1} \vec{V}_7 \vec{V}_{k+1} \vec{V}_k \vec{V}_0$  et pour les secteurs pairs  $(k = 2, 4, 6)$ , la séquence est :  $\vec{V}_0 \vec{V}_{k+1} \vec{V}_k \vec{V}_7 \vec{V}_k \vec{V}_{k+1} \vec{V}_0$ . Ceci, permet d'obtenir moins d'harmoniques en sortie et une fréquence de commutation minimale [DEV00], [BOU18]. Nous présentons à la figure (I.12) les signaux de commande, dans chaque secteur, des trois bras de l'onduleur.

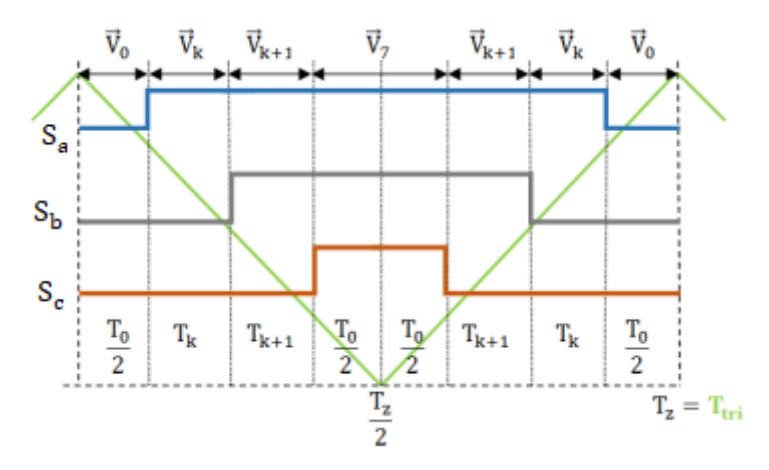

Figure I.11 Fonctions logiques des trois bras de l'onduleur dans le k<sup>ième</sup>secteur.

À partir de la figure (I.11), nous pouvons écrire :

$$
T_0 + T_k + T_{k+1} = \frac{T_z}{2}
$$
 (I.43)

Avec :

$$
T_k + T_{k+1} \le T_z
$$
  
\n
$$
T_k = T_{tri} = \frac{1}{50 \cdot m}
$$
\n(1.44)

 $m$ : est l'indice de modulation.

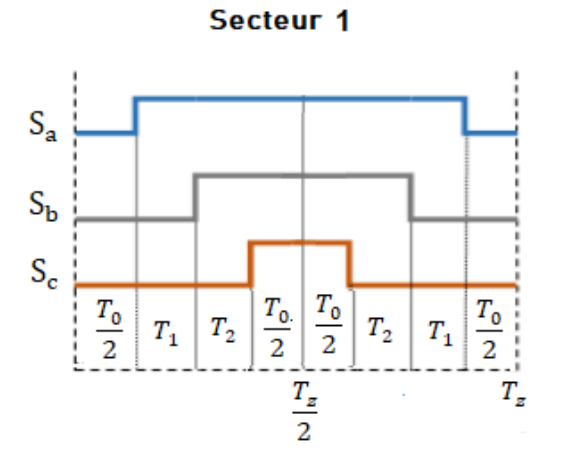

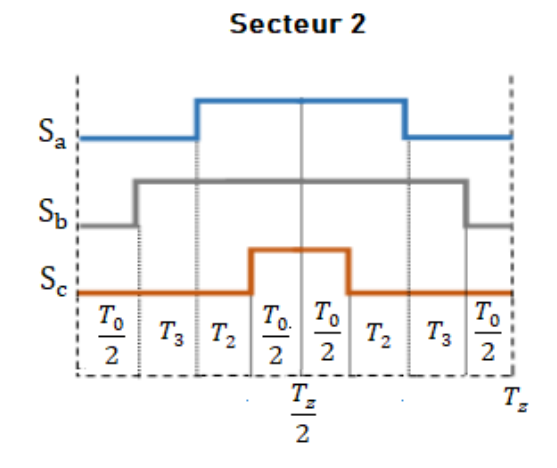

Secteur 4

Secteur 3

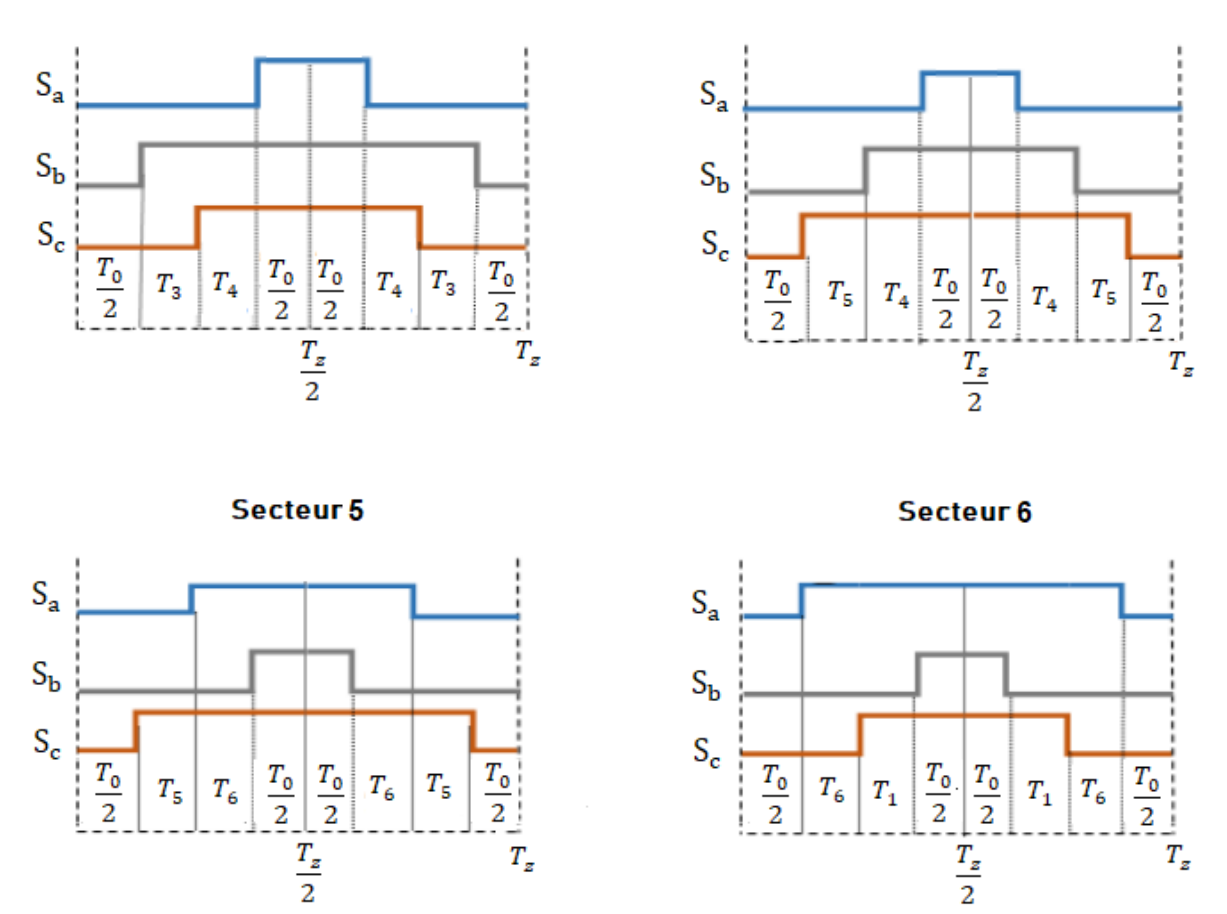

**Figure I.12** Fonctions logiques pour commander les trois bras de l'onduleur dans chaque secteur.

#### **Calcul des vecteurs tensions adjacentes**

À chaque période de commutation de l'onduleur  $T_z$ , le vecteur  $\overrightarrow{V_{ref}}$  est projeté sur ses deux vecteurs adjacents  $V_k$ ,  $V_{k+1}$  délimitant chaque secteur k où il se trouve. Pour chaque secteur  $k$ , les vecteurs adjacents peuvent êtres exprimés par [BOU18] :

$$
\overrightarrow{V_k} = \frac{2}{3} V_{dc} \left[ \frac{\cos\left(\frac{(k-1)\pi}{3}\right)}{\sin\left(\frac{(k-1)\pi}{3}\right)} \right]
$$
(I.45)

$$
\overrightarrow{V_{k+1}} = \frac{2}{3} V_{dc} \begin{bmatrix} \cos\left(\frac{k\pi}{3}\right) \\ \sin\left(\frac{k\pi}{3}\right) \end{bmatrix}
$$
(I.46)

#### **Calcul des temps d'application des états de l'onduleur**

Une étape importante de la technique SVM est l'attribution des temps à chaque vecteur adjacent  $V_k$ ,  $V_{k+1}$ , durant chaque cycle de modulation ou période d'échantillonnage  $T_z$ . Ces temps  $T_k, T_{k+1}$  peuvent être calculés en égalisant, sur une période, la valeur moyenne à appliquer et la valeur désirée [DEV00]. De la figure (I.11), qui indique les durées à imposer aux deux configurations correspondant aux deux vecteurs de sorties, entre lesquels se trouve le vecteur  $V_{\text{ref}}$ , nous pouvons écrire :

$$
\int_{0}^{\frac{T_{z}}{2}} \overline{V_{r\acute{e}f}}T_{z} dt = \int_{0}^{\frac{T_{0}}{2}} \overline{V_{0}} dt + \int_{\frac{T_{0}}{2}}^{\frac{T_{0}}{2}+T_{k}} \overline{V_{k}} dt + \int_{\frac{T_{0}}{2}+T_{k}}^{\frac{T_{0}}{2}+T_{k+1}} \overline{V_{k+1}} dt + \int_{\frac{T_{0}}{2}+T_{k}+T_{k+1}}^{\frac{T_{z}}{2}} \overline{V_{7}} dt
$$

En tenant compte que  $\overrightarrow{V_0} = \overrightarrow{V_7} = \overrightarrow{0}$ , et que  $\overrightarrow{V_{ref}}$  est considéré constant pendant une période de commutation (très petite), et par conséquent,  $V_k$ ,  $V_{k+1}$  sont aussi constants, nous pouvons écrire :

$$
V_{r\acute{e}f}\frac{r_z}{2} = V_k T_k + V_{k+1} T_{k+1}
$$
\n(1.47)

En substituant les équations (I.45) et (I.46) dans l'équation (I.47) et exprimant cette dernière en composantes réelles et imaginaires, nous aurons [DEV00] :

$$
V_{\text{ref}}\frac{r_z}{2} = \frac{2V_{DC}}{3} \left( T_k \left[ \frac{\cos\left(\frac{(k-1)\pi}{3}\right)}{\sin\left(\frac{(k-1)\pi}{3}\right)} \right] + T_{k+1} \left[ \frac{\cos\left(\frac{k\pi}{3}\right)}{\sin\left(\frac{k\pi}{3}\right)} \right] \right) \tag{I.48}
$$
$$
\begin{bmatrix} V_{\alpha \text{ref}} \\ V_{\beta \text{ref}} \end{bmatrix} \frac{r_z}{2} = \frac{2V_{DC}}{3} \begin{bmatrix} \cos\left(\frac{(k-1)\pi}{3}\right) & \cos\left(\frac{k\pi}{3}\right) \\ \sin\left(\frac{(k-1)\pi}{3}\right) & \cos\left(\frac{k\pi}{3}\right) \end{bmatrix} \begin{bmatrix} T_k \\ T_{k+1} \end{bmatrix}
$$
(I.49)

Où : k représente le numéro de secteur qui est déterminé à partir de l'équation de  $\alpha$  (I.41).

Sachant que :  $(k-1)\pi$  $\frac{x-1}{3}\leq \alpha \leq \frac{k\pi}{3}$ 3

La solution du système (I.49) conduit au résultat suivant [DEV00] :

$$
\begin{bmatrix} T_k \\ T_{k+1} \end{bmatrix} = \frac{\sqrt{3}}{2} \frac{r_k}{v_{DC}} \begin{bmatrix} \sin\left(\frac{k\pi}{3}\right) & -\cos\left(\frac{k\pi}{3}\right) \\ -\sin\left(\frac{(k-1)\pi}{3}\right) & \cos\left(\frac{(k-1)\pi}{3}\right) \end{bmatrix} \begin{bmatrix} V_{\alpha \text{ ref}} \\ V_{\beta \text{ ref}} \end{bmatrix}
$$
(I.50)

Sachant que,  $\vec{V}_{\text{ref}} = V_{\text{ref}} e^{j\alpha} = V_{\text{ref}} (\cos(\alpha) + j \sin(\alpha))$ , le système (I.50) devient :

$$
\begin{bmatrix}\nT_k \\
T_{k+1}\n\end{bmatrix}\n\frac{\sqrt{3}}{2}\n\frac{v_{\text{ref}}}{v_{\text{DC}}}T_z\n\begin{bmatrix}\n\sin\left(\frac{k\pi}{3}\right) & -\cos\left(\frac{k\pi}{3}\right) \\
-\sin\left(\frac{(k-1)\pi}{3}\right) & \cos\left(\frac{(k-1)\pi}{3}\right)\n\end{bmatrix}\n\begin{bmatrix}\n\cos(\omega t) \\
\sin(\omega t)\n\end{bmatrix} (I.51)
$$

Le temps  $T_0$  ou  $T_7$  est définit à partir de la relation (I.43) :

$$
T_0 = \frac{T_z}{2} - (T_k + T_{k+1})
$$
\n(1.52)

### **Déduction de nouveaux vecteurs tensions de référence**

Pour déduire le nouveau vecteur tension  $V_{ref}$  et par conséquent, les trois nouveaux vecteurs tensions de référence  $(V_{a0}, V_{b0}, V_{c0})$ , nous calculons pour chaque secteur k les temps  $T_k$  et  $T_{k+1}$  ainsi que  $T_0$  ou  $T_7$ . Et à partir de ces temps-là, nous pouvons déduire les vecteurs tensions de référence à la sortie de l'onduleur, mesurés entre les points a, b, c et le point milieu 0. Ces derniers, peuvent être exprimés en fonction de la tension du bus continu  $\frac{V_{DC}}{2}$  et les temps  $T_k, T_{k+1}, T_0$  sur une période  $T_z$ , tout en suivant l'ordre des séquences de commutation des interrupteurs dans chaque secteur défini à la figure (I.12). Par exemple pour  $0 \le \alpha \le \frac{\pi}{2}$  $\frac{\pi}{3}$ , donc le secteur  $k = 1$ , la relation (I.51) devient :

$$
\begin{bmatrix} T_1 \\ T_2 \end{bmatrix} = \frac{\sqrt{3}}{2} \frac{v_{\text{ref}}}{v_{\text{DC}}} T_z \begin{bmatrix} \sin\left(\frac{\pi}{3}\right) & -\cos\left(\frac{\pi}{3}\right) \\ 0 & 1 \end{bmatrix} \begin{bmatrix} \cos(\omega t) \\ \sin(\omega t) \end{bmatrix}
$$
(I.53)

$$
\begin{bmatrix} T_1 \\ T_2 \end{bmatrix} = \frac{\sqrt{3}}{2} \frac{v_{\text{ref}}}{v_{\text{DC}}} T_z \begin{bmatrix} \sin\left(\frac{\pi}{3} - \omega t\right) \\ \sin(\omega t) \end{bmatrix}
$$
 (I.54)

D'après la figure (I.12), les tensions  $v_{a0}(t)$ ,  $v_{b0}(t)$ ,  $v_{c0}(t)$  peuvent être exprimées comme suit :

$$
\begin{cases}\nv_{a0}(t) = \frac{v_{DC}}{2T_z} \left( -\frac{T_0}{2} + T_1 + T_2 + T_0 + T_2 + T_1 - \frac{T_0}{2} \right) \\
v_{b0}(t) = \frac{v_{DC}}{2T_z} \left( -\frac{T_0}{2} - T_1 + T_2 + T_0 + T_2 - T_1 - \frac{T_0}{2} \right) \\
v_{c0}(t) = \frac{v_{DC}}{2T_z} \left( -\frac{T_0}{2} - T_1 - T_2 + T_0 - T_2 - T_1 - \frac{T_0}{2} \right) = -v_{a0}(t)\n\end{cases}
$$
(I.55)

En substituant les expressions des temps  $T_1, T_2, T_0$ , tirées des équations (I.54 et I.52), dans les équations (I.55), nous obtenons [DEV00] :

$$
\begin{cases}\nv_{a0}(t) = \frac{\sqrt{3}}{2} V_{\text{ref}} \cos\left(\omega t - \frac{\pi}{6}\right) \\
v_{b0}(t) = \frac{\sqrt{3}}{2} V_{\text{ref}} \cos(\omega t) \\
v_{c0}(t) = -\frac{\sqrt{3}}{2} V_{\text{ref}} \cos\left(\omega t - \frac{\pi}{6}\right)\n\end{cases}
$$
\n(I.56)

### **I.5.1.3 Simulation de l'algorithme MLI vectorielle**

Nous présentons le principe de génération des instants de commutation dans la technique SVM, les fonctions logiques  $S_a$ ,  $S_b$  et  $S_c$  ainsi que les tensions simples de référence et à la sortie de l'onduleur sur une période de fonctionnement.

Les résultats obtenus par les tests de simulation pour valider l'algorithme développée pour commander l'onduleur à deux niveaux par la MLI vectorielle ( $r = 1$ ,  $m = 21$ ) sont illustrés ci-dessous :

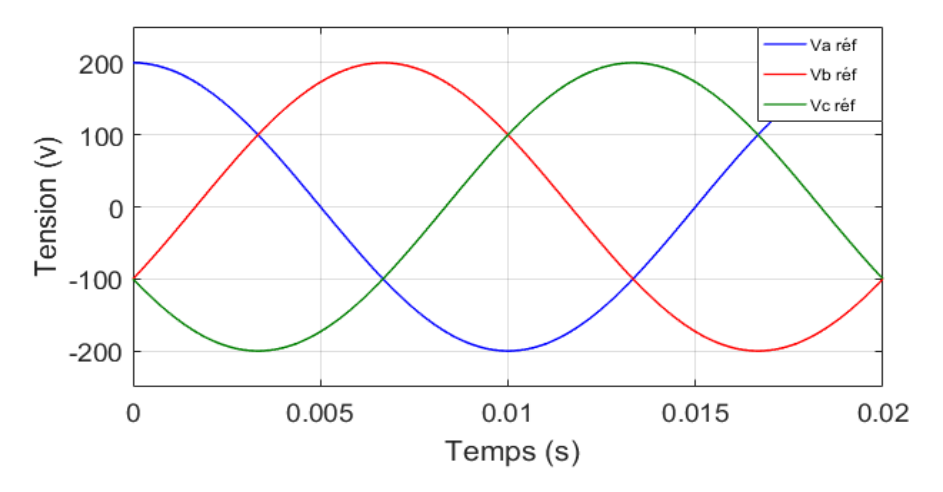

**Figure I.13** Tensions de référence.

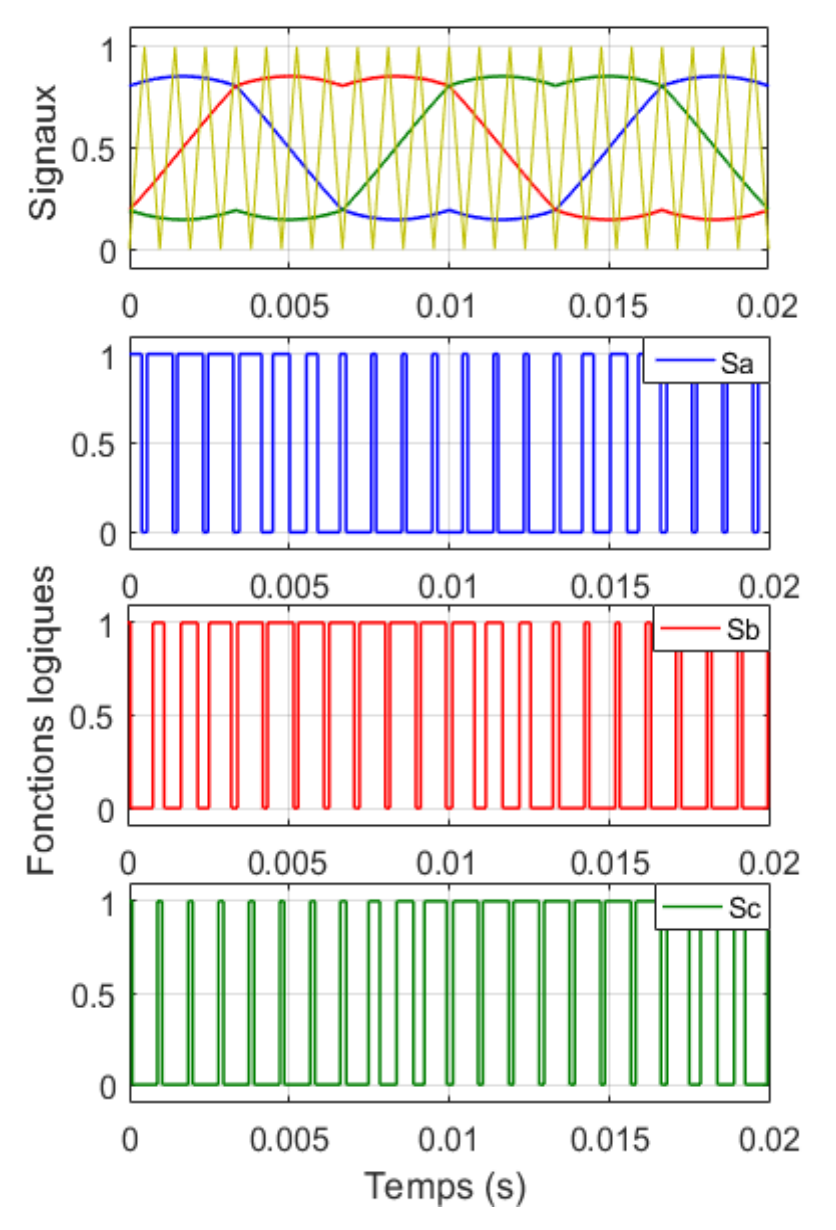

**Figure I.14** Séquences de commutation des interrupteurs sur une période de fonctionnement.

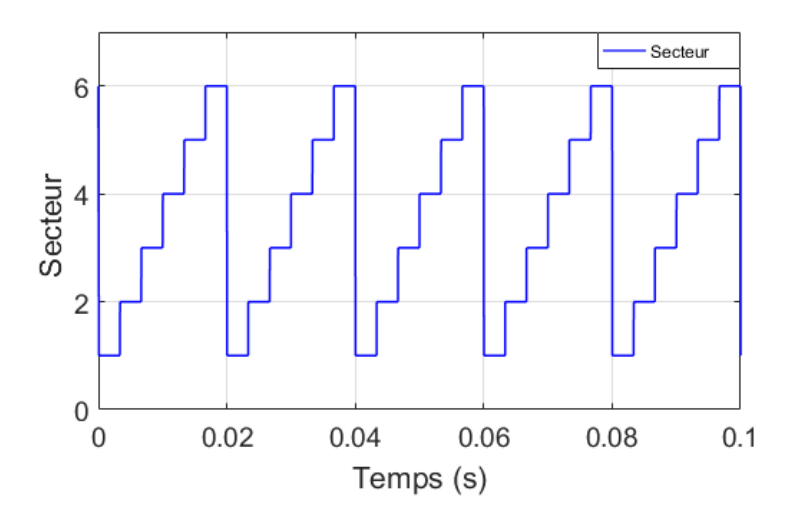

**Figure I.15** Signal du secteur.

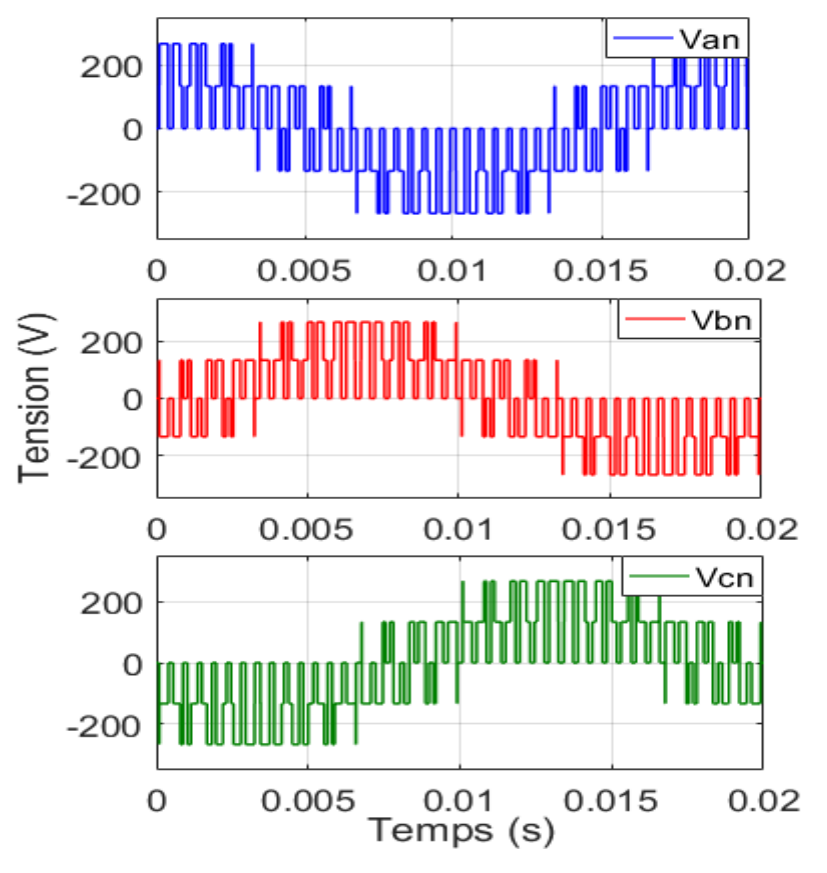

**Figure I.16** tensions simples à la sortie de l'onduleur (sur une période).

# **I.6 SIMULATION DE LA MACHINE ASYNCHRONE TRIPHASÉE**

En simulation sous l'environnement Matlab/Simulink., nous avons considéré une machine asynchrone triphasée à cage (voir annexe B). La figure (I.17) présente les résultats obtenus pour le cas où la machine est alimentée par un réseau qui délivre une tension parfaitement sinusoïdale. Tandis que, pour le cas de l'alimentation à travers le convertisseur statique dont l'élément important est l'onduleur de tension à deux niveaux, commandé par la technique de modulation vectorielle (SVM), les résultats sont présentés à la figure (I.18).

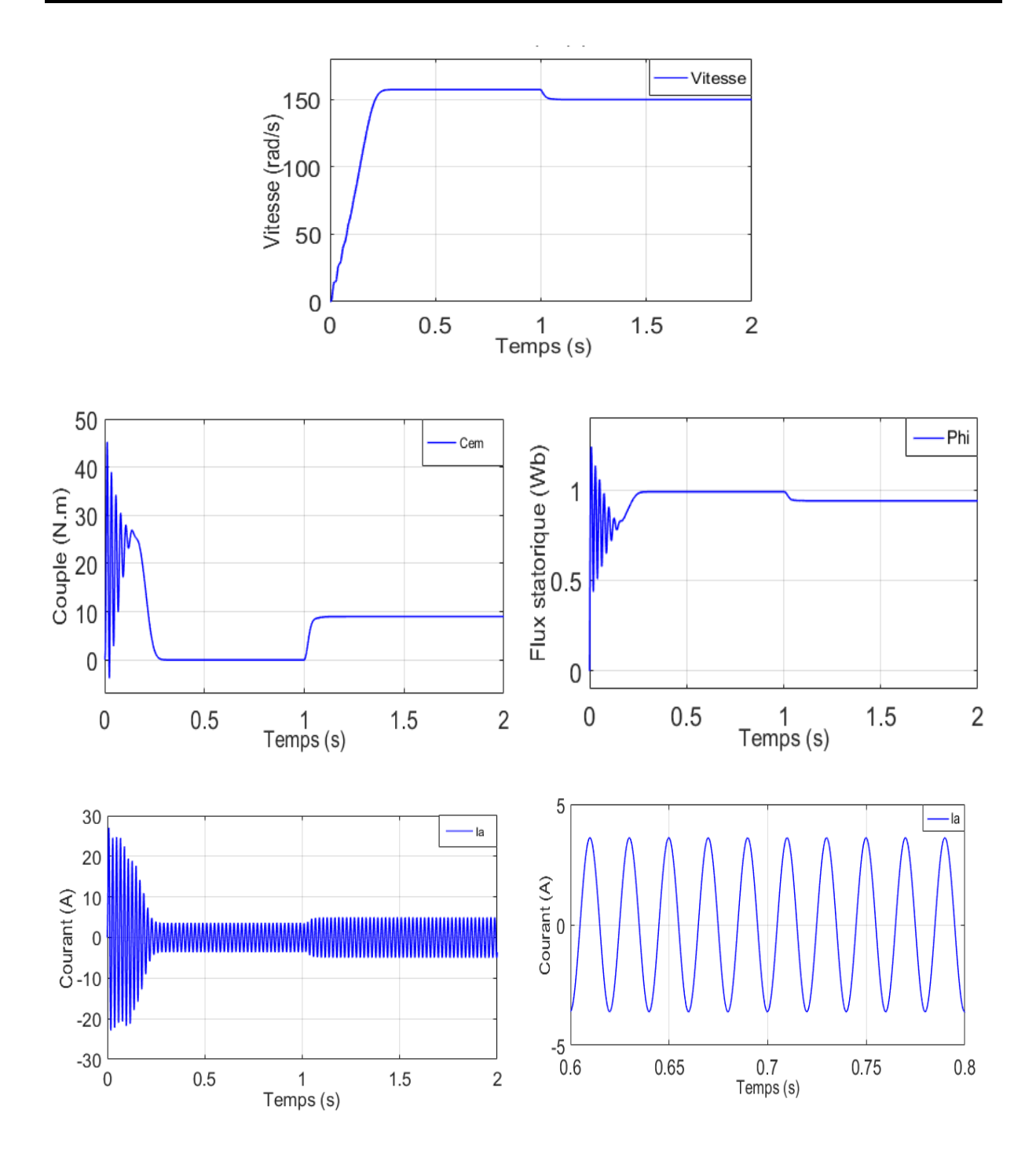

**Figure I.17** Résultats de simulations du modèle de la MAS alimentée par des tensions parfaitement sinusoïdales.

(Démarrage à vide puis application d'un couple  $(9 N.m)$  à  $t = 1s$ ).

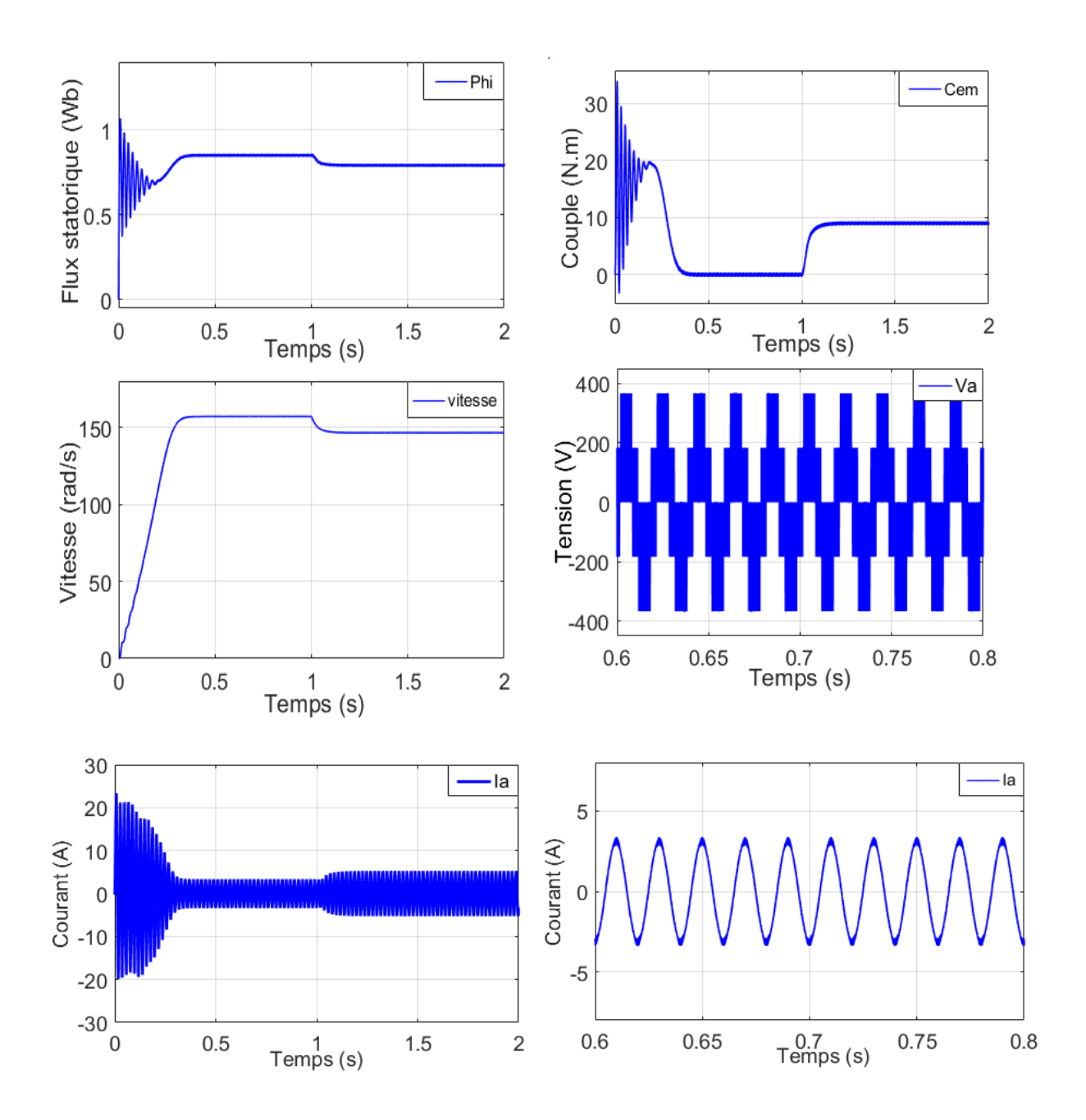

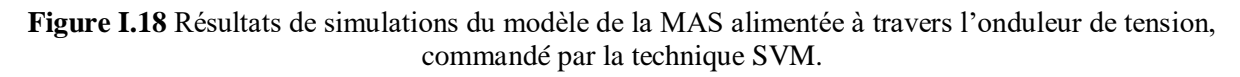

(Démarrage à vide puis application d'un couple  $(9 N. m)$  à  $t = 1s$ ).

## **Interprétations :**

Un régime transitoire oscillatoire est observé pour toutes les grandeurs de la machine. À la figure (I.17), où la machine est alimentée par des tensions parfaitement sinusoïdales nous remarquons que La montée en vitesse est quasi linéaire au démarrage, la vitesse atteinte est proche de 157 rad/s (vitesse de synchronisme) puisque à vide le glissement est négligeable. Le temps de réponse (environ 0.2 s) est déterminé par l'inertie totale autour de l'arbre de rotation.

Pendant le régime transitoire, le couple est fortement pulsatoire (atteint  $45 N \cdot m$ ), alors que le couple nominal du moteur est de l'ordre de  $10 N.m$ , ce qui explique le bruit engendré par la partie mécanique, tout en notant qu'au moment où la vitesse atteint une valeur proche de celle du synchronisme et le couple proche de zéro. On remarque aussi un appel excessif de courant lors de la mise sous tension du moteur en régime transitoire qui se stabilise pour donner lieu à une forme sinusoïdale d'amplitude constante.

L'application d'une charge constante de 9  $N$ .  $m$ , à l'instant  $t = 1$  s, se répercute sur toutes les grandeurs de la machine. Nous relevons une légère diminution de la vitesse de rotation, qui se traduit par un glissement supplémentaire et un appel du courant statorique. Par conséquent, le couple électromagnétique augmente pour compenser le couple de charge et les pertes à vide. Quant au module du flux, il diminue à cet instant, ce qui explique le couplage naturel existant entre le flux et le couple.

Pour les résultats de la figure (I.18), où la machine est alimentée à travers l'onduleur commandé par la technique SVM, nous relevons, globalement, le même comportement que les résultats de la figure (I.17). La différence réside essentiellement au niveau des ondulations du couple électromagnétique dues aux commutations des interrupteurs et au contenu en harmoniques du signal d'entrée. Ces commutations affectent aussi, les courbes des courants statoriques.

# **I.7 CONCLUSION**

Au cours de ce chapitre, nous avons présenté dans un premier temps, la modélisation de la machine asynchrone triphasée. Cette dernière, se présente comme un système non linéaire fortement couplé. La mise en équations de celle-ci dans un repère diphasé (transformation de Park) a permis de réduire le nombre d'équations du système. Nous avons établi deux modèles de la machine dans le repère α-β lié au stator, qui sera dédiés à la commande directe du couple.

Par la suite, nous avons présenté et modélisé tous les éléments de l'alimentation de la machine asynchrone. La technique utilisée pour piloter l'onduleur de tension est la modulation de largeur d'imputions (MLI). Cette technique est loin d'être un élément accessoire dans la chaîne de variation de vitesse. Elle joue un rôle essentiel, avec des conséquences sur toutes les

performances du système. Nous avons exposé, en détails, une technique de modulation : la MLI vectorielle (SVM).

En dernier lieu, des simulations numériques ont été effectuées. Le but de ces simulations est de valider le modèle adopté de la machine asynchrone, et d'analyser le comportement lorsque la machine est alimentée directement par un réseau triphasé, et puis à travers l'onduleur de tension commandé par la technique de modulation vectorielle (SVM). Les résultats obtenus nous ont montré le couplage naturel existant entre les grandeurs de la machine asynchrone, et surtout, entre le flux et le couple électromagnétique. Ceci rend la commande de la machine difficile. Le chapitre qui suit sera consacré à l'application de la commande direct du couple (DTC) à la machine asynchrone à cage.

# **CHAPITRE II**

# **COMMANDE DIRECTE DU COUPLE DE LA MAS**

# **II.1 INTRODUCTION**

La commande directe du couple (Direct Torque Control "DTC", en anglais), est l'une des méthodes qui a été introduite par ISAO TAKAHASHI au Japon et largement développée par DEPENBROK en Allemagne au milieu des années 80, pour l'usage dans la commande de couple des servomoteurs de puissances élevées.

La commande directe du couple est, de plus en plus, utilisée dans l'industrie à la place d'autres types de commande, plus particulièrement, la commande vectorielle par orientation de flux. Elle consiste à remplacer le découplage à travers la transformation vectorielle par un contrôle non linéaire tel que les états de commutation de l'onduleur soient imposés à travers un pilotage séparé du flux statorique et du couple électromagnétique du moteur. En effet, sans l'utilisation d'une boucle de retour pour la régulation de courant, cette technique de commande permet d'atteindre des performances semblables à celles des commandes vectorielles [JAA16], [BEL01], [CAS13].

La suppression de l'étage de commande par la technique MLI ou SVM de l'onduleur est la principale caractéristique dans une commande DTC. Ainsi, la génération des commandes de l'onduleur se fait de façon directe sans l'intermédiaire de cet étage. Deux contrôleurs d'hystérésis pour le couple et le flux assurent la régulation séparée de ces deux grandeurs, comme pour les variateurs à courant continu [VAS98], [CAS13].

Dans ce chapitre, on développera le principe général du contrôle du couple ainsi que les caractéristiques principales de cette commande, dans l'objectif de déterminer les règles de comportement des grandeurs à contrôler et la structure de contrôle, pour passer à l'élaboration de la table et l'algorithme de commande ainsi que la présentation des résultats de simulation sur Matlab/Simulink.

# **II.2 TECHNIQUE DE LA COMMANDE DIRECTE DU COUPLE**

## **II.2.1 Principe de la commande directe du couple**

La figure (II.1) illustre le schéma de base de la commande DTC conventionnelle telle quelle a été proposée par Depenbrock & Takahashi [DEP88], [TAK89]. Le contrôle nécessite des estimateurs de couple et de flux, une paire de comparateurs à hystérésis, un calculateur du numéro de secteur et une table de commutation.

Le principe de la DTC consiste à sélectionner un des huit vecteurs tension générés par l'onduleur de tension, pour contrôler, à la fois le couple électromagnétique et le module du flux statorique. Elle permet d'estimer ces grandeurs de contrôle, uniquement à partir des mesures de la tension continue à l'entrée de l'onduleur et des courants statoriques. En effet, le flux est estimé en intégrant directement les tensions statoriques. Quant au couple électromagnétique, il est estimé à partir des courants statoriques mesurés et le flux estimé. Ces grandeurs estimées sont comparées aux grandeurs de référence du couple et flux. L'erreur instantanée du couple est appliquée à un régulateur à hystérésis double bande, générant à sa sortie la variable " $d_c$ " à trois niveaux (−1,0,1), représentative du sens d'évolution temporelle souhaité pour le couple. De même, l'erreur du flux statorique est injectée dans un régulateur à hystérésis de bande unique, générant à sa sortie la variable binaire " $d_{\varphi}$ ", représentative de l'évolution souhaitée pour le flux. La variable  $\theta_s$  correspond à une discrétisation de l'angle du vecteur flux statorique permettant d'identifier le secteur angulaire dans lequel se trouve ce vecteur [CHI17].

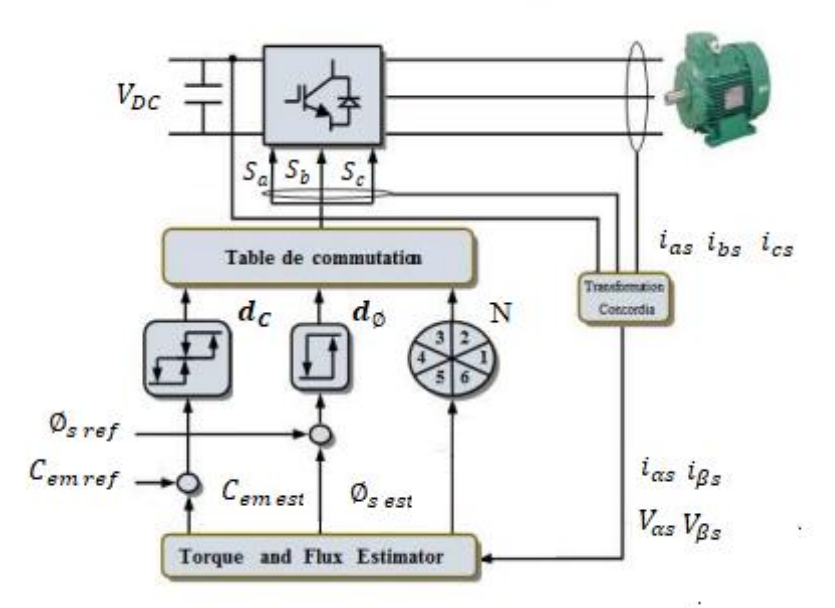

**Figure II.1** Principe de la commande directe du couple.

 La commande directe de couple possède généralement d'excellents caractéristiques dynamiques, et en général, elle est définie par [CAN00] :

- Une réponse dynamique de la machine très rapide.
- Elle se positionne parmi les stratégies de contrôle simple et à faible couts de calcul.
- Sa mise en œuvre se démarque sensiblement des commandes par flux orienté ; elle ne nécessite pas de transformation de coordonnées (Park) dans des axes tournants.
- Le fonctionnement à flux variable n'affecte pas le réglage du couple, étant donné que le découplage des grandeurs de contrôle est naturellement assuré par la commande directe.
- Les variations de paramètres du rotor de la machine n'affectent pas la commande dans sa version de base.
- L'estimation de flux statorique ne dépend que de la résistance du stator (par intégration en boucle ouverte de la force électromotrice du stator).

## **II.2.1.1 Contrôle du vecteur flux statorique**

Le contrôle direct du couple est basé sur le contrôle du flux statorique, l'expression du flux statorique dans le référentiel lié au stator  $(\alpha, \beta)$  de la machine est obtenue à partir de l'équation suivante :

$$
\overline{V_s} = R_s \overline{i}_s + \frac{d\overline{\phi}_s}{dt}
$$
 (II.1)

À partir de l'expression (II.1), Le flux statorique s'écrit :

$$
\overline{\phi_s} = \int_0^t \overline{V_s} - R_s \overline{t_s} dt
$$
 (II.2)

Entre deux commutations de l'onduleur, le vecteur tension est fixe et constant. Donc, le vecteur tension sélectionnée est toujours le même avec la résistance  $R_s$  considérée constante au cours du temps. L'évolution du vecteur flux à partir de l'instant initial est, comme suit :

$$
\overline{\phi_s}(t) = \overline{\phi_s}(0) + \int_0^t (\overline{V_s} - R_s \overline{i_s}) dt
$$
 (II.3)

Sur un intervalle périodique de contrôle  $[0, T_e]$ , correspondant à une période d'échantillonnage  $T_e$ , la commande des interrupteurs de l'onduleur est fixe. En négligeant le terme correspondant à la chute de tension ohmique dans le stator (ce qui est vérifié pour le fonctionnent en grandes vitesses), l'équation du flux devient :

$$
\overline{\phi_s}(k+1) = \overline{\phi_s}(k) + \overline{V_s}T_e
$$
 (II.4)

$$
\Delta \overline{\phi_s} \approx \overline{V_s} T_e \tag{II.5}
$$

Où :

 $\phi_s(k)$ : le vecteur flux statorique au pas d'échantillonnage actuel.

 $\overline{\phi_s}(k + 1)$  : le vecteur flux statorique au pas d'échantillonnage suivant.

 $\Delta \phi_s$  : la variation du vecteur flux statorique  $\big(\phi_s(k+1) - \phi_s(k)\big)$ .

La relation (II.) montre que si on applique un vecteur de tension non nul, l'extrémité du vecteur flux statorique se déplace sur une droite dont la direction est donnée par le vecteur de tension appliqué. La figure II.8 illustre ce principe, en prenant comme exemple le vecteur de tension :  $\overline{V_s} = \overline{V_3}$ 

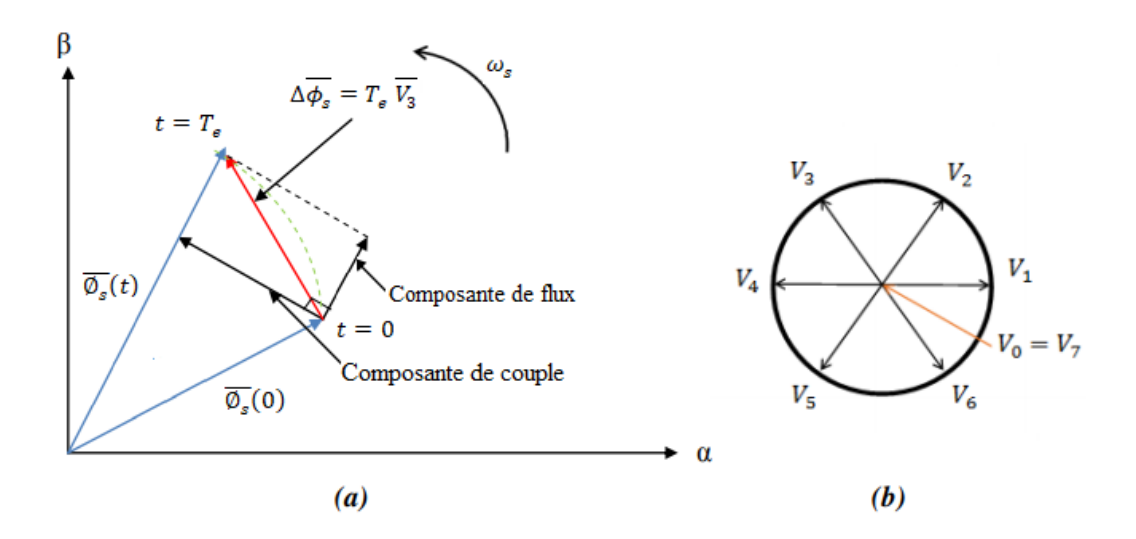

**Figure II.2 (a)** Évolution de l'extrémité du flux statorique dans le plan α, β ; **(b)** Les huit vectrices tensions générées par l'onduleur.

De la figure (II.2), nous constatons que la composante radiale du vecteur tension "composante de flux" agit sur l'amplitude du vecteur flux et la composante tangentielle "composante de couple" agit sur la position du vecteur flux. En appliquant successivement et de manière appropriée les différents vecteurs tension, l'extrémité du vecteur flux peut suivre correctement la trajectoire désirée pour fonctionner avec un module de flux pratiquement constant. Pour cela, il suffit de choisir une trajectoire presque circulaire pour l'extrémité du vecteur flux. Ceci n'est pas possible que si la période d'échantillonnage est très faible devant la période de rotation du flux. En plus, la composante du flux des vecteurs tension appliqués doit être minimale. À l'inverse, la composante du couple doit être maximale. Ainsi, les vecteurs appliqués changent la position du flux avec une amplitude presque constante. La vitesse de

rotation du vecteur flux  $\overline{\phi_s}$  dépend fortement du choix de  $\overline{V_s}$  (figure II.2.b), elle est maximale pour un vecteur  $\overline{V_s}$  perpendiculaire à la direction du vecteur flux  $\phi_s$  est nulle si on applique un vecteur nul.

Cette conclusion est illustrée par la figure (II.3) qui prend pour exemple une machine asynchrone alimentée par un onduleur de tension à deux niveaux. On maintient le flux statorique dans une bande d'hystérésis centrée sur le flux de référence.

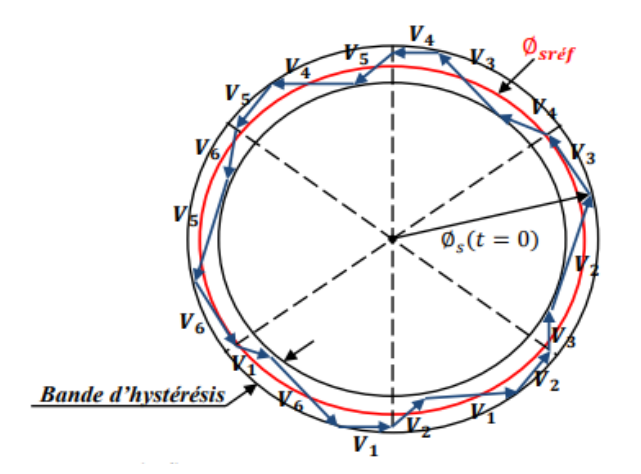

**Figure II.3** Trajectoire du flux statorique.

## **II.2.1.2 Contrôle du couple électromagnétique**

Pour exposer qualitativement les principes de contrôle du couple électromagnétique, nous supposons, pour simplifier, que la vitesse de rotation de la machine et l'amplitude du flux rotorique ainsi que l'amplitude du vecteur flux statorique sont constantes [GAN00]. L'expression du couple électromagnétique durant l'intervalle de commande peut être écrite sous la forme :

$$
C_{em} = \frac{3}{2} \frac{pM}{\sigma L_s L_r} \overline{\phi_s} \wedge \overline{\phi_r}
$$
 (II.6)

∅ : représente le vecteur de flux statorique ;

∅ : représente le vecteur de flux rotorique ramené au stator ;

Le flux statorique et flux rotorique peuvent se mettre sous la forme complexe :

$$
\begin{cases}\n\overline{\phi_s} = [\phi_s, \theta_s] = \phi_{s0}. e^{j\theta_{s0}} \\
\overline{\phi_r} = [\phi_r, \theta_r] = \phi_{r0}. e^{j\theta_{r0}}\n\end{cases}
$$
\n(II.7)

Où :  $\emptyset_{s0}$  et  $\emptyset_{r0}$  sont les modules respectivement du flux statorique et du flux rotorique à l'instant  $t = 0$ .

Le couple peut être récrié de la forme suivante :

$$
C_{em} = \frac{3}{2} \frac{p M}{\sigma L_s L_r} \phi_{s0} \phi_{r0} \sin \gamma_0
$$
 (II.8)

Avec :  $\gamma_0 = \theta_{s0} - \theta_{r0}$ 

Ou  $\gamma_0$  : l'angle entre le vecteur flux statorique et rotorique.

L'équation (II.8) nous montre que le couple électromagnétique dépend de l'amplitude des deux vecteurs de flux ( $\emptyset_s$  et  $\emptyset_r$ ) et de leurs positions relatives. En même temps, si nous parviendrons à contrôler parfaitement le flux statorique  $\phi_s$  (à partir de la tension  $V_s$ ) en module et en position, nous pouvons donc, contrôler l'amplitude et la position relative du  $\varnothing_r$  et donc le couple. Cela est possible si la période de commande de la tension  $V_s$  est suffisamment petite devant la constante de temps rotorique [BEN14] (voir la figure II.4).

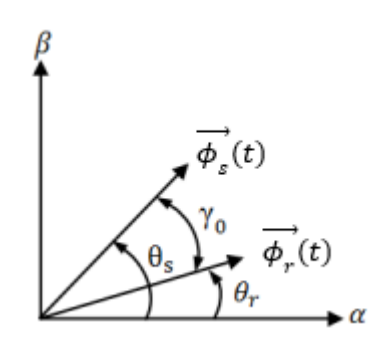

**Figure II.4** Vecteurs flux statorique et rotorique dans le plan complexe.

### **II.2.2 Commande directe du couple appliquée à la MAS**

### **II.2.2.1 Estimation du flux statorique et du couple électromagnétique**

Essentiellement, la structure DTC exige l'estimation du flux statorique et du couple électromagnétique. Le flux statorique peut être estimé par différentes techniques (modèle en tension, modèle en courant ou en combinant les deux). Dans la structure de la DTC le modèle en tension est couramment utilisé. Ainsi, l'amplitude du flux statorique est estimée à partir de ses composantes suivant les deux axes  $(\alpha, \beta)$  soit :

$$
\begin{cases}\n\phi_{\alpha s} = \int_0^t (V_{\alpha s} - R_s i_{\alpha s}) dt \\
\phi_{\beta s} = \int_0^t (V_{\beta s} - R_s i_{\beta s}) dt\n\end{cases}
$$
\n(II.9)

Avec :  $\overline{\phi_s} = \phi_{\alpha s} + i \phi_{\beta s}$ 

Le module et la phase du flux statorique s'écrivent :

$$
\left|\overline{\phi_s}\right| = \sqrt{{\phi_{\alpha s}}^2 + {\phi_{\beta s}}^2}
$$
 (II.10)

$$
\theta_{S} = \tan^{-1} \left( \frac{\phi_{\beta S}}{\phi_{\alpha S}} \right) \tag{II.11}
$$

Les estimations des composantes du flux dépendent des composantes du courant statorique  $i_{\alpha s}$  et  $i_{\beta s}$  et de la tension statorique  $V_{\alpha s}$  et  $V_{\beta s}$ .

Les composants  $i_{\alpha s}$  et  $i_{\beta s}$  du vecteur courant sont obtenus par l'application de la transformation de Concordia aux courants  $i_{as}$ ,  $i_{bs}$  et  $i_{cs}$  mesurés aux entrées de la machine, soit :

$$
\begin{cases}\ni_{\alpha s} = \sqrt{\frac{3}{2}} i_{\alpha s} \\
i_{\beta s} = \sqrt{\frac{1}{2}} (i_{\beta s} - i_{\alpha s})\n\end{cases}
$$
\n(II.12)

Les composantes du vecteur tension sont reconstituées à partir de la tension continue redressée et filtrée et des états des interrupteurs  $(S_a, S_b, S_c)$  par les relations suivantes :

$$
\begin{cases}\nV_{\alpha s} = \sqrt{\frac{2}{3}} V_{DC} \left( S_a - \frac{1}{2} (S_b + S_c) \right) \\
V_{\beta s} = \sqrt{\frac{1}{2}} V_{dc} (S_b + S_c)\n\end{cases}
$$
\n(II.13)

Le couple est obtenu à partir des composantes du courant statorique et du flux déjà estimé par la relation ci-dessous [CAN00] :

$$
C_{em} = p(\phi_{\alpha s} i_{\beta s} - \phi_{\beta s} i_{\alpha s})
$$
 (II.14)

De cette équation, on peut remarquer que l'exactitude du module du couple électromagnétique dépend de la qualité de l'estimation du flux et de la précision de la mesure des courants statoriques.

### **II.2.2.2 Contrôleurs du flux statorique et du couple électromagnétique**

Les contrôleurs à hystérésis est la solution la plus simple et la mieux adaptée à la commande directe du couple puisque l'idée générale de la technique DTC, appliquée au moteur asynchrone, est de maintenir le couple électromagnétique et le flux statorique de la machine dans des bandes spécifiées. Pour satisfaire à cette exigence, le couple électromagnétique et le flux du stator doivent être augmentés, diminués ou maintenus à chaque instant. Ces décisions sont obtenues en fonction des équations (II.15) et (II.16) des erreurs de couple et de flux, où le couple et le flux estimés sont comparés à leurs valeurs de référence.

$$
e_{C_{em}} = C_{em\,ref} - C_{em\,est} \tag{II.15}
$$

$$
e_{\phi_s} = \phi_{s \, ref} - \phi_{s \, est} \tag{II.16}
$$

Les erreurs obtenues sont les entrées des comparateurs à hystérésis du couple (trois niveaux) et du flux (deux niveaux). Selon les tableaux (II.1, 2) et figures (II.5.a, b), nous obtenons les états logiques des signaux d'erreur du couple et du flux  $(d_c)$  et  $(d_{\phi})$ respectivement. Le comparateur à hystérésis à trois niveaux est utilisé pour le couple pour le mode de fonctionnement moteur et freinage de la machine [BOU18].

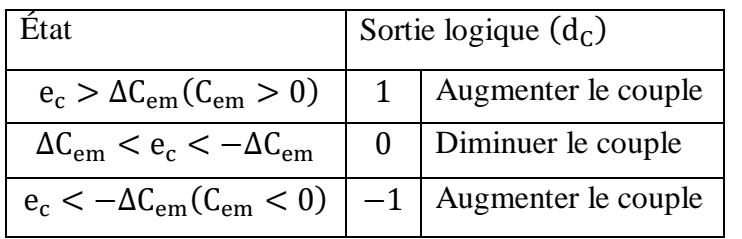

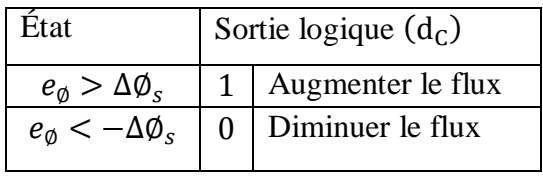

**Tableau II.1** Logique de commutation pour le comparateur à hystérésis du couple.

Tableau II.2 Logique de commutation pour le comparateur à hystérésis du flux.

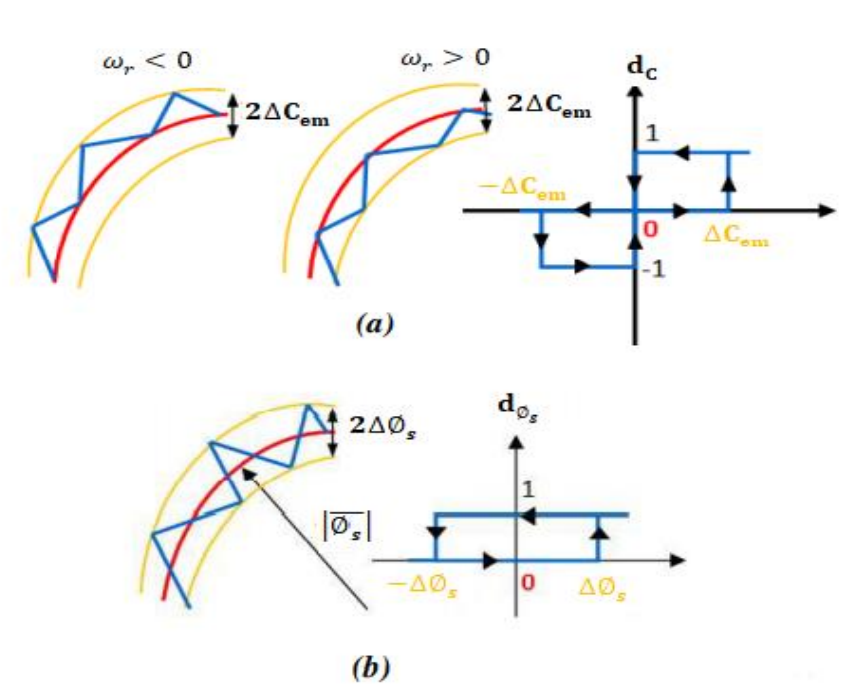

**Figure II.5 (a)** Contrôleur à hystérésis à trois niveaux pour le couple ; **(b)** Contrôleur à hystérésis à deux niveaux pour le flux.

## **II.2.2.3 Nouvelle méthode pour la détermination du numéro de secteur**

La méthode classique pour la détermination du secteur  $N(1, ..., 6)$  ou la zone dans laquelle se trouve le vecteur flux statorique  $\phi_s$  se base sur l'angle  $\theta_s$ . Ce dernier est calculé à partir des deux composantes du flux statorique  $\phi_{\alpha s}$ ,  $\phi_{\beta s}$  d'après l'équation (II.11). La valeur obtenue de  $\theta_s$  est comparée à des angles de vecteurs bien déterminées délimitant chaque secteur. Ces angles sont déterminés après avoir décomposé l'espace d'évolution de  $\varphi_s$  dans le référentiel fixe lié au stator en six zones telles qu'elles sont représentées à la figure (II.6).

Nous proposons une méthode plus simple pour la détermination du numéro de secteur N qui se base directement sur  $\phi_{\alpha s}$  et  $\phi_{\beta s}$  sans avoir recours à calculer l'angle  $\theta_s$ . Le principe de la méthode est décrit par le logigramme de la figure (II.7). La méthode se base sur l'équation (II.17) et la table logique (II.3) [BOU18].

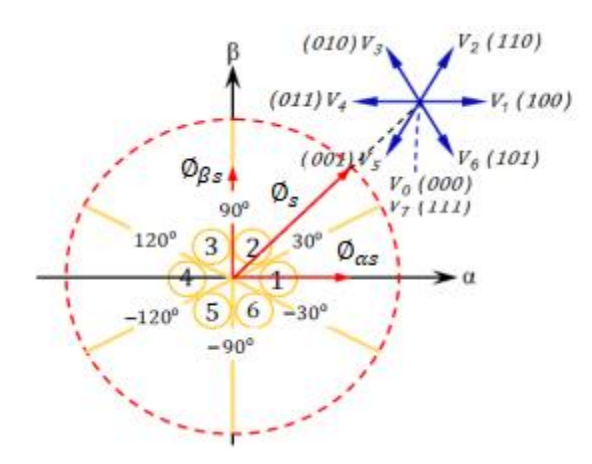

**Figure II.6** Espace d'évolution du flux statorique avec les tensions d'onduleur à deux niveaux  $i = 1, \ldots, 6$ ,: numéro de secteur.

| $X_1$            | $X_2$          | $X_3$          | Numéro du      |  |
|------------------|----------------|----------------|----------------|--|
|                  |                |                | secteur $N$    |  |
| $\boldsymbol{0}$ | $\overline{0}$ | 0              | 5              |  |
| 0                | 0              | 1              | 4              |  |
| 0                | 1              | $\overline{0}$ | 3              |  |
| 0                | 1              | 1              | 4              |  |
| $\mathbf 1$      | 0              | 0              | 6              |  |
|                  | 0              | 1              |                |  |
|                  |                | 0              | $\overline{2}$ |  |
|                  |                |                |                |  |

**Tableau II.3** Table d'identification du numéro des secteurs.

$$
\begin{cases}\nSi \ \emptyset_{\alpha s} > 0 \text{ alors } X_1 = 1 \text{ sinon } X_1 = 0 \\
Si \ \emptyset_{\beta s} > 0 \text{ alors } X_2 = 1 \text{ sinon } X_2 = 0 \\
Si \ \left| \frac{\emptyset_{\alpha s}}{\emptyset_{\beta s}} \right| > \tan(60^\circ) \text{ alors } X_3 = 1 \text{ sinon } X_3 = 0\n\end{cases}
$$
\n(II.17)

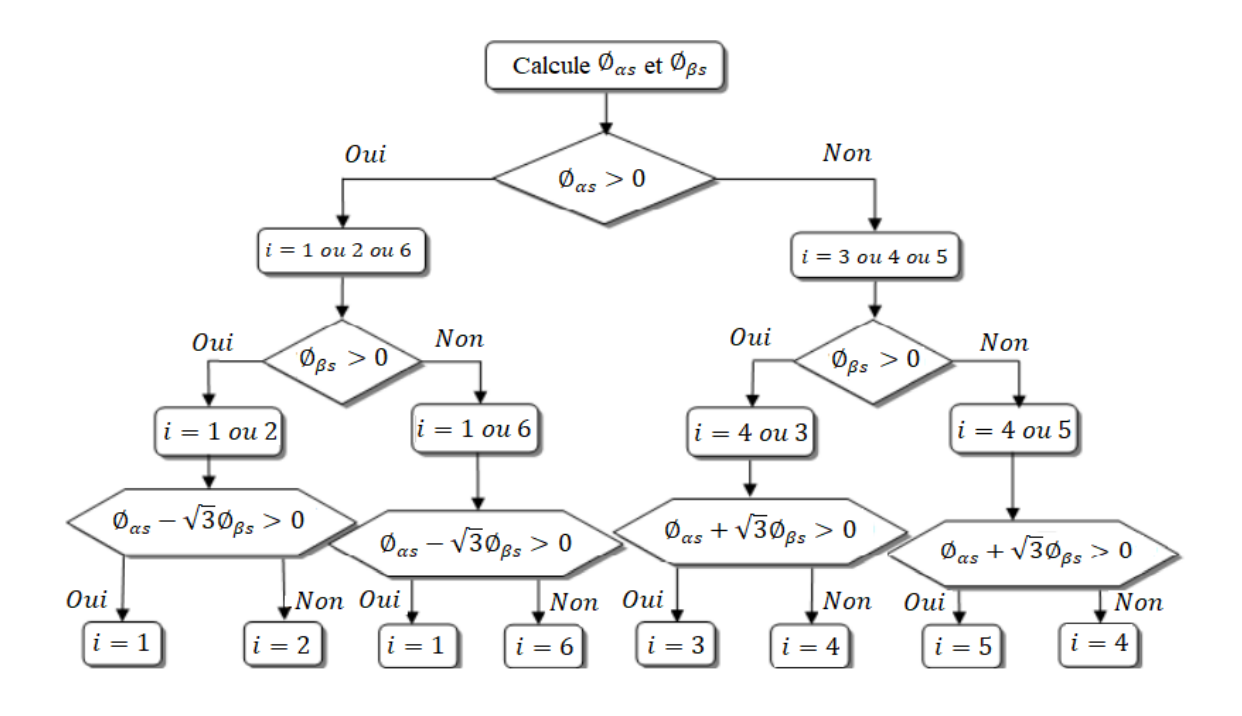

**Figure II.7** Logigramme de la méthode proposée pour la détermination du numéro de secteur.

### **II.2.2.4 Elaboration de la table de commande et sélection du vecteur tension à appliquer**

Le choix du vecteur tension à appliquer  $V_s$  dépend de la variation souhaitée du module du flux statorique ∅ , du sens de sa rotation et également de l'évolution souhaitée pour le couple. En sélectionnant un vecteur approprié  $\overline{V_s}$  par  $(S_a S_b S_c)$ , l'extrémité du flux peut être contrôlée et déplacée de manière à maintenir l'amplitude du vecteur flux à l'intérieur d'une fourchette. L'idéal est d'avoir une trajectoire circulaire de l'extrémité du vecteur flux. Pour cela, le vecteur tension appliquée doit être toujours perpendiculaire au vecteur flux. Mais comme nous nous disposons que de huit vecteurs (onduleur à deux niveaux), une variation d'amplitude autour d'une valeur fixe (à l'intérieur de la fourchette) est tolérée.

Lorsque le flux  $\emptyset_s$  se trouve dans une zone  $i$   $(i = 1, ..., 6)$  (voir figure II.6), le contrôle du flux et du couple peut être assuré en sélectionnant l'un des huit vecteurs tensions suivants :

- Si  $\overline{V_{i+1}}$  est sélectionné alors  $\varnothing_s$  croit et  $\mathcal{C}_{em}$  croit,
- Si  $\overline{V_{i-1}}$  est sélectionné alors  $\varnothing_s$  croit et  $\mathcal{C}_{em}$  décroit,
- Si  $\overline{V_{i+2}}$  est sélectionné alors  $\varnothing_s$  décroit et  $\mathcal{C}_{em}$  croit,
- Si  $\overline{V_{i-2}}$  est sélectionné alors  $\varnothing_s$  décroit et  $\mathcal{C}_{em}$  décroit,

Si les vecteurs tensions  $\overline{V_0}$  ou  $\overline{V_7}$  sont sélectionnées, alors la rotation du flux  $\emptyset_s$  est arrêtée, (ce qui conduit à) d'où une décroissance du couple alors que le module du flux  $\varnothing$ <sub>s</sub> reste inchangé.

À titre d'exemple, pour le secteur 1 (voir figure II.6), nous pouvons montrer l'élaboration du choix du vecteur tension à appliquer pour à la fois augmenter le module du flux et le couple voir figure (II.2) pour la composante du flux et celle du couple. D'après la figure (II.6), nous voyons bien que les vecteurs  $(V_1, V_2, V_6)$  contribuent à l'augmentation du flux, et les vecteurs  $(V_2, V_3)$  contribuent à augmenter le couple. Donc, seul le vecteur  $V_2$  est applicable afin de répondre aux exigences voulues. Le même résonnement est valable à tous les cas de figures, ce qui permet d'élaborer la table de commande du flux et du couple. Les tableaux (II.4 et II.5) résument les séquences de tensions actives à appliquer pour augmenter ou diminuer respectivement le module du flux et du couple selon chaque secteur. La comparaison des tables de commande du module du flux et du couple permet la synthèse d'une seule table de commande illustrée au tableau (II.6) [BOU18].

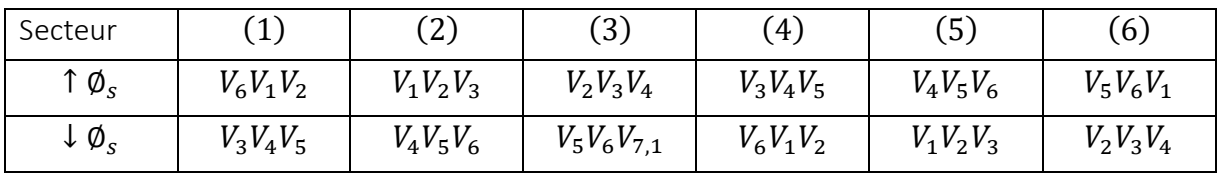

| Secteur                           | . 42<br>л, | ′ ?`<br>$\sim$ | (3)      | $\left( 4\right)$ | ′ – ′<br>◡ | (6)      |
|-----------------------------------|------------|----------------|----------|-------------------|------------|----------|
| $\uparrow$ $\uparrow$<br>$L_{em}$ | $V_2V_3$   | $V_3V_4$       | $V_4V_5$ | $V_5V_6$          | $V_6V_1$   | $V_1V_2$ |
| $\sqrt{ }$<br>$\downarrow$ Lem    | $V_5V_6$   | $V_6V_{71}$    | $V_1V_2$ | $V_2V_3$          | $V_3V_4$   | $V_4V_5$ |

**Tableau II.4** Vecteurs des tensions à appliquer pour chaque secteur pour le contrôle du flux*.*

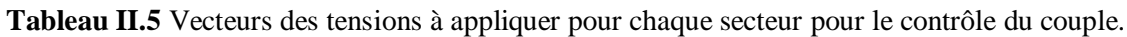

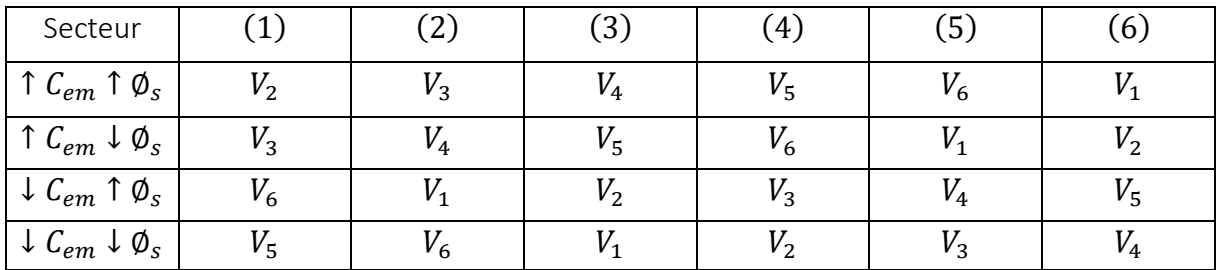

**Tableau II.6** Vecteurs des tensions à appliquer pour chaque secteur pour le contrôle du flux et couple*.*

De cette table, les différents vecteurs de tension actifs à appliquer sont connus, mais l'idée d'omettre les séquences de tensions nulles n'est pas optimale, en effet leur absence contribue à augmenter le nombre de commutations et donc leurs pertes correspondantes. La table de commande définie par Takahashi donnée au tableau (II.7) permet l'utilisation des séquences de tension nulles et ainsi, de limiter les pertes [TAK89].

| $d_{\emptyset}$  | $d_{\mathcal{C}}$ | $N=1$          | $N=2$          | $N=3$          | $N=4$          | $N=5$          | $N=6$          |
|------------------|-------------------|----------------|----------------|----------------|----------------|----------------|----------------|
|                  | $\mathbf{1}$      | V <sub>2</sub> | $V_3$          | $V_{4}$        | $V_5$          | $V_6$          | $V_1$          |
|                  |                   | (110)          | (010)          | (011)          | (001)          | (101)          | (100)          |
| $\mathbf{1}$     | $\bf{0}$          | V <sub>7</sub> | $V_0$          | $V_7$          | $V_0$          | V <sub>7</sub> | $V_0$          |
|                  |                   | (111)          | (000)          | (111)          | (000)          | (111)          | (000)          |
|                  | $-1$              | V <sub>6</sub> | $V_1$          | V <sub>2</sub> | $V_3$          | $V_4$          | $V_5$          |
|                  |                   | (101)          | (100)          | (110)          | (010)          | (011)          | (001)          |
|                  | $\mathbf{1}$      | $V_3$          | $V_{4}$        | $V_5$          | $V_6$          | $V_1$          | $V_{2}$        |
|                  |                   | (010)          | (011)          | (001)          | (101)          | (100)          | (110)          |
| $\boldsymbol{0}$ | $\bf{0}$          | $V_0$          | V <sub>7</sub> | $V_0$          | V <sub>7</sub> | $V_0$          | V <sub>7</sub> |
|                  |                   | (000)          | (111)          | (000)          | (111)          | (000)          | (111)          |
|                  | $-1$              | $V_5$          | $V_6$          | $V_1$          | V <sub>2</sub> | $V_3$          | $V_4$          |
|                  |                   | (001)          | (101)          | (100)          | (110)          | (010)          | (011)          |

**Tableau II.7** La table de commutation pour la commande DTC.

En sélectionnant l'un des deux vecteurs nuls  $V_0$  ou  $V_7$ , la rotation du flux  $\phi_s$  est arrêtée et entraine une décroissance du couple électromagnétique. On choisit alternativement  $V_0$  ou  $V_7$  de manière à minimiser le nombre de commutation sur l'onduleur.

# **II.2.2.5 Structure générale de la commande directe du couple avec régulation de vitesse appliquée à la MAS**

Comme une synthèse de tout ce qui a été développé précédemment, nous présentons à la figure (II.7), le schéma de la structure générale de la commande directe du couple avec régulation de la vitesse de la machine asynchrone triphasée alimentée en tension à travers un convertisseur statique (onduleur de tension). La consigne du couple est obtenue à partir de la boucle de régulation de vitesse par un régulateur de type PI (voir annexe D).

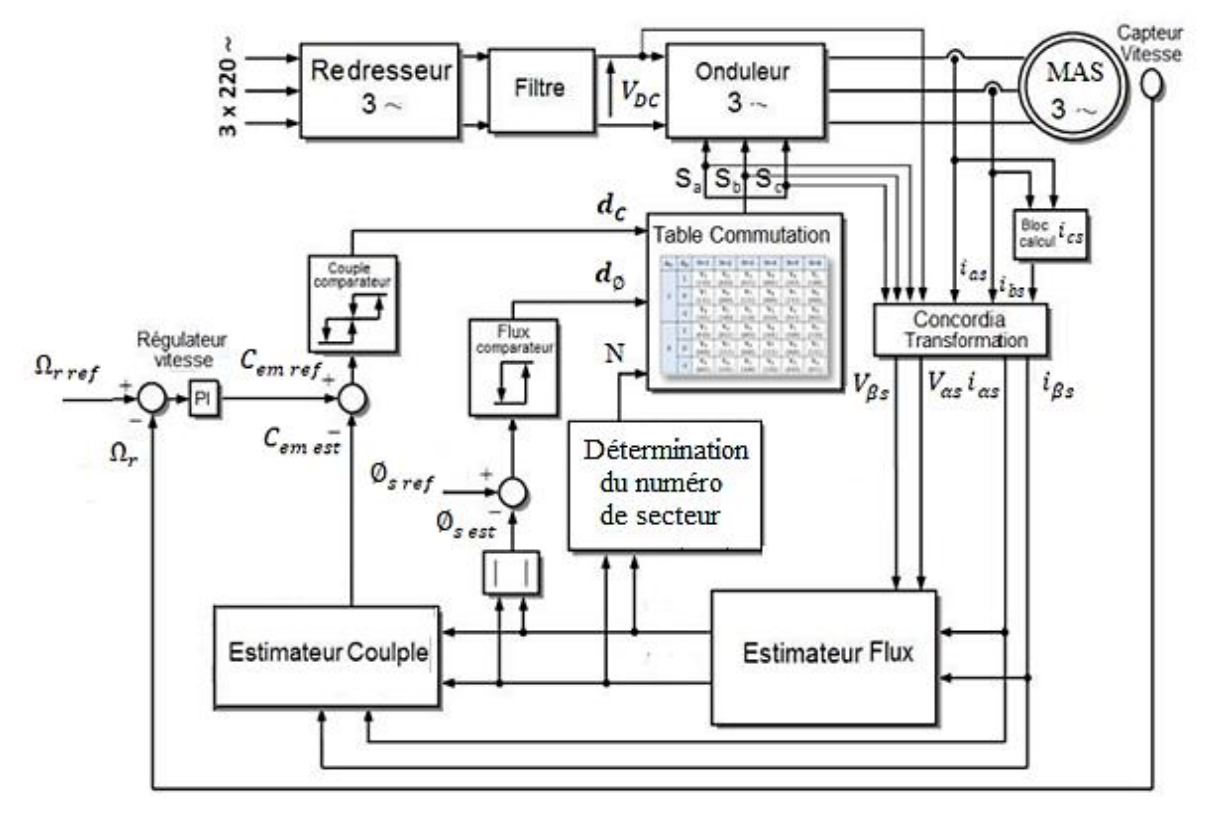

**Figure II.8** Schéma de la commande directe du couple avec régulation de vitesse de la machine asynchrone triphasée.

# **II.3 RÉSULTATS DE SIMULATION ET INTERPRÉTATIONS**

Pour compléter l'étude théorique, une étude par simulation est effectuée sous l'environnement Matlab/Simulink. Nous avons simulé la commande DTC dont la structure est présentée à la figure (II.8) appliquée à notre machine asynchrone alimentée par un onduleur de tension. La MAS dont les paramètres sont donnés en annexe B, est utilisée. Les simulations sont effectuées sous les conditions suivantes :

- La bande d'hystérésis du comparateur de couple est fixée à  $\pm 0.01$  Wb.
- La bande d'hystérésis du comparateur de flux est fixée à  $\pm 0.005$  Wb.
- La valeur de référence du flux statorique est  $\phi_{s \, r \, \epsilon f} = 0.9 \, Wb$ .
- La valeur de référence du couple électromagnétique est récupérée à la sortie d'un régulateur PI.

Nous avons imposé à la machine une variation de la consigne de vitesse de 100 rad/s à  $-100$  (rad/s) avec une application du couple de charge de 9 N. m à l'instants  $t = 1s$ 

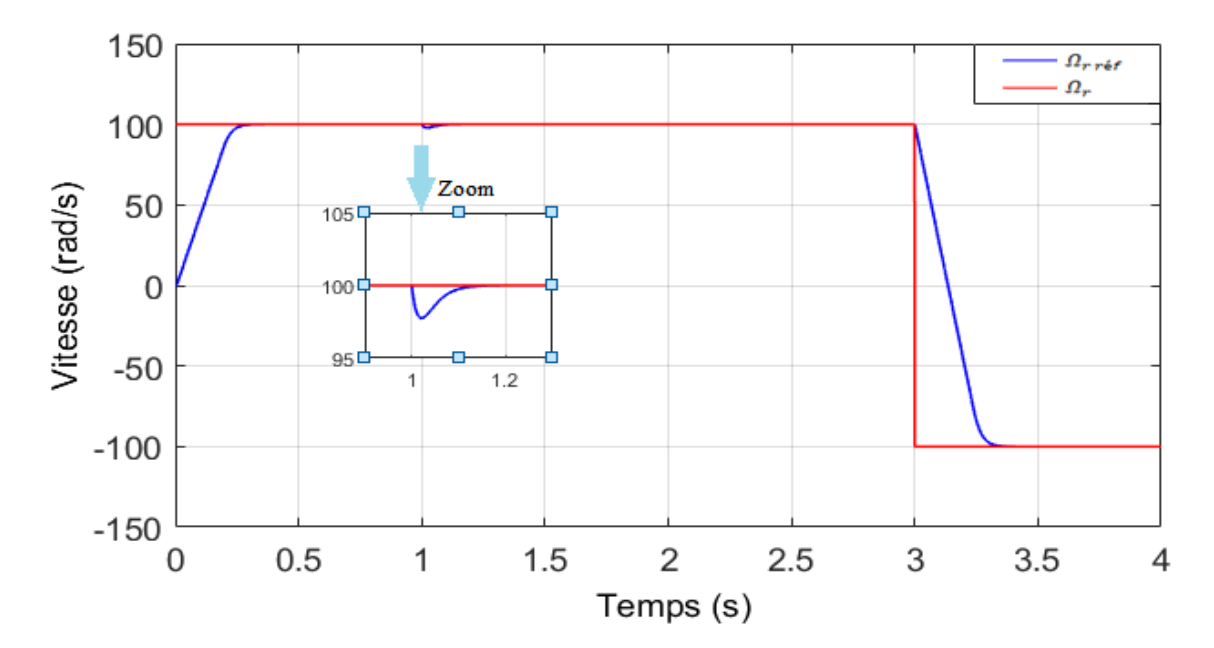

**Figure II.9** Allure de la vitesse.

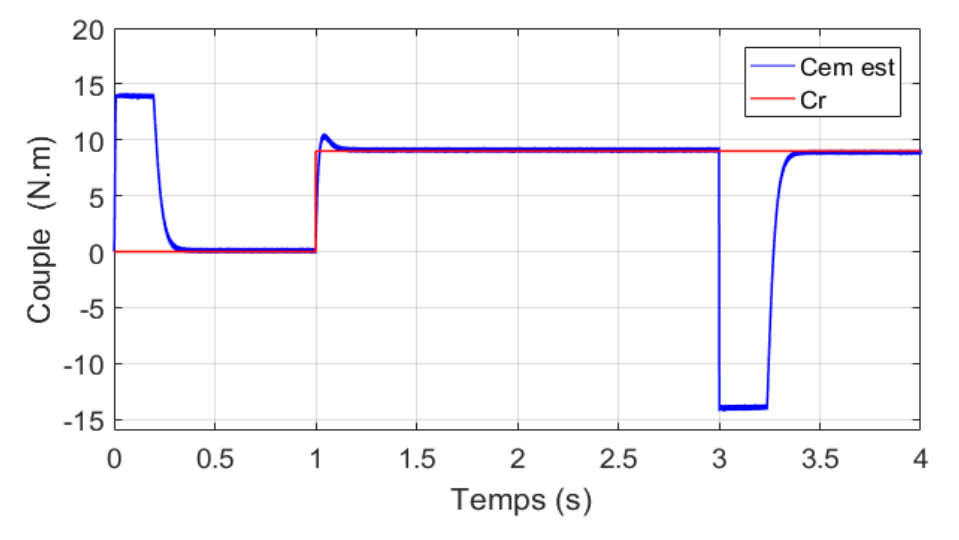

**Figure II.10** Allure du couple électromagnétique de référence et charge.

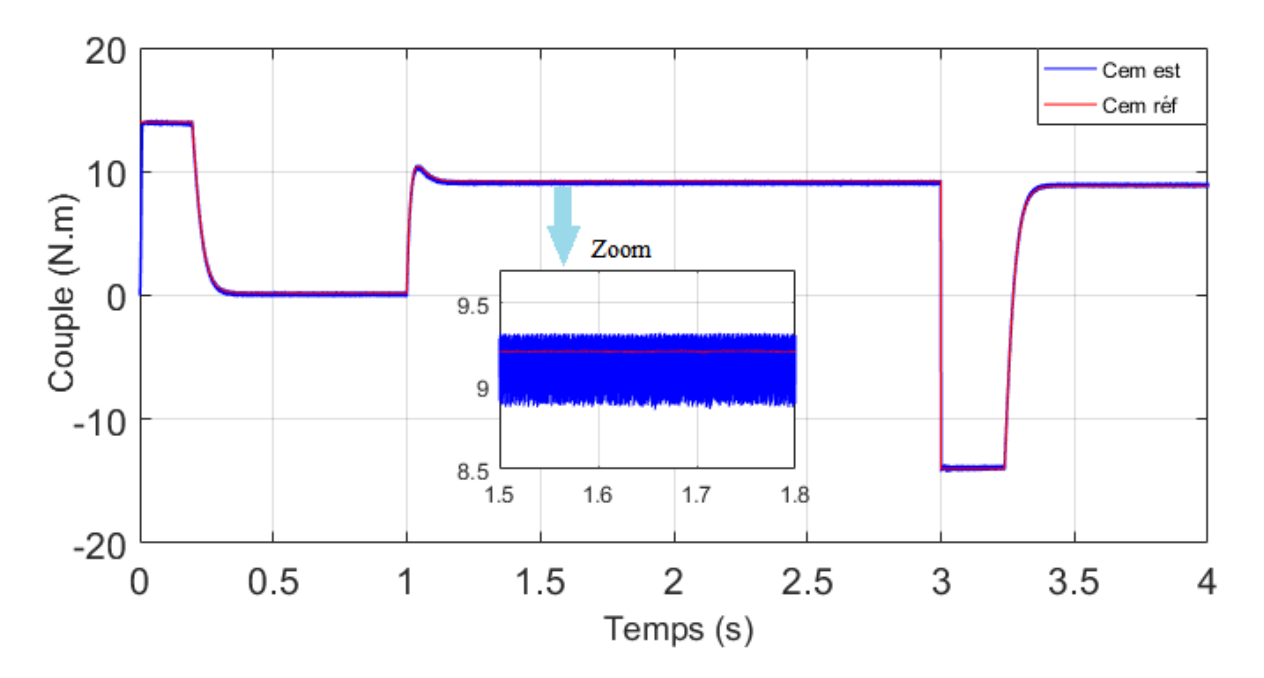

**Figure II.11** Allure du couple électromagnétique référence et estimé.

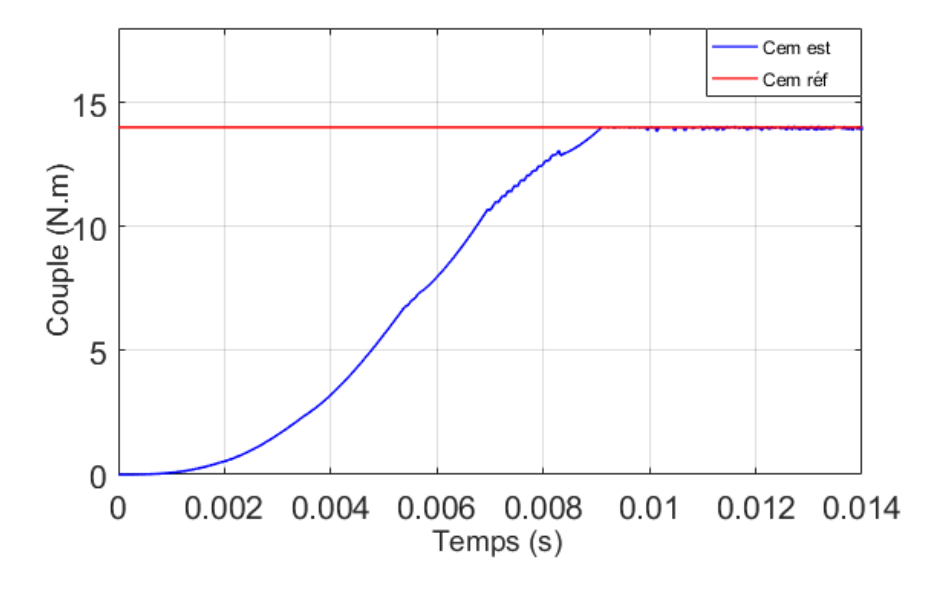

**Figure I.12** Zoom sur le temps de réponse du couple estimé.

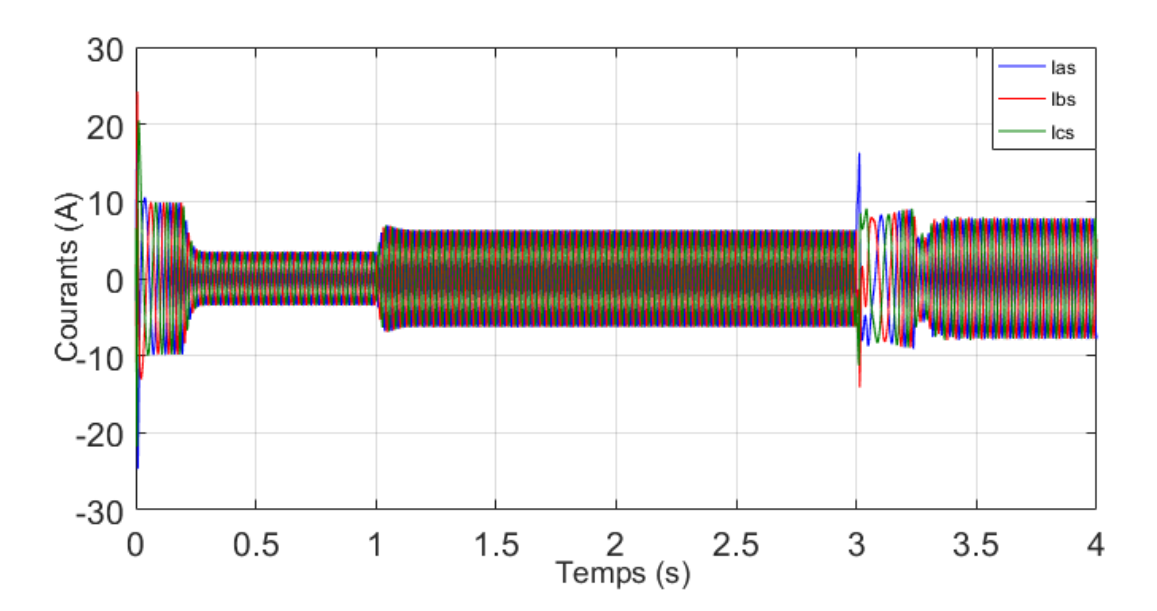

**Figure II.13** Allure des courants statoriques.

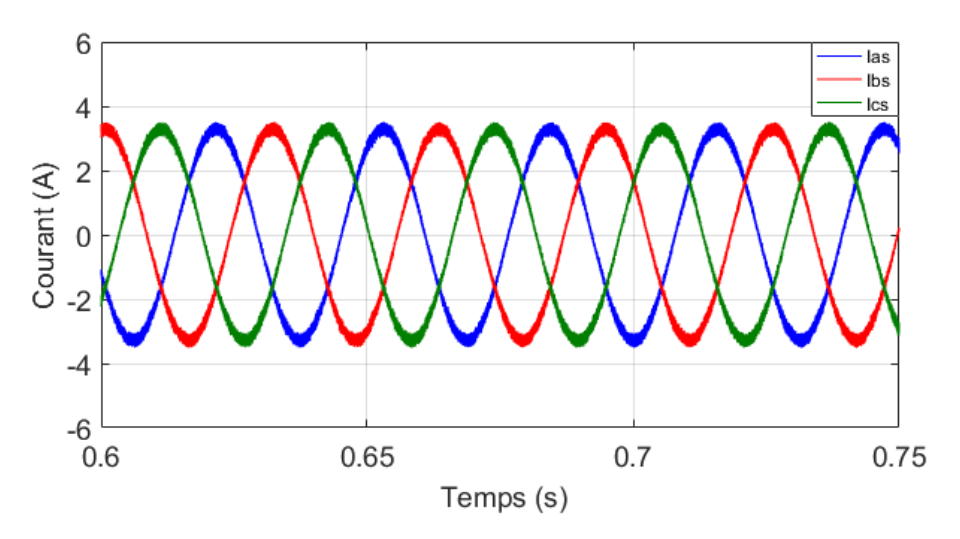

**Figure II.14** Zoom sur l'allure des courants statoriques en régime permanent.

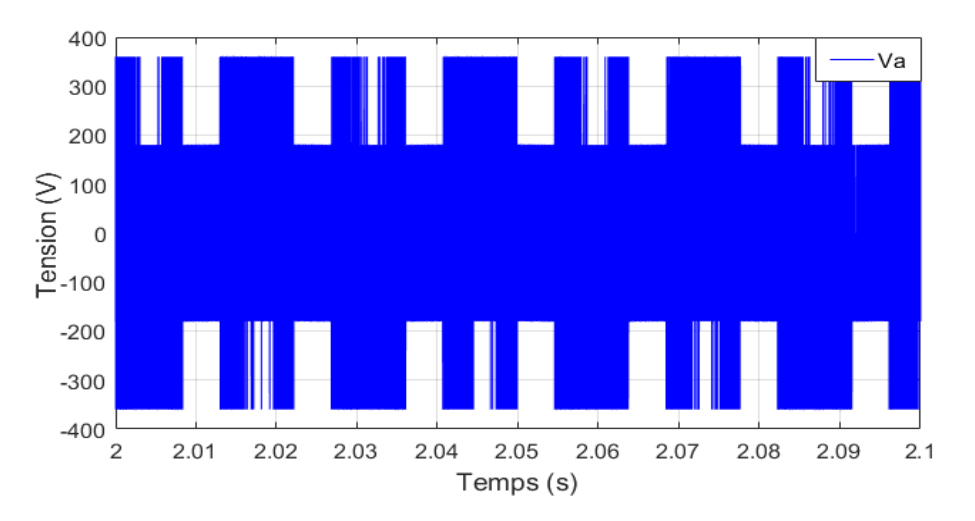

 **Figure II.15** Allure de la tension à la sortie de l'onduleur.

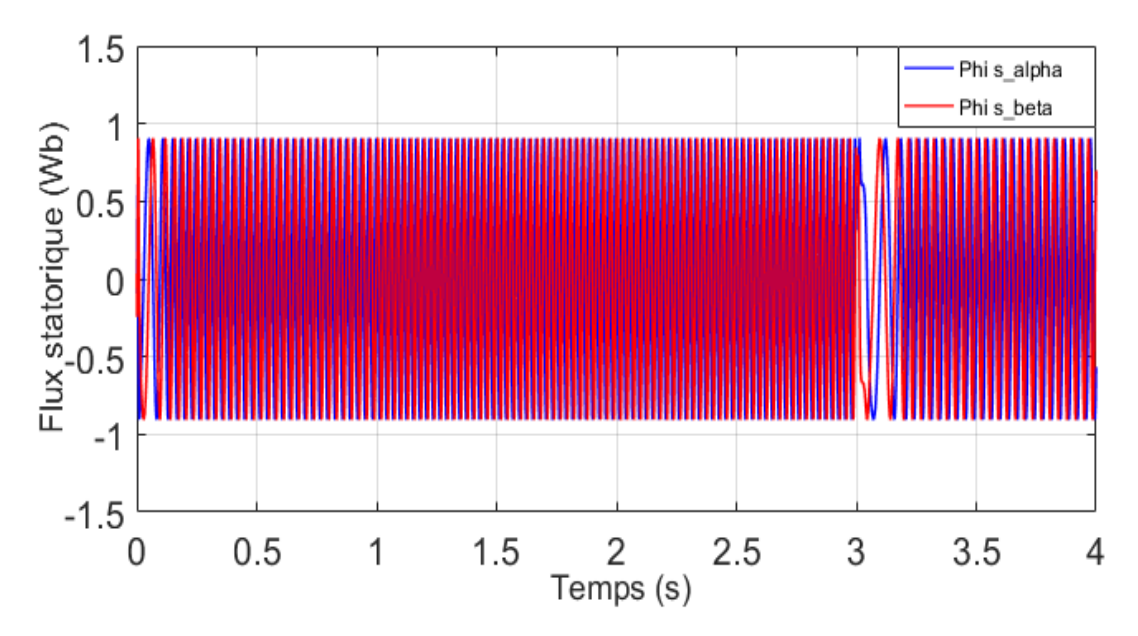

**Figure II.16** Variation des composantes du flux statorique en fonction du temps.

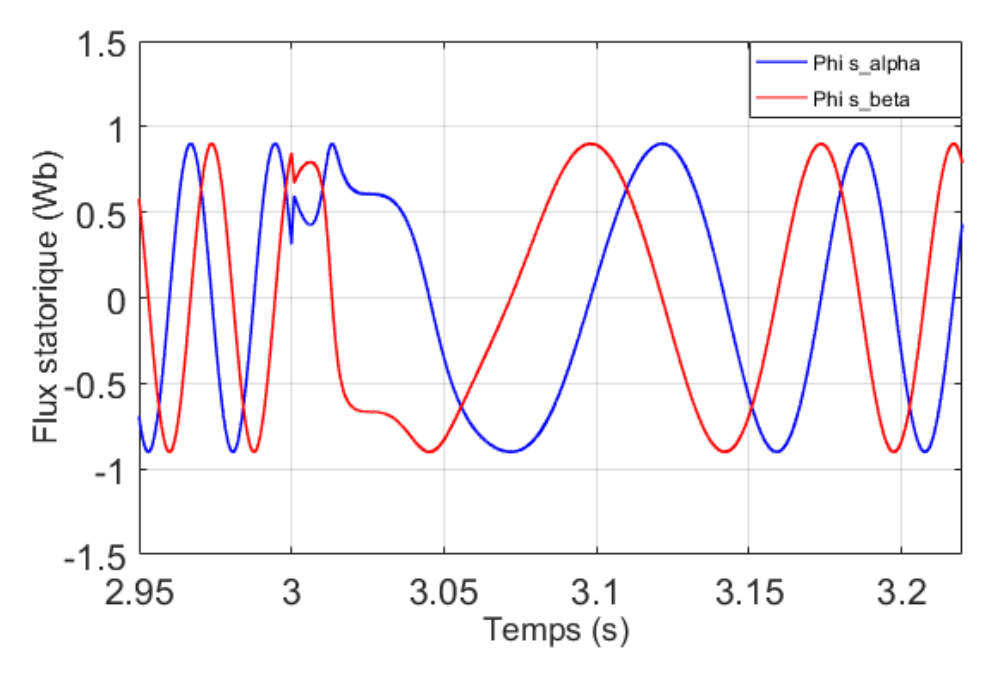

**Figure II.17** Zoom de la variation des composantes du flux statorique à l'instant de l'inversion de vitesse.

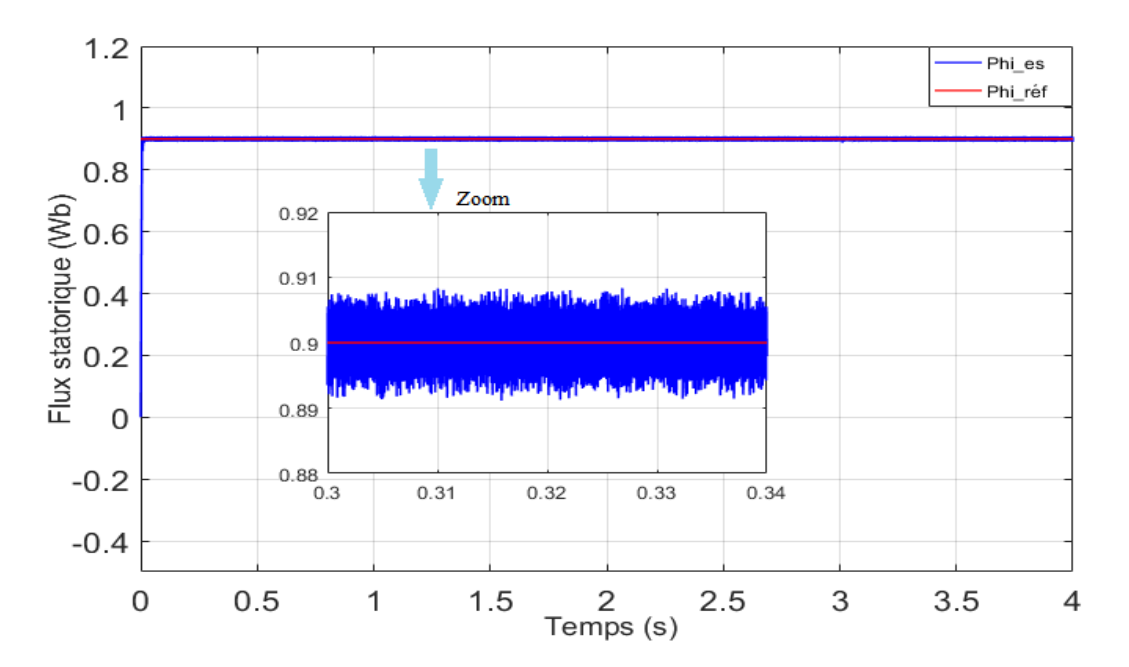

**Figure II.18** Allure du flux de référence et estimé.

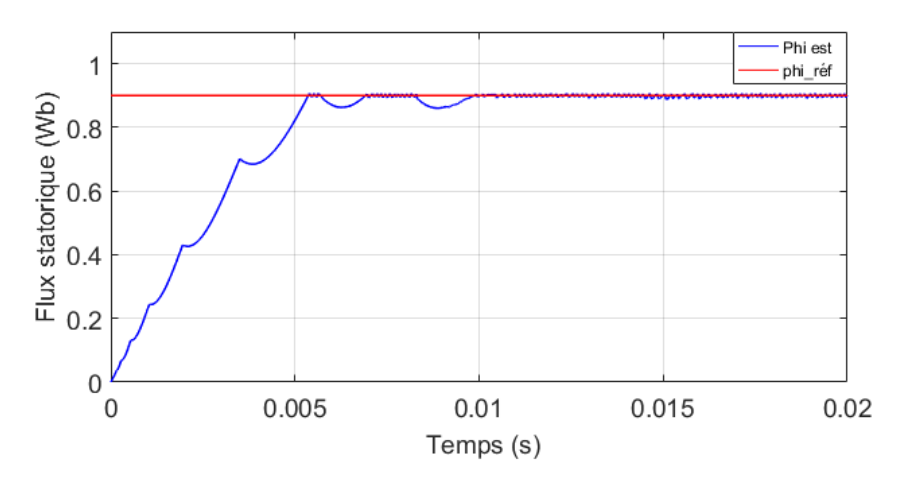

**Figure II.19** Zoom sur le temps de réponse pour le flux estimé.

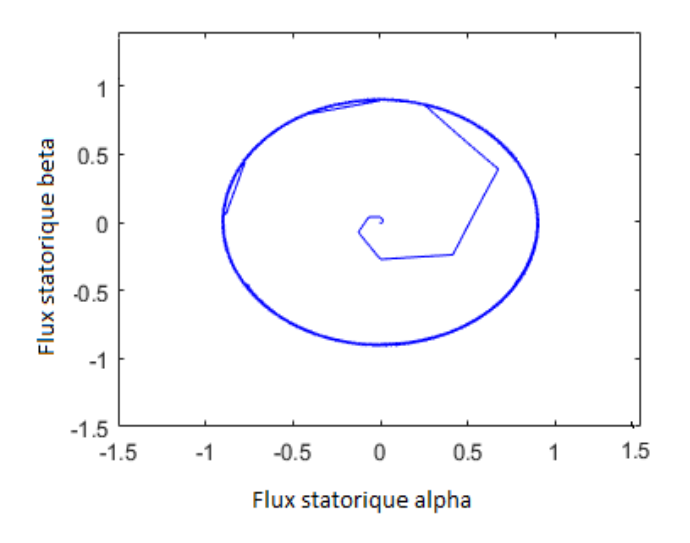

**Figure II.20** Allure de trajectoire du flux statorique sur le plan  $\alpha$  et  $\beta$ .

## **Interprétations**

De ces résultats de simulation, nous remarquons que la DTC présente de bonnes performances dynamiques. En effet, les grandeurs de la machine suivent bien leur référence. Au démarrage, la vitesse présente un accroissement jusqu'à atteindre sa référence (100 rad/s). Elle présente une diminution à l'instant d'application du couple de charge qui est aussitôt compensée par l'intervention du régulateur de vitesse.

Quant au couple, il présente un petit pic au démarrage puis il se stabilise à une valeur pratiquement nulle en régime permanent. Pendant l'intervalle d'application de la charge, le couple électromagnétique augmente afin de compenser cette dernière. Lors de l'inversion de vitesse, il suit toujours sa référence. Nous relevons aussi, qu'il est ondulé, non seulement, du fait que l'alimentation est à travers un onduleur mais surtout à cause de l'utilisation des comparateurs à hystérésis. Les courants statoriques répondent bien aux variations imposées par le couple et présentent une allure sinusoïdale bruité.

Le module du flux statorique évolue de façon symétrique à l'intérieur de sa bande d'hystérésis. Dans le plan complexe (α, β), Il tourne dans le sens trigonométrique pour suivre un cercle de rayon 0.9 Wb fixé par la consigne ; décrivant ainsi une trajectoire circulaire. Cependant, deux déviations de trajectoire sont détectées durant le régime transitoire : au démarrage et à l'instant de l'inversion de vitesse (chute de son module). Celles-ci sont dues, en partie, à l'influence du terme résistif dans le calcul du flux à faible vitesse du moteur.

# **II.4 CONCULSION**

Dans ce chapitre, les principaux concepts de base de la commande directe du couple « DTC » ont été présentés. Nous avons vu comment s'effectue le contrôle découplé du couple et du flux statorique en utilisant un choix convenable des vecteurs tension de l'onduleur.

La simulation de la commande directe du couple présente plusieurs avantages significatifs (simplicité et facilité d'implantation, robustesse, dynamique élevée, précision, etc.), mais les ondulations au niveau du couple électromagnétique et la non maîtrise de la fréquence de commutation restent les problèmes majeurs de cette stratégie de commande.

Dans le chapitre suivant, nous proposons une amélioration de la commande DTC par la technique MLI vectorielle (DTC-SVM) et par l'utilisation d'un régulateur flou.

# **CHAPITRE III**

# **AMÉLIORATION DES PERFORMANCES DE LA COMMANDE DTC**

# **III.1 INTRODUCTION**

Dans ce chapitre, et dans le but d'améliorer les performances de la DTC classique et minimiser les ondulations du couple, nous présentons la technique DTC- SVM. L'utilisation d'une modulation vectorielle (SVM) qui assure ainsi un fonctionnement à fréquence de modulation constante pour le convertisseur.

Avec cette technique, on a étudié deux configurations, la première est basée sur la régulation du flux et du couple par deux régulateurs PI et la deuxième configuration est basée sur la régulation du flux et du couple par un régulateur flou de type Takagi-Sugeno (T-S). Des simulations numériques sont présentées pour tester les performances des méthodes proposées.

# **II.2 LA DTC PAR LA TECHNIQUE DE LA MLI VECTORIELLE BASEE SUR LE REGULATEUR PI**

Pour réduire les ondulations du flux et du couple électromagnétique on utilise une nouvelle approche qui est la DTC avec la technique de la MLI vectorielle, ce système de contrôle est similaire au contrôle classique, mais on a utilisé un régulateur proportionnel intégral après les comparateurs de flux et du couple respectivement, à la sortie de chaque contrôleur on génère les deux tensions  $V_{ds}$  l'image de la composante flux et  $V_{as}$  l'image de la composante du couple ces deux dernières sont transformées du référentiel  $(d, q)$  au référentiel  $(\alpha, \beta)$ .

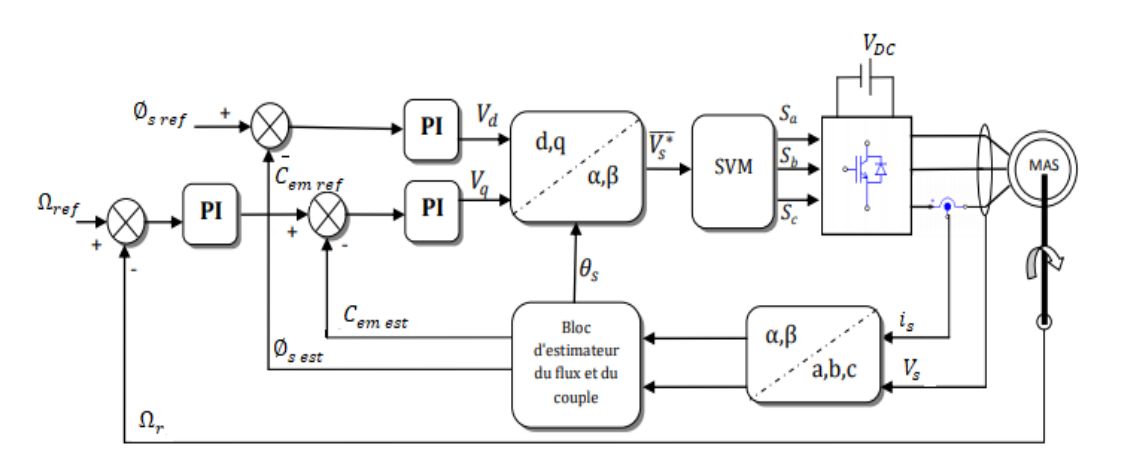

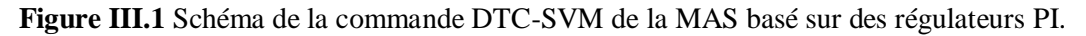

### **III.2.1 Résultats de simulation et interprétations**

Pour illustrer le fonctionnement de la commande DTC-SVM et mettre en évidence ses performances, un modèle de simulation de la commande a été réalisé sur Matlab/Simulink. Les simulations et les résultats pratiques sont effectués dans les mêmes conditions précédentes pour la DTC classique.

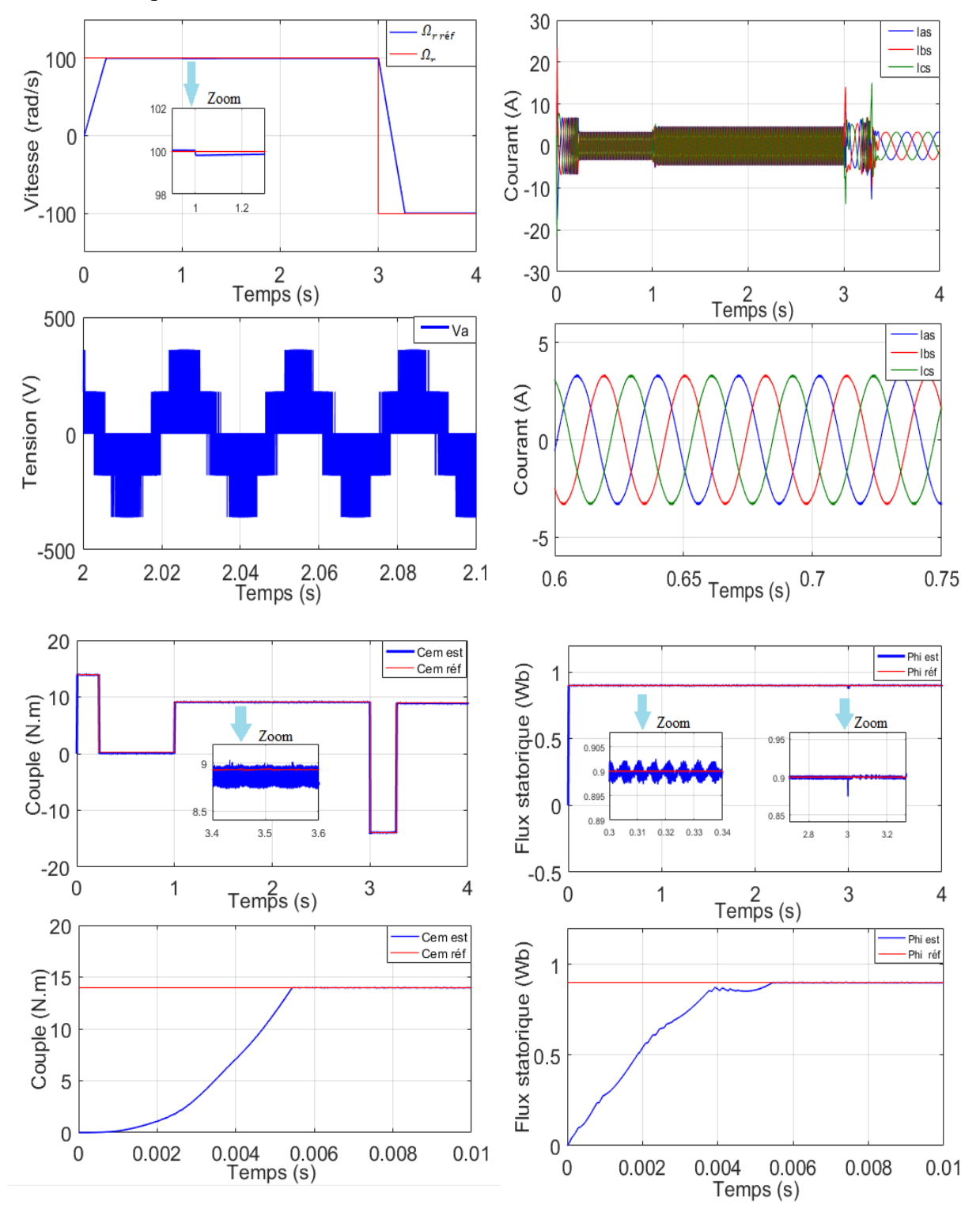

**Figure III.2** Résultats de simulation de la DTC-SVM basée sur des régulateurs PI.

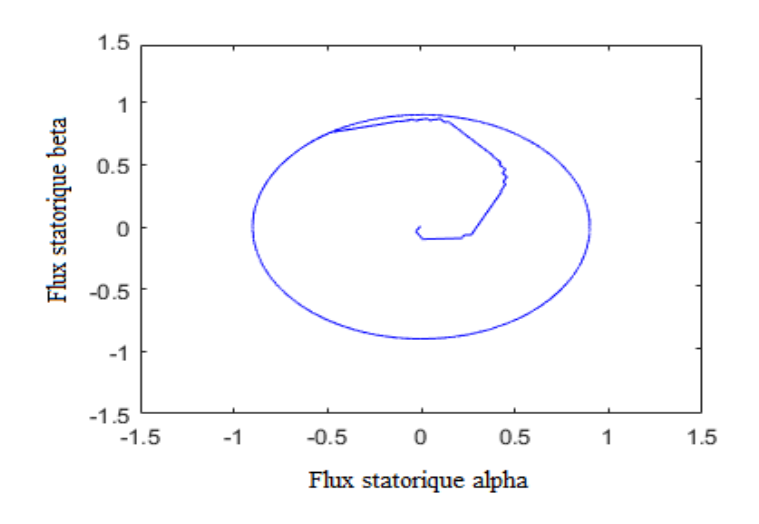

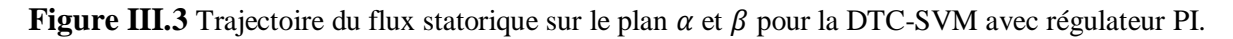

## **Interprétations**

.

Nous remarquons des résultats, présentés à la figures (II.2), que toutes les grandeurs de la machine suivent bien leur référence avec une bonne dynamique qui est semblables à celles de la DTC classique. La commande DTC-SVM a montré de très bonnes performances surtout du point de vue ondulations. En effet, nous enregistrons des ondulations réduites du couple et du flux. Par conséquent, les courants et tensions statoriques sont moins bruités.

Le module du flux n'est pas affecté par la variation de la charge, la seule affectation est à l'instant de l'inversement de vitesse. La figure (III.3) montre que les deux composantes du flux  $\varphi_{\alpha s}$  et  $\varphi_{\beta s}$  sont en quadrature et que le vecteur flux statorique suit sa référence et décrit une trajectoire quasi-circulaire.

Les résultats obtenus mettent en évidence que la fréquence de commutation des interrupteurs de l'onduleur demeure contrôlée en raison de l'utilisation de la technique SVM.

Nous avons constaté que la commande DTC-SVM peut opérer dans des conditions différentes avec des performances et une stabilité satisfaisante. Elle offre à la DTC classique l'avantage considérable de contrôler la fréquence de commutation. Ainsi on peut faire fonctionner l'onduleur avec plus de sécurité tout en gardent les avantages de la commande DTC. Cependant, les paramètres des régulateurs PI sont difficiles à ajuster, ce qui rend le réglage très difficile et sensible. Afin de pallier aux problèmes de régulateurs, nous proposons dans ce qui suit, un schéma de structure de commande DTC-SVM dont le régulateur est de type flou.

# **III.3 LA THEORIE DE LA LOGIQUE FLOUE**

# **II.3.1 Historique**

Ces dernières années, l'utilisation de la théorie des ensembles flous dans la modélisation

et la commande des systèmes complexes industriels est devenue un outil à part entière.

- Le concept d'ensemble flou a été proposé en 1965 à l'Université de Berkeley en Californie par le professeur Lotfi Zadeh [ZAD65].

- Dans les années 80, plusieurs applications commencèrent à immerger (notamment au Japon). En effet, en 1987, "explosion du flou" au Japon avec le contrôle du métro de Sendaï, dont les performances (précision d'arrêt, confort des passagers, énergie consommée) rivalisent avec celles d'un système de commande classique [MIY87].

- Depuis, une vaste gamme de nouveaux produits ont une étiquette "produit flou" (Fuzzy).

- À état actuel, les deux domaines d'applications de la logique floue qui deviennent de plus en plus importants, sont [KEL16] :

- La conception de régulateurs pour des procédés difficilement modélisables. - La conception de régulateurs non linéaires pour des procédés modélisables.

# **II.3.2 Principes et définitions de la logique floue**

La logique floue est une technique pour le traitement de connaissances imprécises et incertaines. Le principe de réglage par logique floue s'approche de la démarche humaine du fait que les variables traitées ne sont pas des variables logiques mais des variables linguistiques, proches du langage humain. De plus, ces variables linguistiques sont traitées à l'aide des règles qui font référence à une certaine connaissance du comportement du système. Toute une série de notions fondamentales est développée dans la logique floue. Ces notions permettent de démontrer et de justifier certains principes de base.

## **II.3.2.1 Ensembles floues**

La notion d'ensemble flou a pour but de permettre des gradations dans l'appartenance d'un élément à une classe, c'est-à-dire d'autoriser un élément à appartenir, plus au moins fortement, à cette classe. Considérons une grandeur  $x$ , dire que  $x$  appartient à un certain ensemble flou revient à lui attribuer une caractérisation, généralement imprécise (linguistique :  $x$  est grande, moyen, petit, ...). Soit  $X$  un ensemble de référence constitué d'un ensemble fini ou infini d'éléments  $x$ , un sous ensemble flou  $A$  de  $X$  est caractérisé par une fonction d'appartenance  $\mu$  à valeurs dans [0, 1], tel que :  $\mu_A(x): X \in [0 \; 1]$  traduit le degré d'appartenance d'un élément x de X au sous-ensemble flou A [BOR98], [BÛL94].

### **II.3.2.2 Variables linguistiques**

Une variable linguistique représente un état dans le système à régler ou une variable de réglage dans un contrôleur flou. Sa valeur est définie par des termes linguistiques qui peuvent être des mots ou des phrases d'un langage naturel ou artificiel. Ces derniers, moins précis que les nombres, leur utilisation est limitée à l'intuition humaine [BÛL94].

### **II.3.2.3 Fonctions d'appartenance**

Une définition des variables linguistiques à l'aide des fonctions d'appartenance est nécessaire dans le but de traiter des déductions floues par calculateur. Dans ce contexte, elle est attribuée à chaque valeur de la variable linguistique une fonction d'appartenance  $\mu$ , dont la valeur varie entre 0 et 1. La fonction  $\mu$  peut être définie de façon continue ou discrète et peut prendre plusieurs formes (gaussienne, triangulaire, trapézoïdale…). Ces formes en général, sont caractérisées par deux, trois ou quatre paramètres (Voir figures II.4).

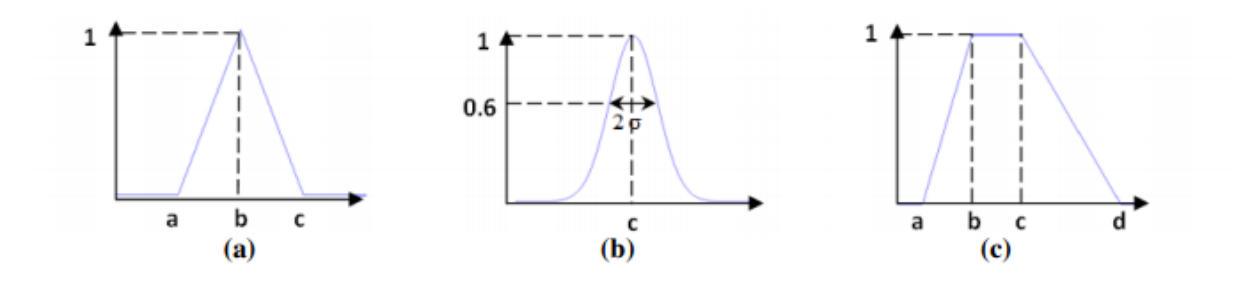

**Figure II.4** Quelques fonctions d'appartenances : (a) forme triangulaire ; (b) forme gaussienne ; (c) forme trapézoïdale.

avec :

For the triangular series:

\n
$$
\mu(x) = \max\left(\min\left(\frac{x-a}{b-a}, \frac{c-x}{c-b}, 0\right)\right) \tag{III.1}
$$

Forme gaussienne :  $\mu(x) = e^{-\frac{(x-c)^2}{2\sigma^2}}$  $2\sigma^2$  $(III.2)$ 

Forme trapézoïdale :  $\mu(x) = \max(\min(\frac{x-a}{b})$  $\frac{x-a}{b-a}$ , 1,  $\frac{d-x}{d-c}$  $d-c$  $(III.3)$ 

### **II.3.2.4 Opérations sur les ensembles flous**

Les variables linguistiques sont liées entre elles au niveau des inférences par des opérateurs flous. Parmi ces opérateurs, on trouve les opérateurs ET, OU et NON.

Soient *A* et *B* deux ensembles floues dans *X* ayant respectivement  $\mu_A$  et  $\mu_B$  comme fonctions d'appartenance. L'union, l'intersection, et le complément des ensembles flous sont définis à l'aide de leurs fonctions d'appartenance. Ces relations sont traduites par les opérateurs "Et", "Ou" et "Non". Les opérateurs les plus utilisés en logique floue sont, donc :

- L'opérateur "Et " : correspond à l'intersection de deux ensembles A et B. Il peut être réalisé par la fonction "min" (III.4) ou la fonction arithmétique " produit" (l'équation III.5).

$$
\mu_C(x) = \min(\mu_A(x), \mu_B(x))
$$
\n(III.4)

$$
\mu_{A \cap B}(x) = \mu_A(x) \cdot \mu_B(x) \tag{III.5}
$$

- L'opérateur "Ou " correspond à l'union de deux ensembles A et B. Il peut être réalisé par la fonction "max" (III.6) ou la fonction arithmétique " somme" l'équation (III.7).

$$
\mu_D(x) = \max(\mu_A(x), \mu_B(x)) \tag{III.6}
$$

$$
\mu_{A \cup B}(x) = \mu_A(x) + \mu_B(x) \tag{III.7}
$$

- L'opérateur "Non" est réalisé par l'équation (III.8).

$$
\mu_{\bar{A}}(x) = 1 - \mu_A(x) \tag{III.8}
$$

### **II.3.2.5 L'univers de discours :**

Est l'ensemble de valeurs numériques ou réelles qui peut prendre la variable floue, en général l'univers de discours est noté U, les valeurs linguistiques seront alors projetées dans l'univers de discours pour définir les sous-ensembles associes à chaque valeur linguistique.

### **III.3.3 Structure d'un contrôleur flou**

En commande floue, l'objectif est de construire une loi de commande à partir d'une description linguistique du comportement du système par une base de règles floues. Ainsi la structure générale d'un système de commande linguistique flou peut être présentée sous la forme suivante :

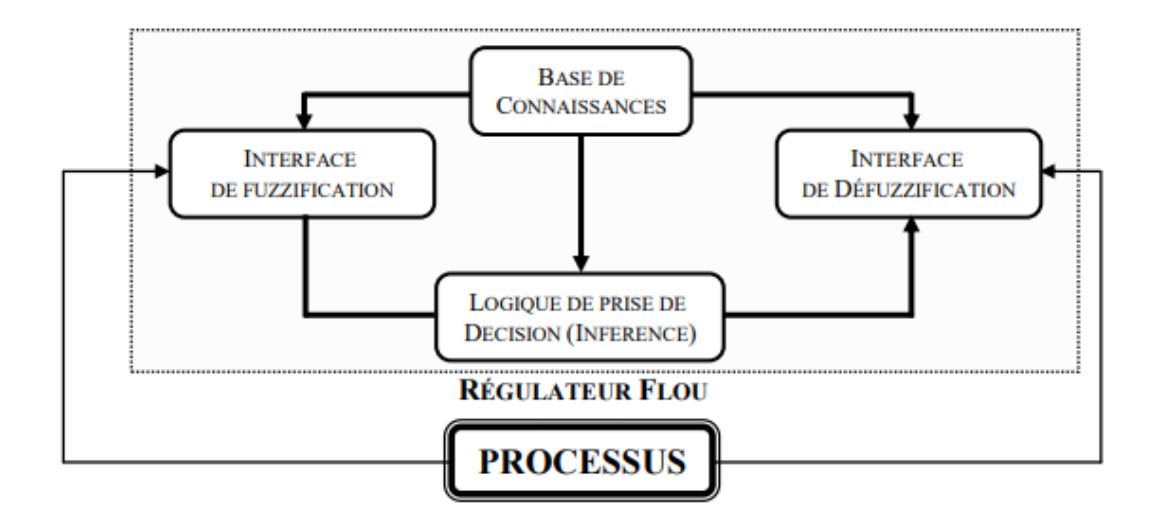

**Figure III.5 :** Schéma synoptique général d'un contrôleur flou.

Où :

 L'interface de fuzzification : consiste à transformer les entrés en variables floues (linguistiques) avec la définition des fonctions d'appartenance.

 La base de connaissances : une base de données dont laquelle se trouve les définitions nécessaires utilisées pour définir les règles de contrôle linguistiques et la manipulation des données floues dans le régulateur.

 La logique de prise de décision : c'est le noyau du régulateur, elle est capable de simuler la prise de décision de l'être humain.

 L'interface de défuzzification : leur rôle est de convertir les variables de l'action de commande floue en variables de commande réelle.

# **II.3.4 Contrôleur flou de type Takagi-Sugeno (T-S)**

Les contrôleurs flous de Takagi–Sugeno sont, construits à partir d'une base de règles « Si ... Alors ... ». Si les prémisses sont toujours exprimées linguistiquement, les conclusions sont de nature numérique. Elles peuvent prendre différentes formes : équations linéaires ou polynomiales, statiques ou dynamiques.

Un système flou de type Takagi-Sugeno (T-S) utilise des règles formulées de la manière suivante :

$$
R^{(i_1, i_2)}
$$
: Si  $x_1$  est  $A_1^{i_1}$  et  $x_2$  est  $A_2^{i_2}$  alors  $r = f_k(x)$ 

Où  $f_k$  représente une fonction réelle quelconque.

Les fonctions de sortie  $f_k$ , peuvent être en principe des fonctions arbitraires des entrées, mais d'une manière générale elles sont choisies telles qu'elles soient une combinaison linéaire des entrées.

La particularité d'un modèle T-S est que la logique floue est seulement utilisée dans la partie prémisse des règles. La partie conclusion est décrite par des valeurs numériques.

Pour des valeurs d'entrée précises  $x_1^*$  et  $x_2^*$ , la sortie  $r$  est évaluée selon le mécanisme de calcul suivant :

$$
r = SUG(x_1^*, x_2^*) = \frac{\sum_{(i_1, i_2) \in I^*} \xi_{(i_1, i_2)} f_k}{\sum_{(i_1, i_2) \in I^*} \xi_{(i_1, i_2)}} \tag{III.9}
$$

Avec  $\xi_{(i_1,i_2)} = \mu_{A_1^{i_1}}(x_1^*)$ .  $\mu_{A_2^{i_2}}(x_2^*)$  et  $I^* = I_1 \times I_2$ . Pour un partitionnement strict des univers de discours des entrées, on a :

$$
\sum_{(i_1, i_2) \in I^*} \xi_{(i_1, i_2)} = 1 \tag{III.10}
$$

Donc l'avantage de modèle flou T-S est la flexibilité, la simplicité et l'efficacité de représenter les processus non-linéaires complexes par un nombre très réduit des règles floues.

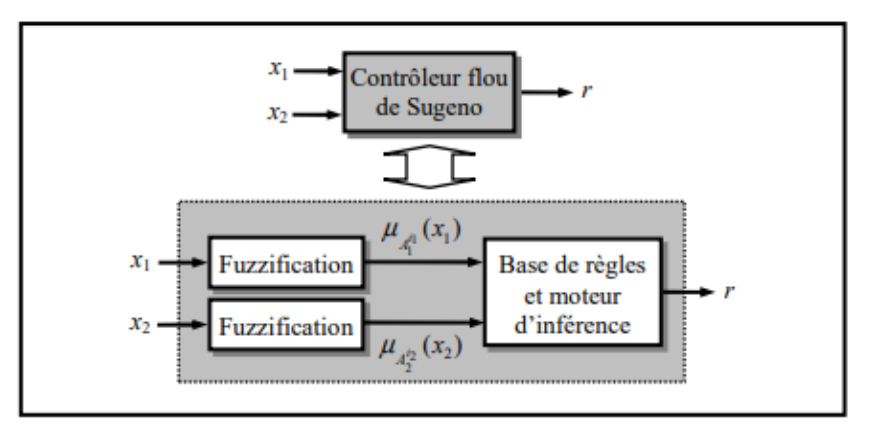

**Figure III.6** L'architecture d'un contrôleur flou de Sugeno.

# **III.4 APPLICATION DU CONTROLEUR FLOU A LA COMMANDE DTC-SVM D'UNE MAS**

Le schéma de la DTC-SVM conventionnel nécessite deux controleurs PI pour généreer la référence du vecteur tension du stator. Pour améliorer l'incovénient de ce schéma DTC-SVM conventionnel, nous proposons le controleur flou de type Takagi- sugeno pour remplacer les deux controleurs PI.

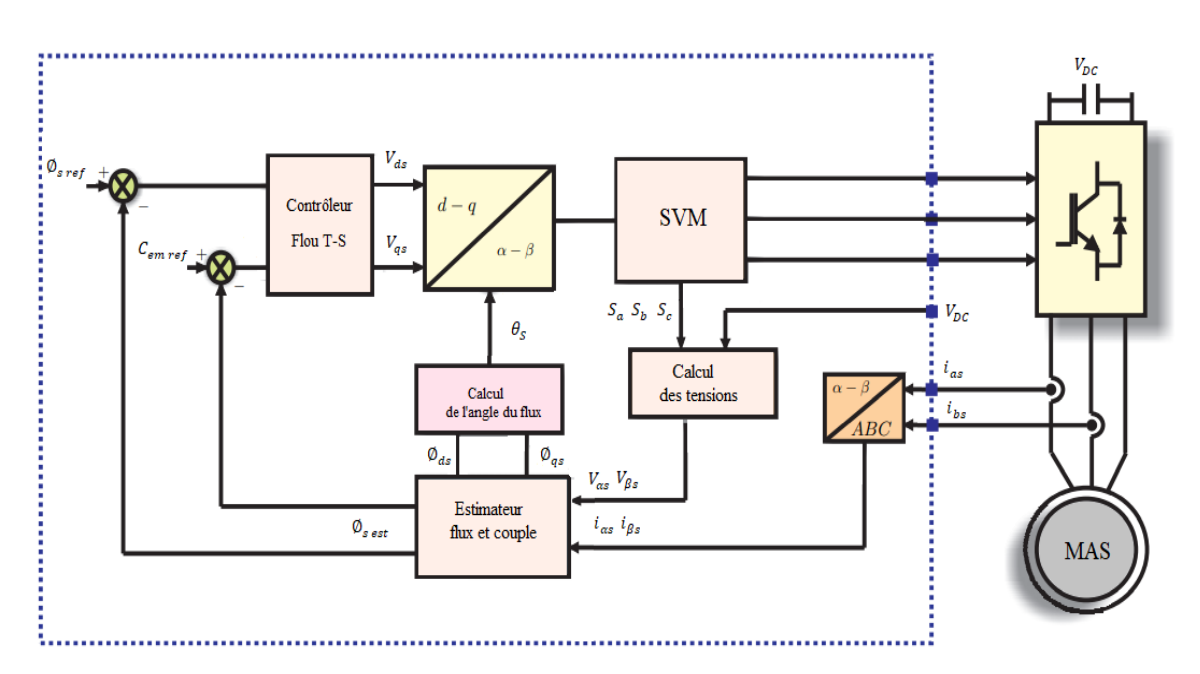

Le schéma de la figure (III.7) représente le schéma de simulation de la commande DTC-SVM avec un régulateur flou de type Takagi-Sugeno (TSF) pour le couple et le flux.

**Figure III.7** Schéma de la commande DTC-SVM de la MAS avec contrôleur flou TSF.

### **III.4.1 Conception du contrôleur flou Takagi–Sugeno**

Le contrôleur flou Takagi-Sugeno prend comme entrées l'erreur du flux statorique  $e_{\phi_{\mathcal{S}}}$  et l'erreur du couple électromagnétique  $e_{\mathcal{C}_{em}}$ , et comme sorties les composantes en quadrature de la tension statorique, représenté dans le repère  $(dq)$ . La première sortie  $V_{ds}$  prend une combinaison linéaire des entrées comme conséquence partie des règles, de même, la deuxième sortie  $V_{qs}$  prend une combinaison linéaire similaire à celle utilisée dans la première sortie mais avec des coefficients qui sont interchangés [JOS11].

## **III.4.1.1 Définition des ensembles flous et de la forme des fonctions d'appartenance**

Les fonctions d'appartenance pour le contrôleur TSF sont illustrées dans la figure (III.8)

L'univers de discours pour l'entrée de l'erreur du flux statorique est défini dans l'intervalle fermé [-5,5]. Et celle de l'erreur du couple électromagnétique est défini dans l'intervalle fermé [-9,9]. L'erreur de flux statorique et l'erreur du couple électromagnétique sont présentées par les trois sous-ensembles suivants : valeur négative (N), environ nulle (ZE) et positive (P). Nous avons choisi la forme triangulaire/trapézoïdale pour les fonctions d'appartenance associées à ces ensembles.
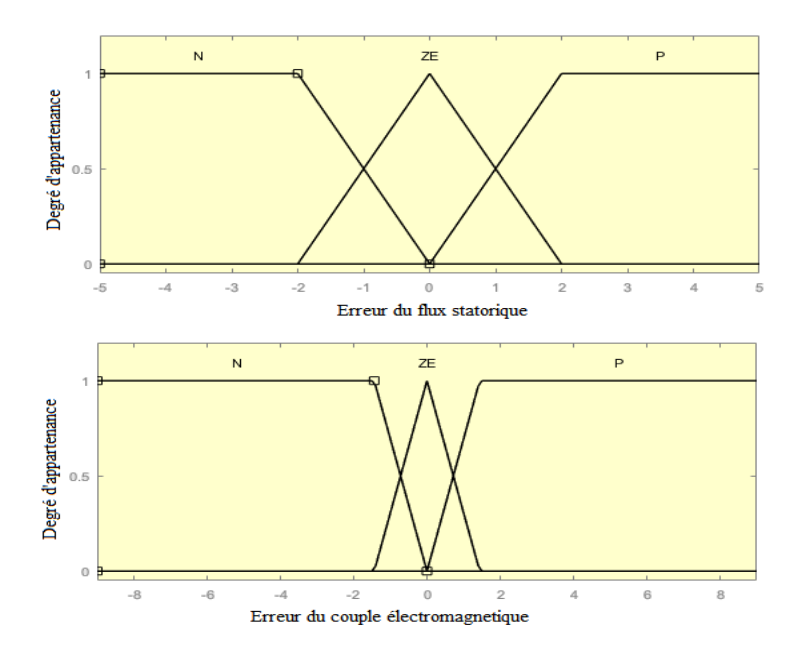

**FigureIII.8** Fonctions d'appartenance des variables d'entées du contrôleur flou.

#### **III.4.1.2 La base de règles floue**

La composante directe de la tension statorique  $V_{ds}$  est déterminé par les règles de la forme suivante :

$$
R_x
$$
: if  $e_{\phi_s}$  is FE and  $e_{C_{em}}$  Is TE then  $V_{ds} = 90 F_e + 2 T_e$ 

Cependant la composante en quadrature de la tension statorique  $V_{qs}$  est déterminé par les règles de la forme suivante :

 $R_x$ : if  $e_{\emptyset_s}$  is FE and  $e_{C_{em}}$  Is TE then  $V_{qs} = -2 F_e + 90 T_e$ 

D'où  $FE = TE = \{N, ZE, P\}$  sont les ensembles flous des entrées et,  $a$  et  $b$  sont des constantes. La base de règles pour calculer  $V_{ds}$  et  $V_{qs}$  est indiqué dans le tableau III.1.

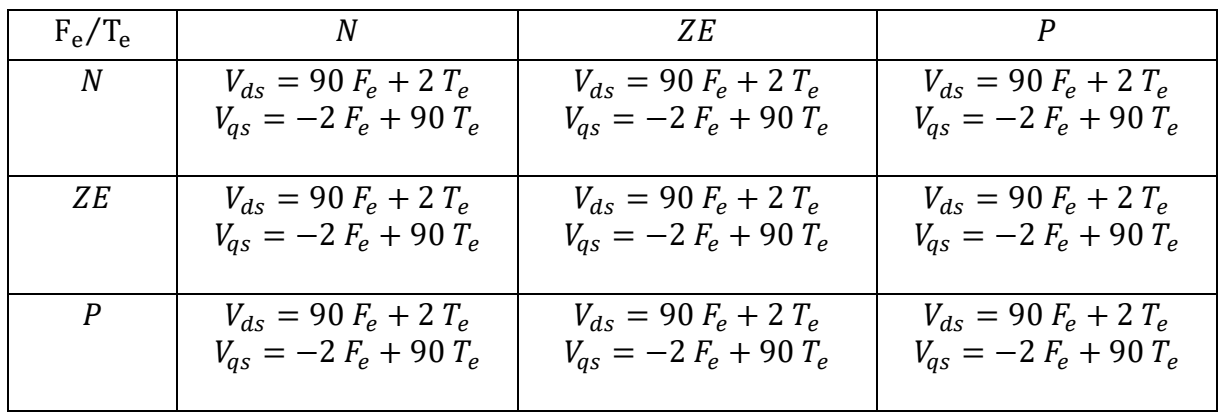

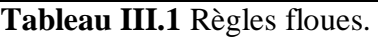

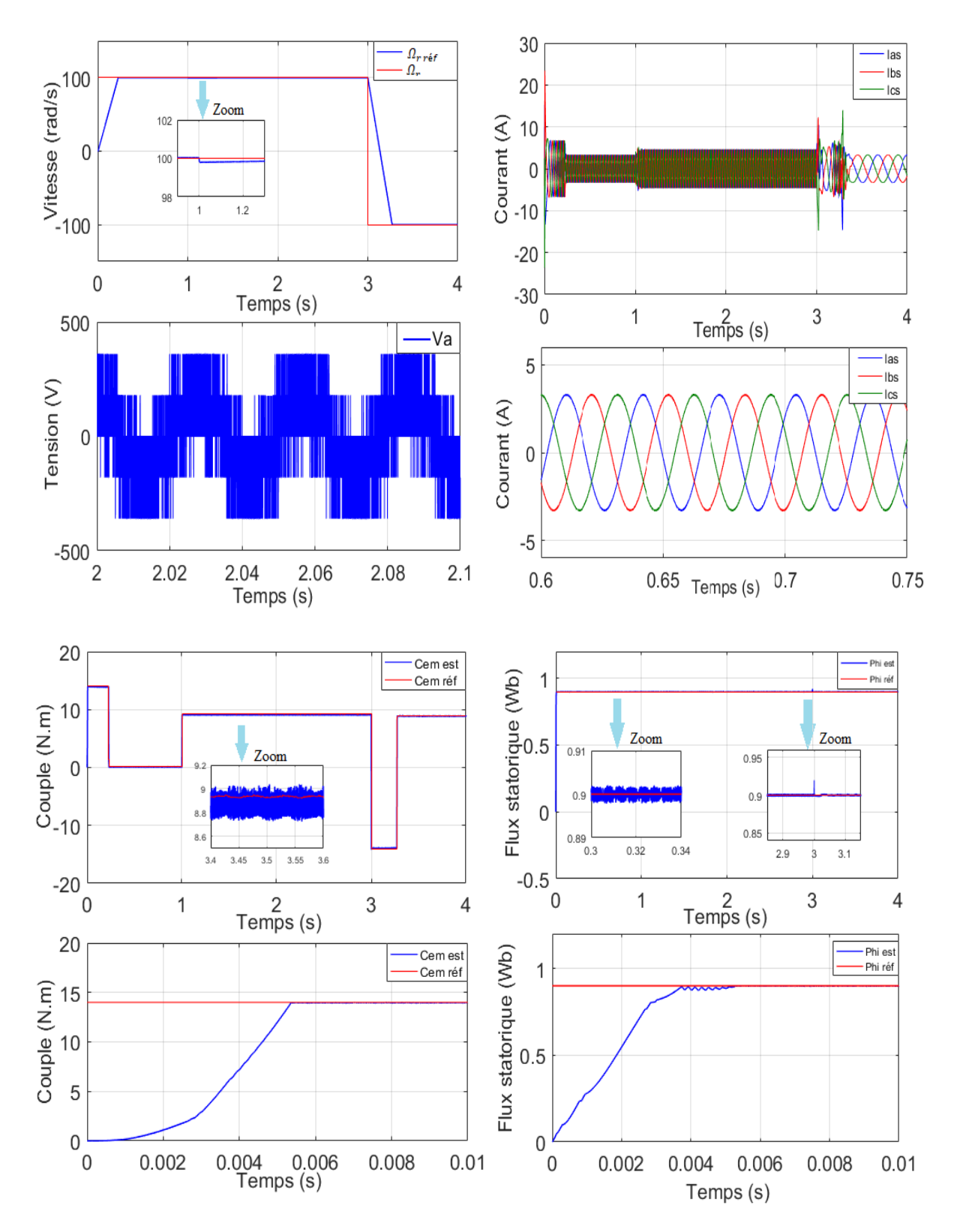

#### **III.4.2 Résultats de simulation et interprétations**

**Figure III.9** Résultats de simulation de la DTC-SVM avec contrôleur TSF.

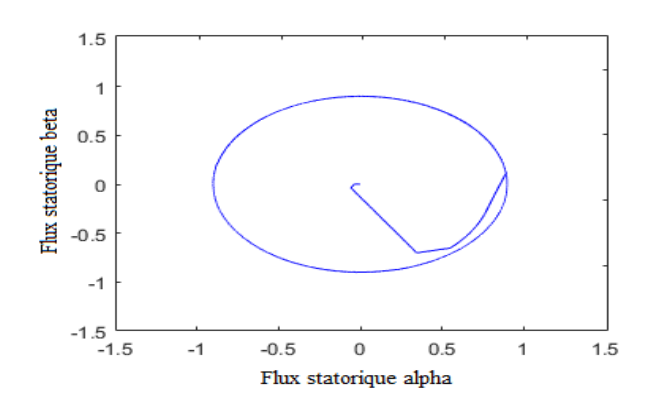

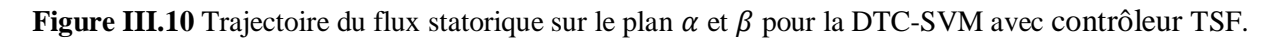

#### **Interprétations :**

Les résultats de simulation illustrés dans la figure (III.9) montrent une bonne dynamique du couple, avec moins d'ondulations comparativement à la commande DTC-SVM avec régulateur PI. La DTC-SVM Floue présente une légère amélioration de la dynamique du flux, qui est évidence surtout sur le contour de PARK

Par ailleurs, la vitesse représente une très bonne dynamique avec un temps de réponse très court au démarrage et lors de l'inversion de la vitesse, nous remarquons aussi un rejet de perturbation très rapide lors de l'application d'une charge de [9 N.m] à l'instant [t=1s] comparativement au régulateur PI. L'allure du courant statorique est quasi sinusoïdale.

### **III.5 Etude comparative des méthodes proposées**

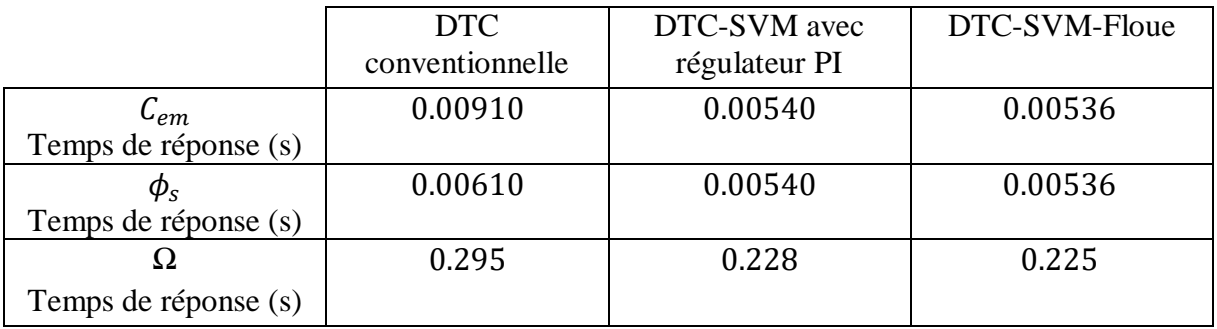

**Tableau III.2** Temps de réponse.

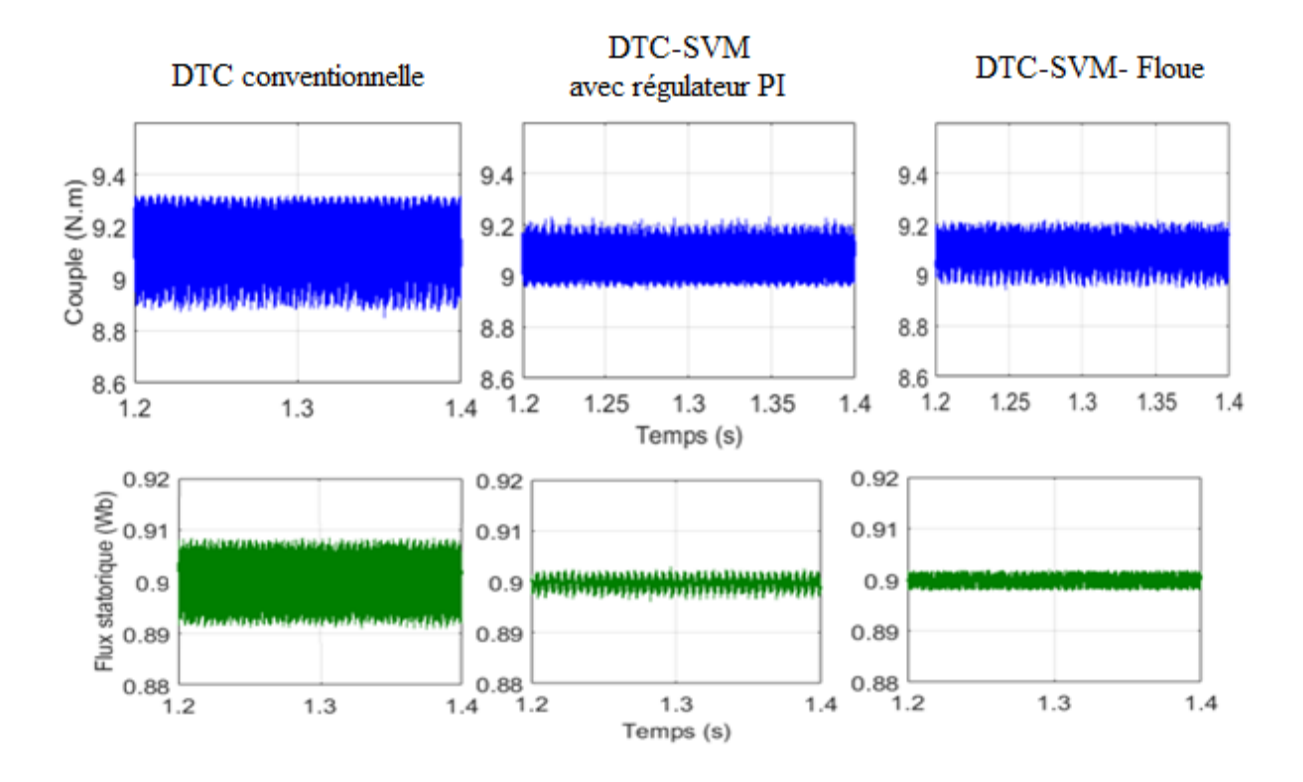

**Figure III.11** Amplitude des ondulations du couple et du flux estimé.

|                                  | <b>DTC</b><br>conventionnelle | DTC-SVM avec<br>régulateur PI | DTC-SVM- Floue              |
|----------------------------------|-------------------------------|-------------------------------|-----------------------------|
| $\cup$ em                        | $8.85 \rightarrow 9.31$       | $8.95 \rightarrow 9.22$       | $8.96 \rightarrow 9.18$     |
| Ondulation (N.m)                 | (0.46)                        | (0.27)                        | (0.22)                      |
| $\varphi_{\scriptscriptstyle S}$ | $0.8920 \rightarrow 0.9080$   | $0.8970 \rightarrow 0.9020$   | $0.8980 \rightarrow 0.9010$ |
| Ondulation (Wb)                  | (0.016)                       | (0.005)                       | (0.003)                     |

**Tableau III.3** Amplitude des ondulations du couple et du flux estimé.

## **III.5 CONCLUSION**

Dans ce chapitre nous avons étudié la commande directe du couple associé à une MLI vectorielle (DTC-SVM) qui contrôle directement le couple et le flux par la prédiction de la tension de commande nécessaire puis elle utilise la modulation vectorielle pour générer cette tension, donc elle profite des avantages du principe de la DTC (bonne dynamique, pas de capteur de vitesse pour le cas d'un contrôle sans boucle de vitesse) et des avantages de la modulation vectorielle (SVM) (taux d'harmonique faible, fréquence de commutation constant).

La régulation par logique floue donne des bonnes performances pour ce qui est de la qualité des réponses dynamique du système. C'est l'une des principales propriétés de la logique floue qui permet de définir et d'atteindre avec facilité un équilibre optimal. Le système de régulation par logique floue se comporte comme un amortisseur de perturbations surtout lors d'une inversion du sens de rotation du moteur.

Nous pouvons avoir que la régulation par logique floue est plus stable que la régulation par correcteurs PI. En effet, de petites variations des paramètres du régulateur flou n'affectent par la réponse du système, contrairement aux régulateurs classiques, où de petites variations induisent de fortes perturbations des réponses. Les résultats de simulations effectuées sous l'environnement Matlab/Simulink confirment les bonnes performances de la méthode DTC-SVM Floue par rapport à la commande par DTC conventionnel et DTC-SVM avec contrôleur PI.

# **CONCLUSION GÉNÉRALE**

Le travail réalisé dans le cadre de ce mémoire porte essentiellement sur la commande directe du couple (DTC) de la machine asynchrone associée à un onduleur de tension triphasé.

Dans le premier chapitre, nous avons établi le modèle mathématique de la machine asynchrone triphasée, dans différents repères, ainsi que de son alimentation. Nous avons exposé, en détails, une technique de modulation pour la commande de l'onduleur de tension qui alimente notre machine : la MLI vectorielle (SVM). Le modèle établi de la machine associée à son alimentation, est validé par des simulations numériques. À travers ces simulations, nous avons constaté le couplage existant entre ces différentes grandeurs de la machine. Le choix d'un référentiel adéquat a permis par la suite, d'appliquer la technique de commande directe du couple DTC.

La commande directe du couple (DTC) présentée dans le deuxième chapitre comme une alternative à la commande par orientation du flux rotorique. Cette technique est intéressante, compte tenu de sa simplicité, elle ne nécessite ni mesure en temps réel de la vitesse, ni une commande complexe par modulation de largeur d'impulsion (MLI) de l'onduleur. Son algorithme de calcul est simple puisqu'il est lié à un modèle de la machine où le seul paramètre intervenant est la résistance statorique. L'inconvénient majeur de cette technique réside essentiellement au niveau des ondulations du couple élevées et une fréquence de commutation de l'onduleur variable est difficile à maitriser.

Dans le troisième chapitre nous proposons de développer la commande DTC à modulation vectorielle avec l'intégration de la logique floue dans les régulateurs à hystérésis du couple et du flux. L'utilisation de la technique de commande de modulation de largeur d'impulsion vectorielle pour remplacer la table de commutation a permis de réduire les pulsations du couple et par conséquent le bruit acoustique.

Le réglage par logique floue peut surpasser le réglage par (PI) en ce qui concerne la qualité de la réponse dynamique du système. En effet, ce dernier réduit d'avantage le temps de réponse et le rejet de perturbation lors de l'application de la charge. L'utilisation de ce type de régulateur nous a permis aussi de réduire les ondulations du couple et du flux.

Il reste beaucoup de chose à améliorer dans cette commande, l'utilisation d'observateurs pour améliorer la robustesse de la commande DTC face aux variations de la résistance ou de la charge, pour améliorer l'estimation de vitesse pour les basses vitesses. La logique floue peut être utilisée dans la commande DTC-SVM pour générer les ordres de commutations des interrupteurs de l'onduleur.

## **RÉFÉRENCES BIBLIOGRAPHIQUES**

- [ALS 16] I.M. Alsofyani, N.R.N. Idris, "Simple Flux Regulation for Improving State Estimation at Very Low and Zero Speed of a Speed Sensorless Direct Torque Control of an Induction Motor", IEEE Trans. Power Electron., 2016, 31, (4), pp. 3027–3035.
- [BAR82] P. Barret, "Régime transitoire des machines électriques tournantes", Éditions Eyrolles, Paris, 1982.
- [BEL 01] BELHADJ. J. "Commande directe en couple d'une machine asynchronestructures d'observation- application aux systèmes multimachines-multiconvertisseurs ", Thèses doctorat de l'institut national polytechnique de Toulouse, France, 7 juillet 2001.
- [BEN14] A. Benzaioua, "Contribution à la commande directe de couple d'une machine asynchrone triphasée", Thèse de Doctorat, Université du Québec à Chicoutimi, Canada, 2014.
- [BOU18] K. Bouhoune, " Recherche D'algorithmes intelligents pour la commande robuste de la machine asynchrone", Thèse Doctorat, université des sciences et de la technologie Houari Boumédiène Alger, 2018.
- [BOR98] P. Borne, J.Y. DIEULOT, L. DUBOIS et J. ROZINOER, "Introduction à la commande floue", Éditions Technip, Paris, 1998.
- [BRO04] P. Brosselard, "Conception, Réalisation et Caractérisation d'interrupteurs (thyristors et JFETs) haute tension (5kV) en carbure de silicium", Thèse doctorat de l'INSA de Lyon, France, 2004.
- [BÛL94] H. BÛLHER, "Réglage par logique floue", Presses Polytechniques et Universitaires Romandes, Lausanne, 1994.
- [CAN00] C. Canudas de Witt, "Commande des moteurs asynchrones". Volume 1, Edition Hermès Science Europe Ltd, 2000.
- [CAS13] D. Casadei, G. Serra, A. Tani, "Direct Torque Control for induction machines : A technology status review', IEEE Workshop on Electrical Machines Design, Control and Diagnosis (WEMDCD), 11-12 March 2013, pp. 117–129.
- [CHA83] J. Chatelain, "Machines électriques", vol. 2, Édition Dunod, 1983.
- [CHI17] M. Chiali el mehdi, "Commande directe du couple d'une machine asynchrone pilotée par un convertisseur matriciel", Thèse de doctorat en électrotechnique, Université de Sidi-Bel-Abbès, 2017.
- [DEP88] M. Depenbrock, "Direct self-control (DSC) of inverter-fed IM", IEEE Trans. On Power Electronics, vol. 3, no. 4, pp. 420–429, Oct. 1988.
- [DEV00] Analog Devices, "Implementing Space Vector Modulation with the ADMC33 (AN331- 17)" Analog Devices Inc. Jan 2000.
- [ELH99] I. El Hassan, "Commande Haute Performance d'un Moteur Asyn. Sans Capteur de Vitesse par Control Directe du Couple", Thèse de Doctorat, Institut National Polytechnique de Toulouse, France, 1999. [FAR87] H. Farreny, M. Ghallab, "Éléments d'intelligence artificielle", 1987, Hermes, Paris,230p.
- [GAN00] Canudas de Wit, "Commande des moteurs asynchrones 1-Modélisation, contrôle vectoriel et DTC. France, Hermès Science Publication, 2000.
- [GAR80] J. GARCES, "Parameter Adaptation for the Speed-Controlled Static AC Drive with a Squirrel-Cage Induction Motor", IEEE Trans. Ind. Applicat., vol. 1A-16, N° 2, Marsh/April 1980, pp.173-177.
- [GUY00] GUY. S. EDDIE S, "modélisation et commande des moteurs triphasés", ellipses Edition Marketing S.A., 2000.
- [JAA16] E. Jääskeläinen, P. Pohjalainen, "DTC : A motor control technique for all seasons", ABB White Pap., 2016, pp. 1–11.
- [JOS11] José L. Azcue P., Alfeu J. Sguarezi Filho, Ernesto Ruppert, "The DTC-SVM Scheme with Takagi-Sugeno Fuzzy Controller for Three-Phase Induction Motor", Eighth International Conference on Fuzzy Systems and Knowledge Discovery, Brazil, vol. 6, pp.901-906, 2011.
- [KEL16] J. M. Keller, D. Liu, and D. B. Fogel, "Introduction to Computational Intelligence and Evolutionary Computation Fundamentals of Computational Intelligence : Neural Networks, Fuzzy Systems", Wiley-IEEE Press, 2016, pp. 378.
- [KHO10] Abed Khoudri, "Technique de commande avances appliquées aux machines de type asynchrone," Thèse Doctorat, université mentouri de Constantine, 2010.
- [MAM74] E.H. Mamdani, "Application of fuzzy algorithms for control of simple dynamic plant", Proceedings of IEEE, vol. 121, N°. 12, pp. 1585-1588, 1974.
- [REG16] H. Reghioui, « Amélioration Des Performances De La Commande Directe De Couple (DTC) Appliquée à Une machine Asynchrone Triphasée », Mémoire de magister, Departement génie électrique, Université de Biskra, Decembre 2016.
- [SEB11] B. Sebti, « Contribution A la commande Direct Du Couple Du Machine A Induction », Thèse de doctorat en électrotechnique, Université de Batna, 2011.
- [SEG15] G. Séguier, F. Labrique, and P. Delarue, Électronique de puissance structures, commandes, applications. Paris : Dunod, 10ème ed. 2015.
- [SEG81] G. Seguier, F. Notlet et J. Lesenne, "Introduction à l'électrotechnique approfondie", Édition Technique Documentation, 1981.
- [STU00] G. Sturtze, R.E Smigiel, "Modélisation et commande des moteurs triphasés : Commande numérique par Contrôleurs DSP", Edition Ellipse, France 2000.
- [SUG85] M. Sugeno, "An introductory survey of fuzzy control", Information Sciences, Vol. 36, pp. 59-83, 1985.
- [TAK85] T. Takagi, M. Sugeno, "Fuzzy identification of systems and its applications to modelling and control", IEEE Transactions on Systems Man and Cybernetics, vol. 15, N°. L, pp. 116-132, 1985.
- [TAK89] I. Takahashi and Y. Ohmori, "High-performance direct torque control of an induction motor", J. sci. IEEE Trans. On Industry Applications, vol. 25, pp. 257-264, 1989.
- [TAL11] A. Talaoubrid, "Etude des performances dynamiques de la commande sans capteur de position associée à un contrôle DTC d'une machine synchrone a aimants permanents", Magister en électrotechnique, Université des sciences et de la technologie Houari Boumediene, 2011.
- [VAS98] P. Vas, "Sensorless vector and direct torque control' (Clarendon Press, 1998).
- [WIL78] D. Willaeys, N. Malvache, "Use of fuzzy models for process control", Proceedings of I EEE Conference on Cybernetics and Society, Tokyo, 1978.
- [ZAD65] L.A. Zadeh, "Information and Control", Fuzzy Sets, vol. 8, pp. 338-353, 1965.

## **Annexe A**

#### *Transformation du système triphasé vers biphasé*

#### **A.1 Transformation de Park**

La transformée de Park définie par la matrice  $P(\theta)$  consiste à remplacer les trois phases statoriques et rotoriques du système triphasé  $(a, b, c)$  par un système diphasé  $(d, q, o)$ .

$$
\begin{bmatrix} X_{dq} \end{bmatrix} = [P(\theta)][X_{abc}] \tag{A.1}
$$

Tel que :

 $X:$  tension, courant ou flux

Les matrices de la transformation de Park directe  $[P(\theta)]$  et inverse  $[P(\theta)]^{-1}$  sont définies comme suit :

$$
[P(\theta)] = \sqrt{\frac{2}{3}} \begin{bmatrix} \cos(\theta) & \cos(\theta - 2\pi/3) & \cos(\theta - 4\pi/3) \\ -\sin(\theta) & -\sin(\theta - 2\pi/3) & -\sin(\theta - 4\pi/3) \\ 1/\sqrt{2} & 1/\sqrt{2} & 1/\sqrt{2} \end{bmatrix}
$$

$$
[P(\theta)]^{-1} = \sqrt{\frac{2}{3}} \cdot \begin{bmatrix} \cos(\theta) & -\sin(\theta) & 1/\sqrt{2} \\ \cos(\theta - 2\pi/3) & -\sin(\theta - 2\pi/3) & 1/\sqrt{2} \\ \cos(\theta - 4\pi/3) & -\sin(\theta - 4\pi/3) & 1/\sqrt{2} \end{bmatrix}
$$

#### **A.2 Transformation CLARK/CONCORDIA**

 C'est une transformation linéaire, indépendant de la rotation qui permet de transformer une bobine triphasée en un bobine biphasé équivalent. Notons cependant pue de Clark conserve l'amplitude des grandeurs électriques, tandis que celle de Concordia, conserve la puissance.

• Transformation Clark :

$$
\left[X_{\alpha\beta}\right] = \left[T(\theta)\right]\left[X_{\text{abc}}\right] \tag{A.2}
$$

Tel que :

 $X:$  tension, courant ou flux.

Les matrices de la transformation de clark directe  $[T(\theta)]$  et inverse  $[T(\theta)]^{-1}$  sont définies comme suit :

$$
[\mathbf{T}(\theta)] = \frac{2}{3} \begin{bmatrix} 1 & -\frac{1}{2} & -\frac{1}{2} \\ 0 & \frac{\sqrt{3}}{2} & -\frac{\sqrt{3}}{2} \\ \frac{1}{\sqrt{2}} & \frac{1}{\sqrt{2}} & \frac{1}{\sqrt{2}} \end{bmatrix} \qquad [\mathbf{T}(\theta)]^{-1} = \frac{2}{3} \begin{bmatrix} 1 & 0 & \frac{1}{\sqrt{2}} \\ -\frac{1}{2} & \frac{\sqrt{3}}{2} & \frac{1}{\sqrt{2}} \\ -\frac{1}{2} & -\frac{\sqrt{3}}{2} & \frac{1}{\sqrt{2}} \end{bmatrix}
$$

Transformation de Concordia

$$
\left[X_{\alpha\beta}\right] = \left[C(\theta)\right]\left[X_{\text{abc}}\right] \tag{A.3}
$$

Avec :

 $X:$  tension, courant ou flux

Les matrices de la transformation de Concordia directe  $[C(\theta)]$  et inverse  $[C(\theta)]^{-1}$  sont définies comme suit :

$$
[C(\theta)] = \sqrt{\frac{2}{3}} \begin{bmatrix} 1 & -\frac{1}{2} & -\frac{1}{2} \\ 0 & \frac{\sqrt{3}}{2} & -\frac{\sqrt{3}}{2} \\ \frac{1}{\sqrt{2}} & \frac{1}{\sqrt{2}} & \frac{1}{\sqrt{2}} \end{bmatrix}
$$
  

$$
[C(\theta)]^{-1} = \sqrt{\frac{2}{3}} \begin{bmatrix} 1 & 0 & \frac{1}{\sqrt{2}} \\ -\frac{1}{2} & \frac{\sqrt{3}}{2} & \frac{1}{\sqrt{2}} \\ -\frac{1}{2} & -\frac{\sqrt{3}}{2} & \frac{1}{\sqrt{2}} \end{bmatrix}
$$

## **Annexe B**

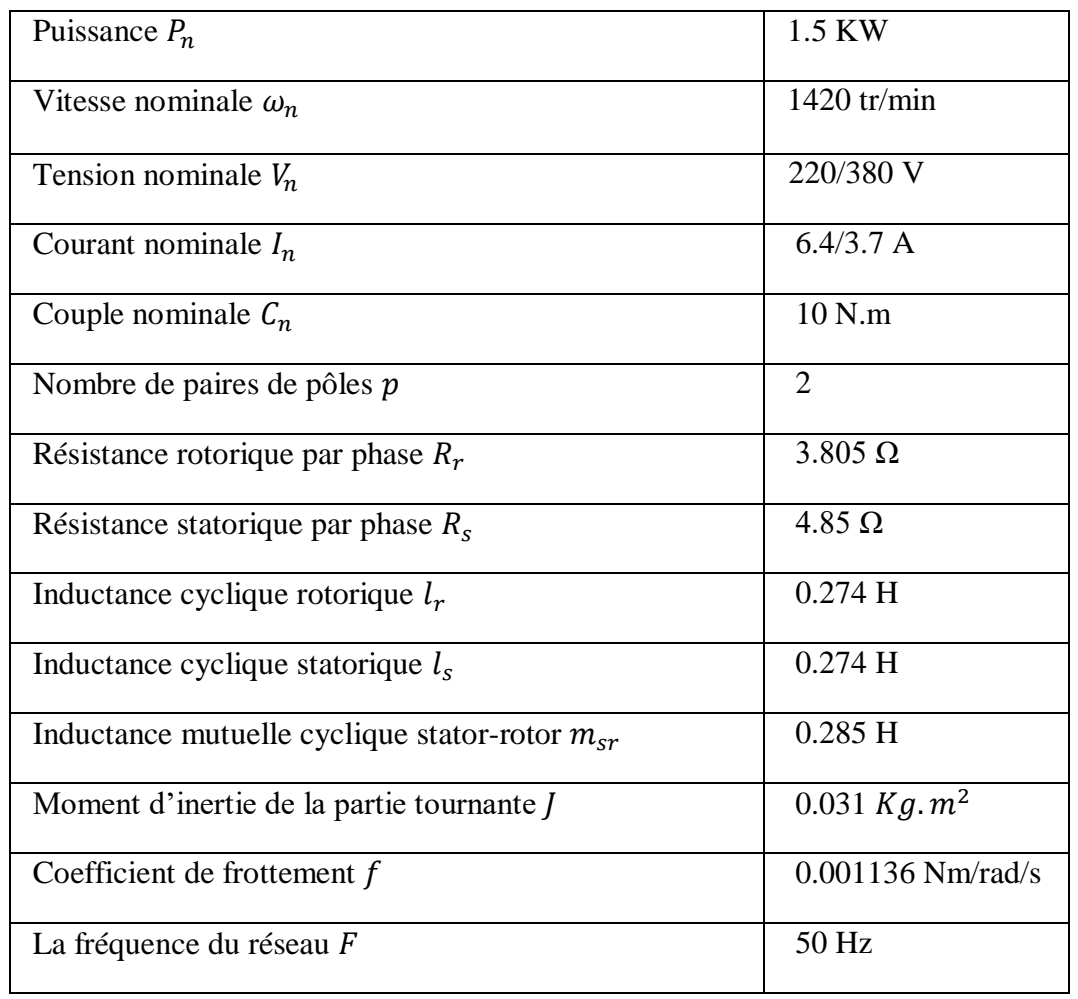

## *Paramètres du moteur asynchrone utilisé*

#### **Annexe C**

#### *Régulation de vitesse par un régulateur PI*

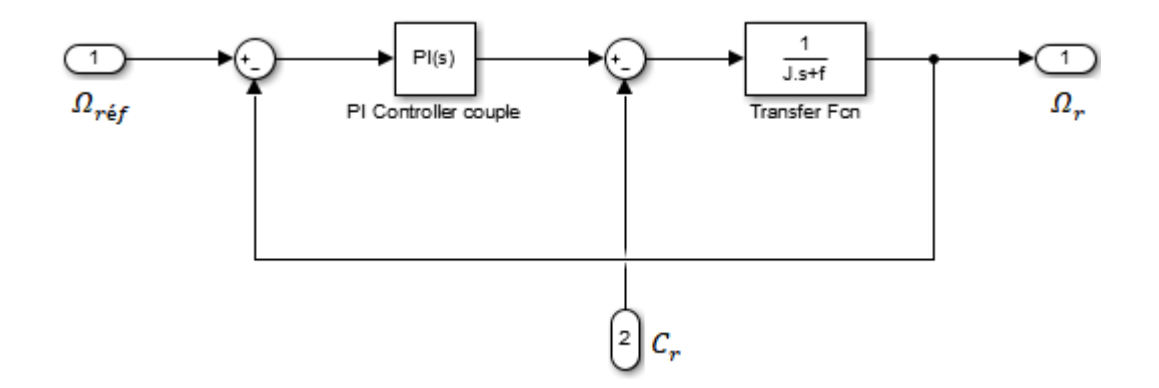

**Figure C.1** Structure générale d'un régulateur PI.

Le contrôle de la vitesse de rotation est effectué à partir des caractéristiques mécaniques de la machine asynchrone. A partir de l'équation mécanique de la machine (I.4) la fonction de transfert en boucle ouverte F(s) liant la vitesse de rotation et le couple électromagnétique est de la forme suivante :

$$
\Omega = \frac{1}{J \cdot s + f} (C_{em} - C_r)
$$

De la figure on aura :

$$
\Omega = \frac{1}{J \cdot s + f}(C_{em} - C_r) \cdot \left(\frac{K_p \cdot s + K_i}{s}\right) \cdot \left(\Omega_{ref} - \Omega\right) - \frac{1}{J \cdot s + f} \cdot C_r
$$

D'où :

$$
\Omega = \frac{K_p \cdot s + K_i}{J \cdot s^2 + (K_p + f) \cdot s + K_i} \cdot \Omega_{ref} - \frac{s}{J \cdot s^2 + (K_p + f) \cdot s + K_i} \cdot C_r
$$

 Le dénominateur de cette fonction de transfert est un système du deuxième ordre, assimilation avec la forme canonique  $\frac{1}{1+\frac{2\xi}{\sqrt{2}}}}$  $\frac{2\xi}{\omega_n} s + \frac{s^2}{\omega_n}$  $\omega_n$ ; on obtient le système suivant :

$$
\begin{cases} \frac{2\xi}{\omega_n} = \frac{K_p + f}{K_i} \\ \frac{J}{K_i} = \frac{1}{\omega_n^2} \end{cases}
$$

Dans le tableau qui suit on donne les valeurs du coefficient d'amortissement  $\xi$  ainsi que de la pulsation et le temps de réponse correspondant :

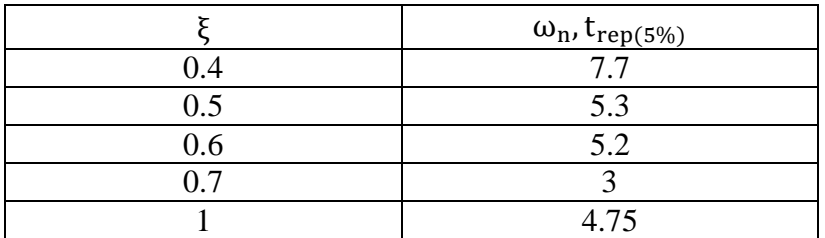

On choisit :

 $\xi = 1$ 

 $\omega_n = 4.75/ tr{ \acute{e}p}$ 

Avec  $t_{rep}$  = 300 m

#### **Annexe D**

#### **Modèles Simulink construits pour les différentes simulation**

Schéma du modèle de la MAS alimentée pas des tensions parfaitement sinusoïdal.

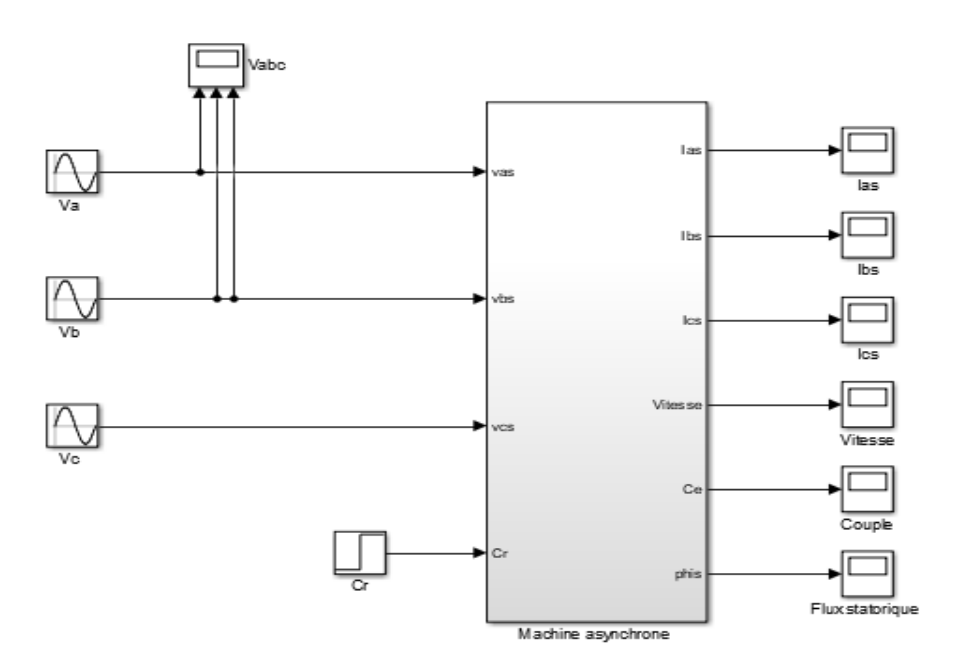

Schéma du modèle de la MAS alimentée à travers l'onduleur de tension commandé par la technique SVM.

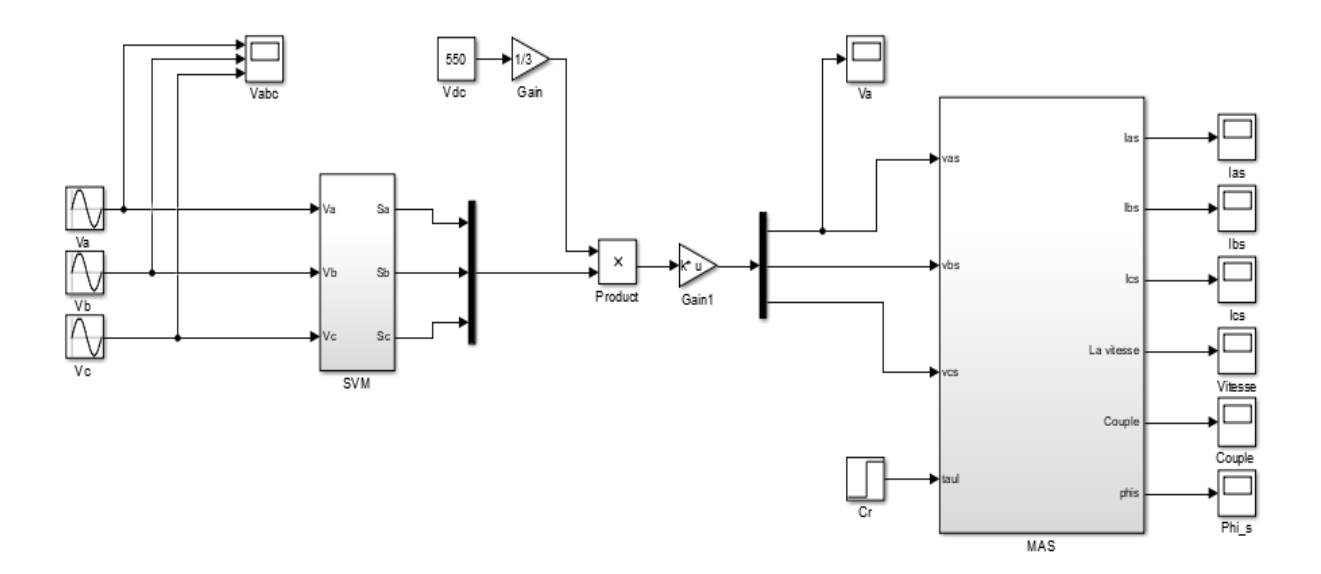

Schéma de la SVM appliquée à un onduleur de tension à deux niveaux

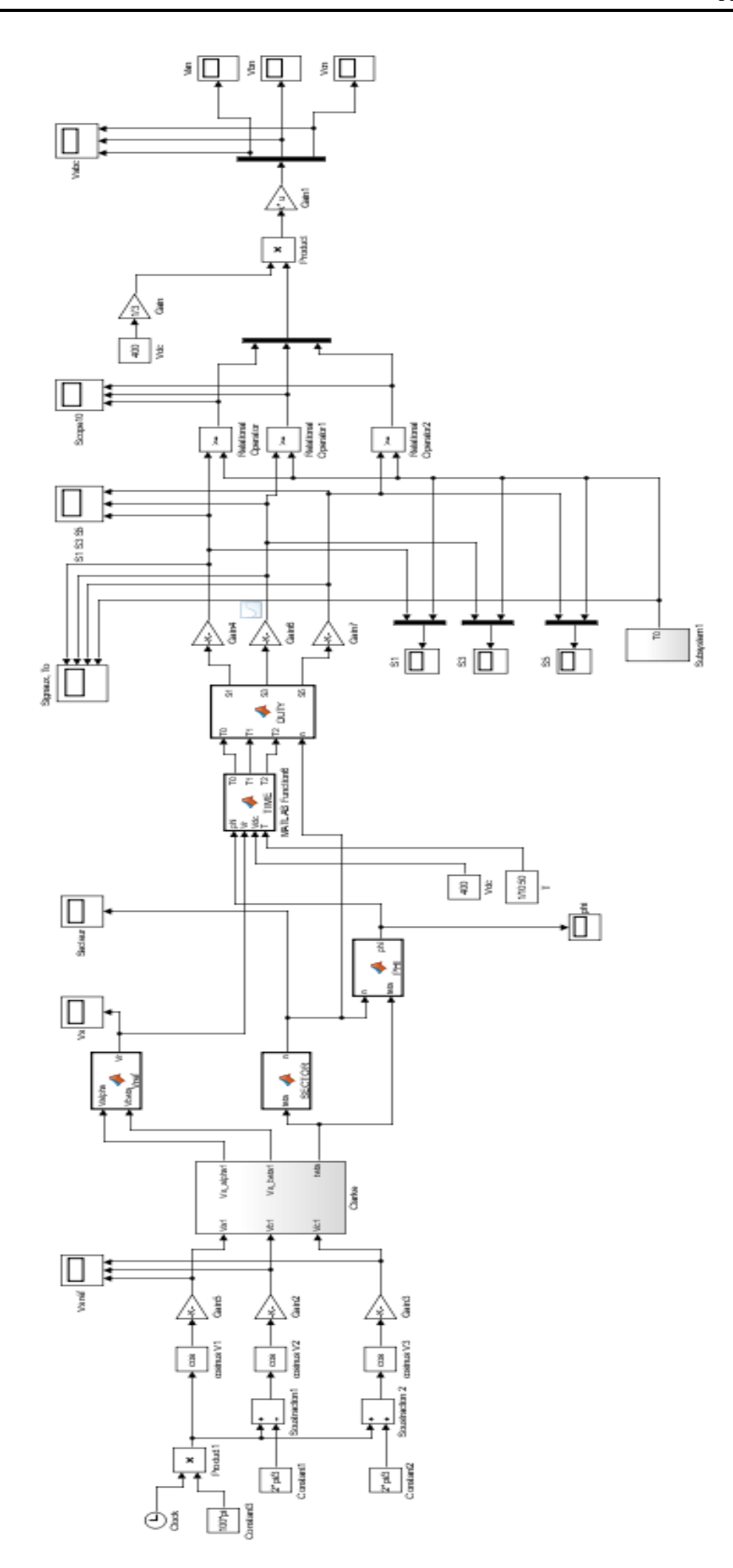

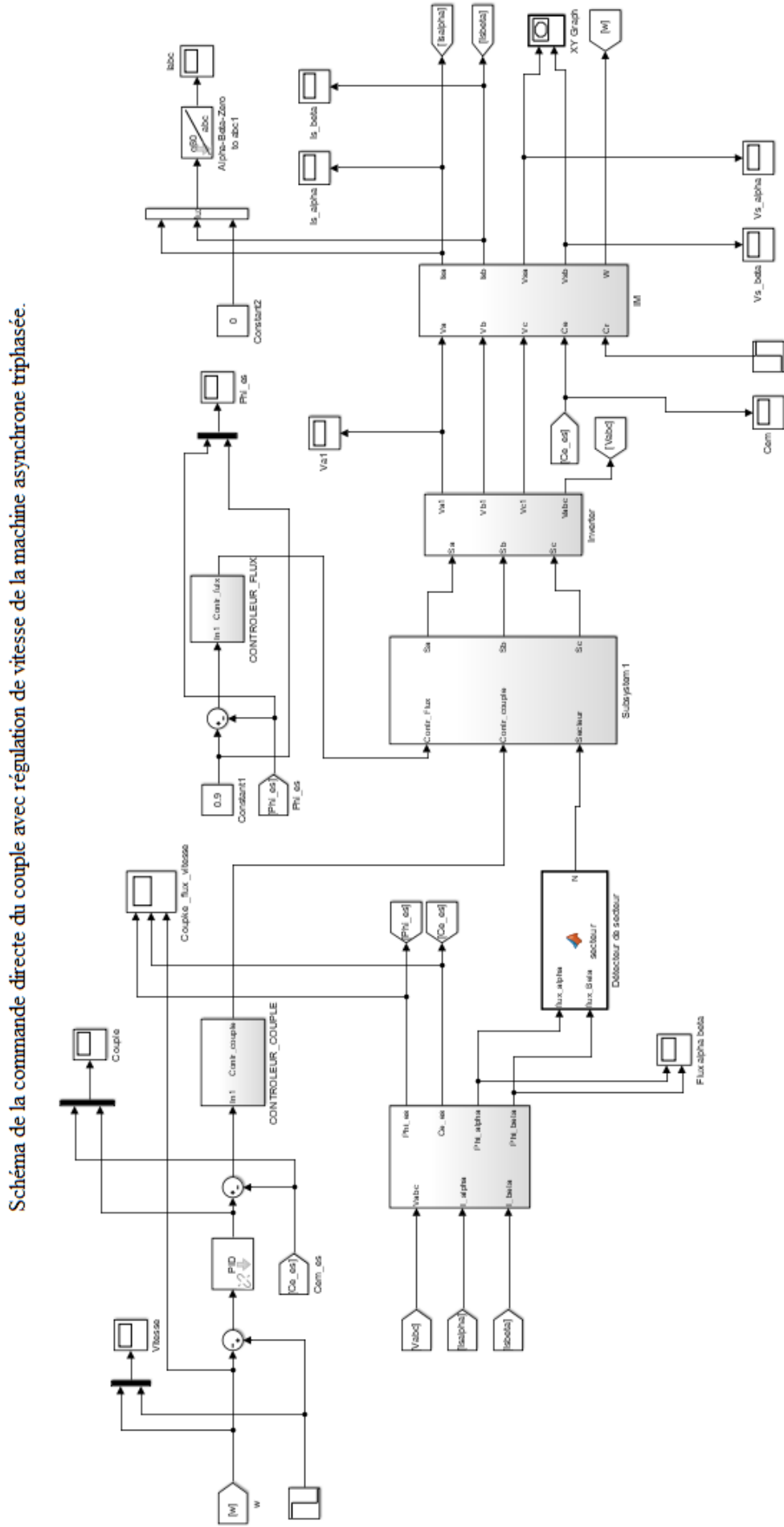

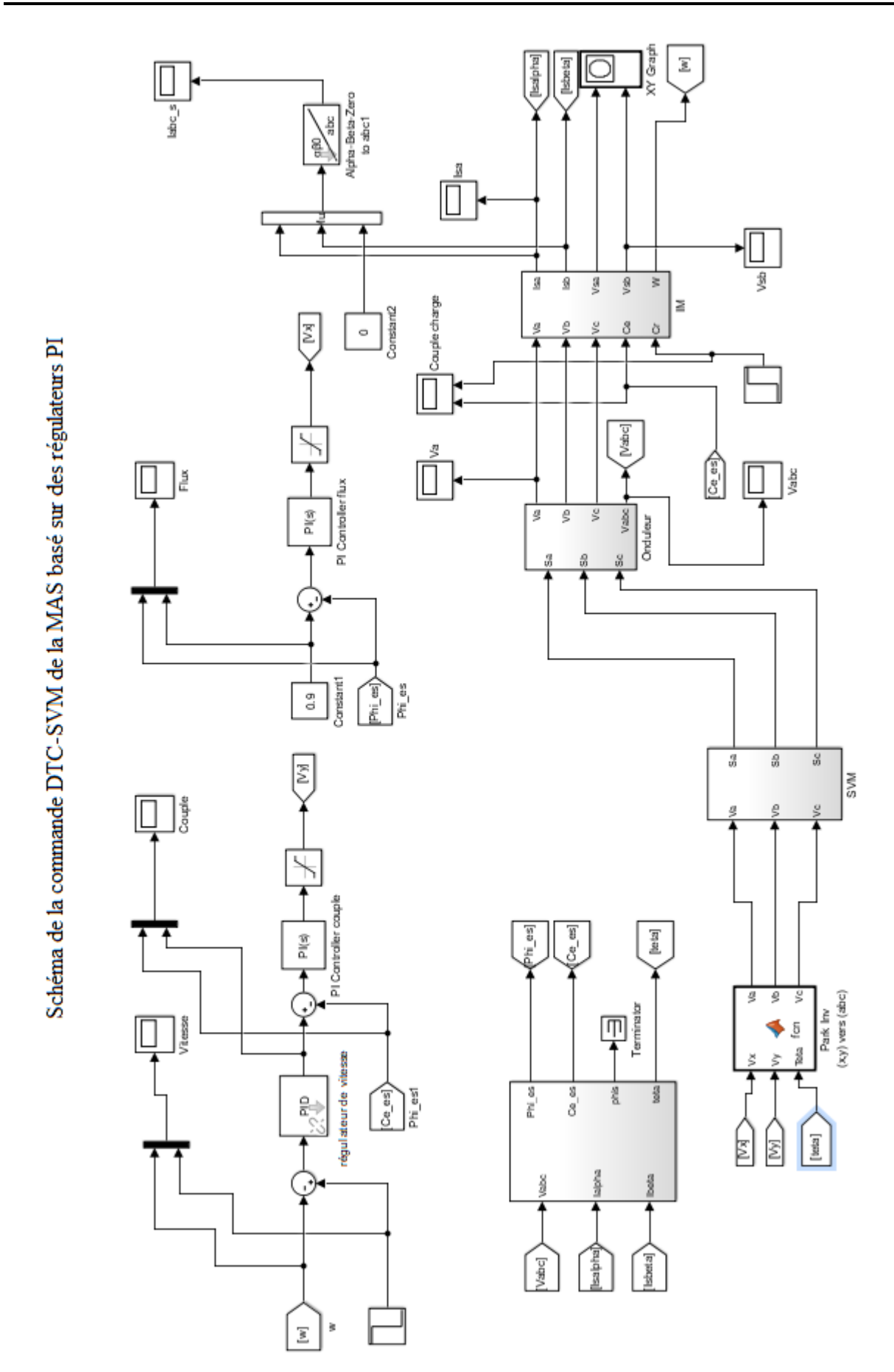

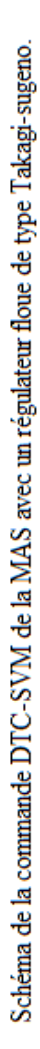

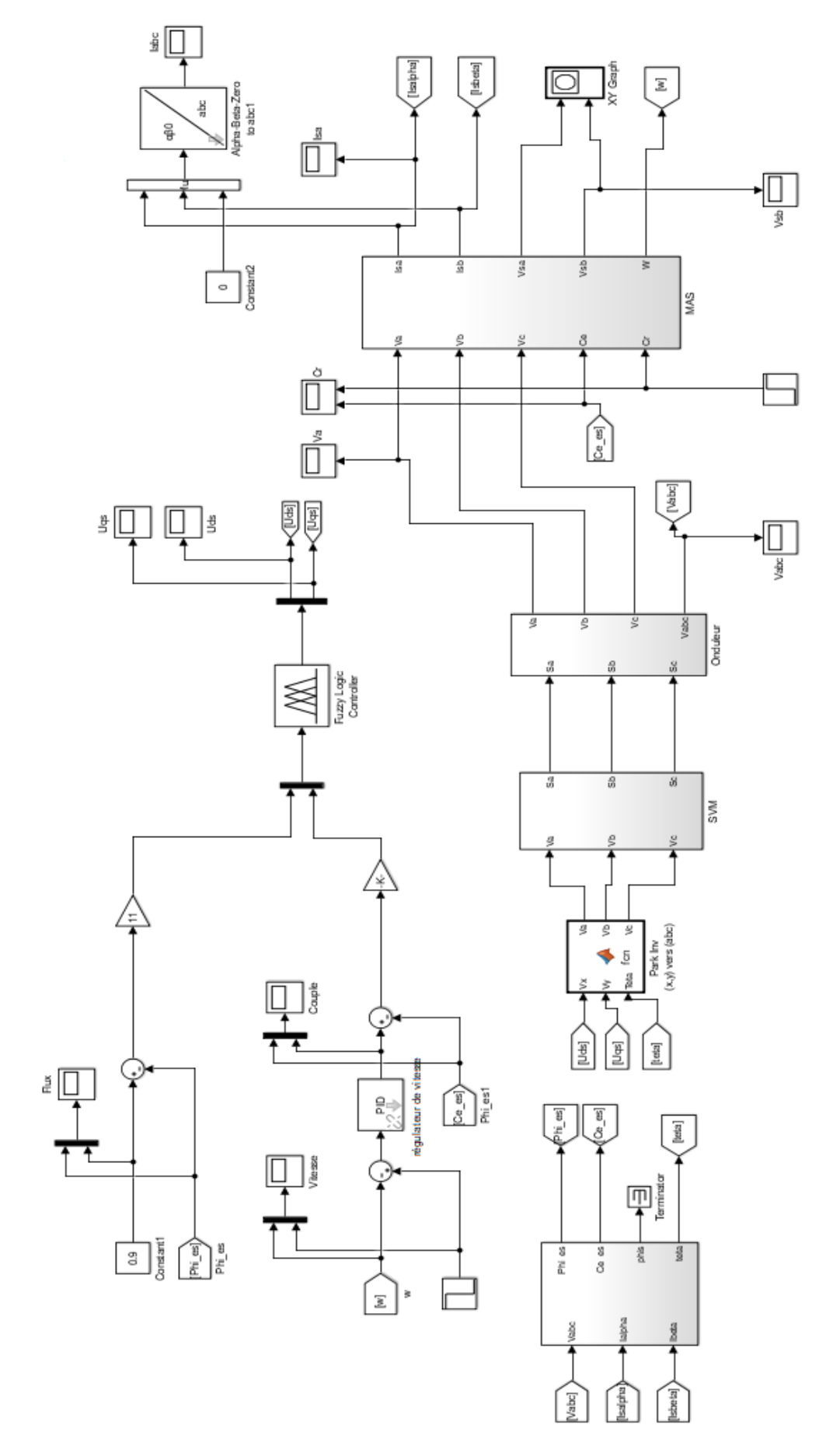